**الجـمهورية الجزائرية الديمقراطية الشعبية République Algérienne démocratique et populaire** 

**وزارة التعليم الــعــالي والبحــث العــلمــي Ministère de l'enseignement supérieur et de la recherche scientifique**

> **جــامعة سعد دحلب البليدة Université SAAD DAHLAB de BLIDA**

> > **كلية التكنولوجيا Faculté de Technologie**

**قسم اآللية والهندسة الكهربائية Département d'Automatique et Electrotechnique**

# **Mémoire de Master**

En Automatique Spécialité : Automatique et Informatique industrielle

Présenté par

SOLTANI Yacine

# *Fusion d'Information par Deep Learning pour l'Aide au Diagnostic du Cancer du Sein*

Proposé par : Pr. Nadjia BENBLIDIA & Dr. F. Zohra REGUIEG

Année Universitaire 2020-2021

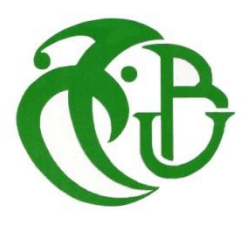

*Je tiens à dédier ce modeste travail en guise de remerciements et de gratitude :*

*À ma chère mère, pour ta présence, tes paroles et tes sacrifices ainsi que ton aide et ton soutien, de m'avoir accordé un environnement sain et agréable au quotidien. Celle qui a également su m'inculquer le sens aigu du travail bien fait, je te suis fortement, infiniment et éternellement reconnaissant.* 

*À ma sœur, ma seconde mère qui a été toujours présente pour moi, cru en moi même quand personne d'autre ne l'a fait. Pour ton aide précieuse et tes encouragements, je t'exprime mes plus tendres remerciements.*

*À mes oncles, en particulier mon oncle Djamel, je te remercie du fond du cœur pour ta présence, tes encouragements moraux et ton aide financière, qui m'ont permis de réaliser les études que je voulais et par conséquent ce mémoire. Ainsi qu'à mes deux tantes Fadila et Fettouma, je vous adresse mes vifs remerciements pour votre soutien, votre présence et vos interventions adéquates sur le plan technique, financier et moral. Merci.*

*À mes plus chers amis, je cite par ordre alphabétique Abdelhak, Fethi, Lydia, Maria, Massyl, Mehdi et Mohamed, merci d'être toujours là pour moi même dans les moments les plus difficiles.*

*À Ilham, qui fut l'une des premières personnes à me faire découvrir le sujet qui a guidé mon mémoire, pour m'avoir aidé durant mon année de soutenance par son expérience et son savoir.* 

*À mes amis de promotion, je vous souhaite une bonne continuation tant dans votre vie personnelle que professionnelle.*

*Aux membres du club CSCC, vous êtes simplement les meilleurs, je vous souhaite que de la réussite.* 

# **Remerciements**

*Ce travail est le fruit de la combinaison d'efforts de plusieurs personnes. Tout d'abord, je tiens à remercier Dieu, le tout puissant, de m'avoir donné la santé, la force et la volonté d'accomplir ce modeste travail malgré la situation sanitaire du Covid19.*

*Je tiens à exprimer ma vive reconnaissance à ma promotrice Madame BENBLIDIA Nadjia, professeure à l'USDB, d'avoir accepté de m'encadrer avec son sérieux, sa rigueur, son aide et ses encouragements durant l'année qui m'ont permis de rédiger ce mémoire.*

*Je désire également adresser mes sincères remerciements à ma copromotrice Madame REGUIEG F. Zohra, docteur à l'USDB d'avoir été à l'écoute tout au long de la réalisation de ce mémoire, pour sa patience et ses précieux conseils qui ont contribué à alimenter et développer ma réflexion.*

*Je remercie l'ensemble des membres du jury de m'honorer de leur présence à ma soutenance de master et d'avoir accepté d'examiner ainsi que d'évaluer ce modeste travail.*

*Je voudrais aussi exprimer ma reconnaissance à Madame BRAHIMI Nouzha, notre chef de département pour nous avoir garanti un environnement de travail correct, sérieux et agréable ainsi qu'à l'ensemble des enseignants du département pour leur enseignement de qualité.*

*Je tiens enfin à remercier chaque personne ayant contribué de près ou de loin à la réalisation de ce mémoire.*

**ملخص:** ان سرطان الثدي يهدد النساء في جميع انحاء العالم منذ سنوات عديدة، تم تكييف العديد من الوسائل والطرق لمحاربة هذا المرض، منها الذكاء االصطناعي، الذي يساعد في التشخيص. ومنه، الهدف من هذه الدراسة أوال هو استخدام الذكاء االصطناعي، وبالتحديد التعلم العميق للتنبؤ بظهور سرطان الثدي باستخدام تقنية التصوير بالرنين المغناطيسي (IRM). لتحقيق ذلك، استخدمنا نماذج مختلفة ( VGG16, VGG19, AlexNet 50,ResNet )مع تقنية النقل التعليمي إليجاد أفضل نموذج على حسب المحسنين لمجموعة البيانات الخاصة. تم تصنيف مجموعة البيانات "بنعم" لألورام الخبيثة و "ال" لألورام الحميدة. تمكنا من تحقيق دقة تقدر بنسبة ٪98 مع خسارة ٪0.04 باستخدام نموذج50ResNet.من ناحية اخرى، استخدمنا نموذج -R Mask CNNالكتشاف ورؤية ورم خبيث إ ن وجد.

**كلمات المفاتيح:** بسرطان الثدي، التصوير بالرنين المغناطيسي، التعلم العميق، المساعدة في التشخيص16.VGG ، .Mask R-CNN ،ResNet ،VGG19

**Résumé :** Le cancer du sein menace les femmes du monde entier, depuis de nombreuses années. Différentes techniques ont été développées pour combattre cette maladie, l'une d'entre elles étant se rapporte à l'intelligence artificielle, qui permet l'aide au diagnostic. Dans ce contexte, l'objectif de cette étude est d'utiliser, en premier lieu, le concept de l'intelligence artificielle, plus précisément le Deep Learning, pour prédire l'apparition d'un cancer du sein en utilisant des images IRM. Pour y parvenir, nous avons utilisé plusieurs modèles (VGG16, VGG19, ResNet50 et AlexNet) suivant le Transfer Learning, afin de trouver le système le plus performant pour notre dataset en fonction de différents optimiseurs (Adam, AdaDelta, AdaMax et RMSProp). Le dataset est étiqueté avec un 'oui' pour les tumeurs malignes et un 'non', pour les tumeurs bénignes. Une précision de 98% et une perte de 0,04% sont obtenues, en utilisant le modèle ResNet50. Dans un deuxième temps, nous avons utilisé le Mask R-CNN pour détecter et visualiser, l'éventuelle présence d'une tumeur maligne, pour l'aide au diagnostic.

**Mots clés :** Cancer du sein, Image IRM, Deep Learning, VGG16 et VGG19, ResNet, Mask R-CNN, Aide au diagnostic.

**Abstract:** Breast cancer has been threatening women worldwide for many years. Several approaches have been developed to fight this disease, one of them being artificial intelligence, which helps in diagnosis. In this context, the purpose of this study is to firstly use artificial intelligence, specifically Deep Learning for the early detection of breast cancer using the MRI technique, thus helping in the diagnosis. To achieve this, we used various models (VGG16, VGG19, ResNet50, AlexNet) along with the Transfer Learning technique to find the most performing one for our dataset according to different optimizers, namely Adam, AdaDelta, AdaMax and RMSProp. The dataset is labeled with a 'yes' for malignant tumors and a 'no' for benign tumors. We were able to achieve an accuracy of 98% with a loss of 0.04% when the ResNet50 model was used. In another hand, we used Mask R-CNN to detect and view a malignant tumor if present, to help further in diagnosis.

**Keywords:** Breast cancer, MRI, Deep Learning, VGG16, VGG19, ResNet, Mask R-CNN, Computer Aid Diagnostic.

### **Listes des acronymes et abréviations**

AA *: Apprentissage Automatique* ACR *: American College of Radiology* ADALINE *: ADAptive and LINear Elements* ADAM : Adaptive Moment Estimation AE *: Auto-Encodeurs* AJCC : American Joint Committee on Cancer API *: Application Programming Interface* ART *: Adaptive Resonance Theory* BCPDL *: Breast Cancer Predictor with Deep Learning* BI-RADS *: Breast Imaging-Reporting And Data System* BRCA1 *: BReast CAncer 1* BRCA2 *: BReast CAncer 2* cm *: centimètre* DCIS *: Ductal Carcinoma Invasive in Situ* DICOM *: Digital Imaging and Communications in Medicine* DL *: Deep Learning* ER *: Estrogènes* ERBB2 *: ERythroblastic oncogene B2* FC *: Fully Connected* FGCP *: Fifth Generation Computer Project* FN *False Negative* FP *False Positive* GPU *: Graphic Processing Unit* HER2 *: Human Epidermal growth factor Receptor 2* IA *: Intelligence Artificielle* IBC *: Inflammatory Breast Cancer* IBM *: International Business Machines Corporation* ILSVRC *: ImageNet Large Scale Visual Recognition Challenge* LISP *: List Processing* MADALINE *: Multiple ADAptive and LINear Elements* ML *: Machine Learning* MLP *: Perceptron Multicouche* MNIST *: Mixed National Institute of Standards and Technology* OMS *: Organisation Mondiale de Santé* PR *: Progésterone* ReLU *: Rectified Linear Unit* RNA *: Réseau de neurones Artificiels* RNN *: Réseau Neuronal Récurrent* RoI *: Region of Interest* SBR *: Scarff Bloom et Richardson* SGD *: Stochastic Gradient Descent* SNARC *: Spatial Numerical Association of Response Code* SVM *: Machine à Vecteurs de Support*

tanh *: Tangente Hyperbolique* TCIA *: The Cancer Imaging Archive* TN *: True Negative* TNM *: Tumeur Nodule Métastase* TP *: True Positive* TPU *: Tensor Processing Unit* VIA *: VGG Image Annotator* YOLO : You Only Look Once

# Sommaire

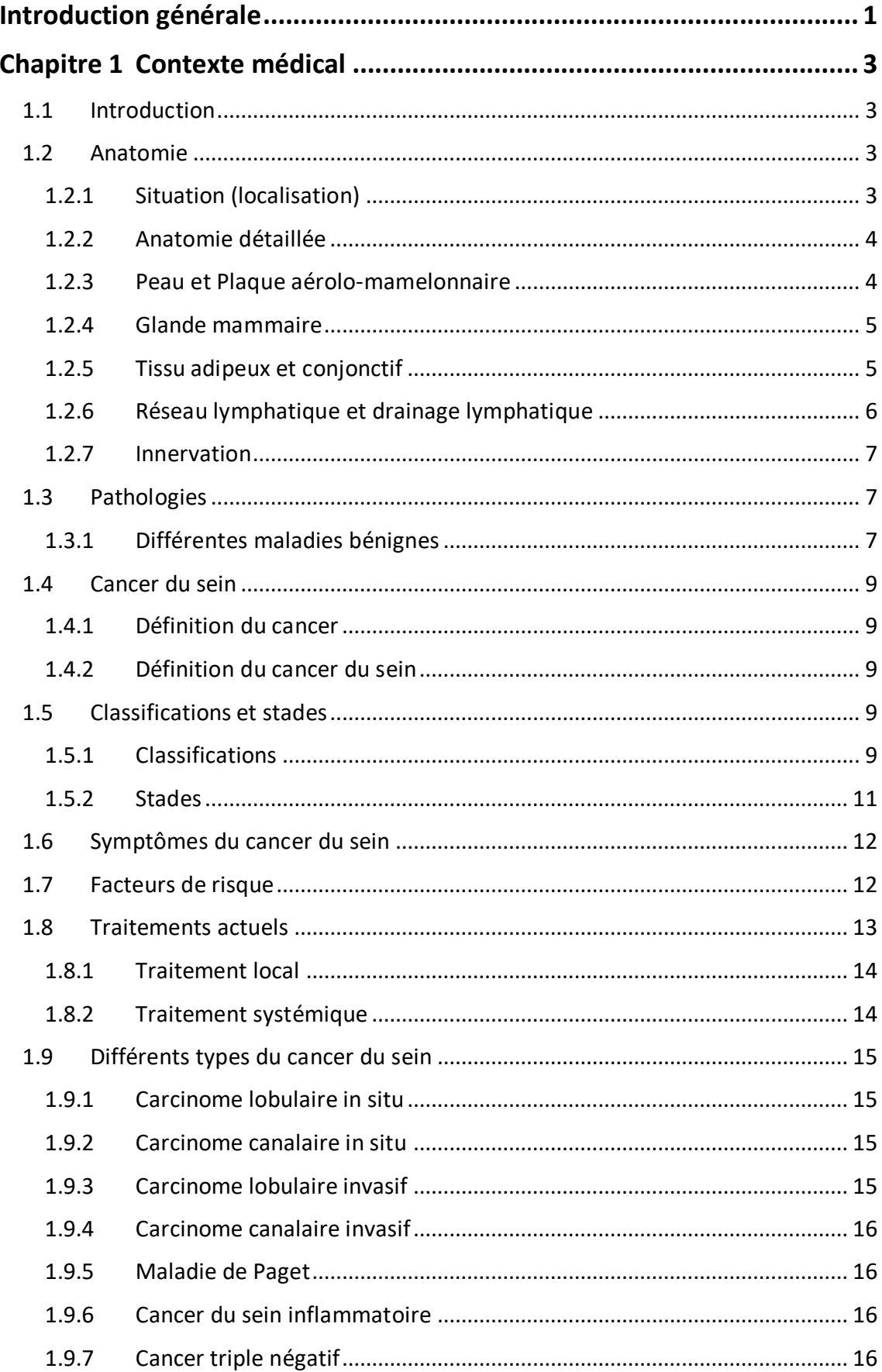

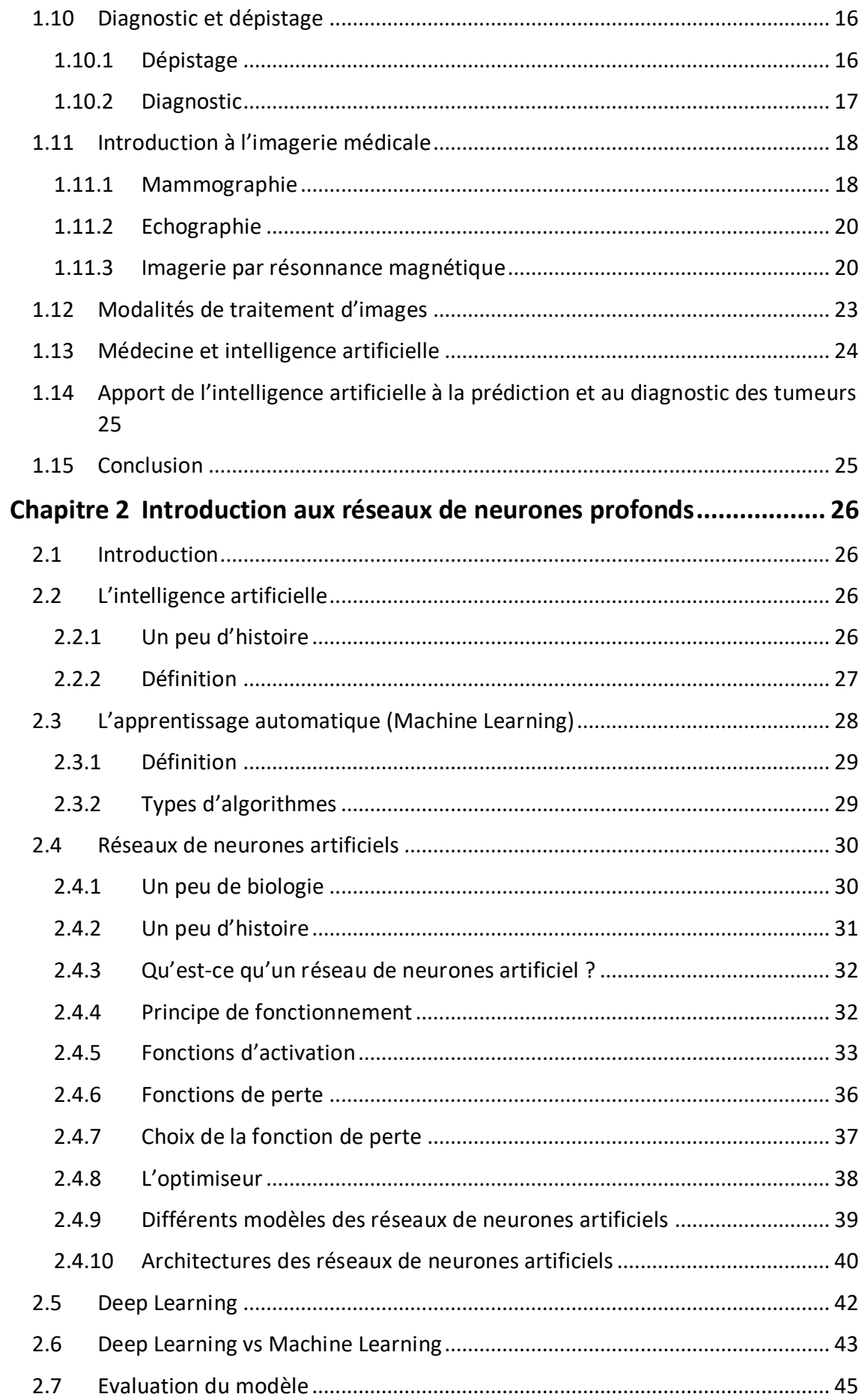

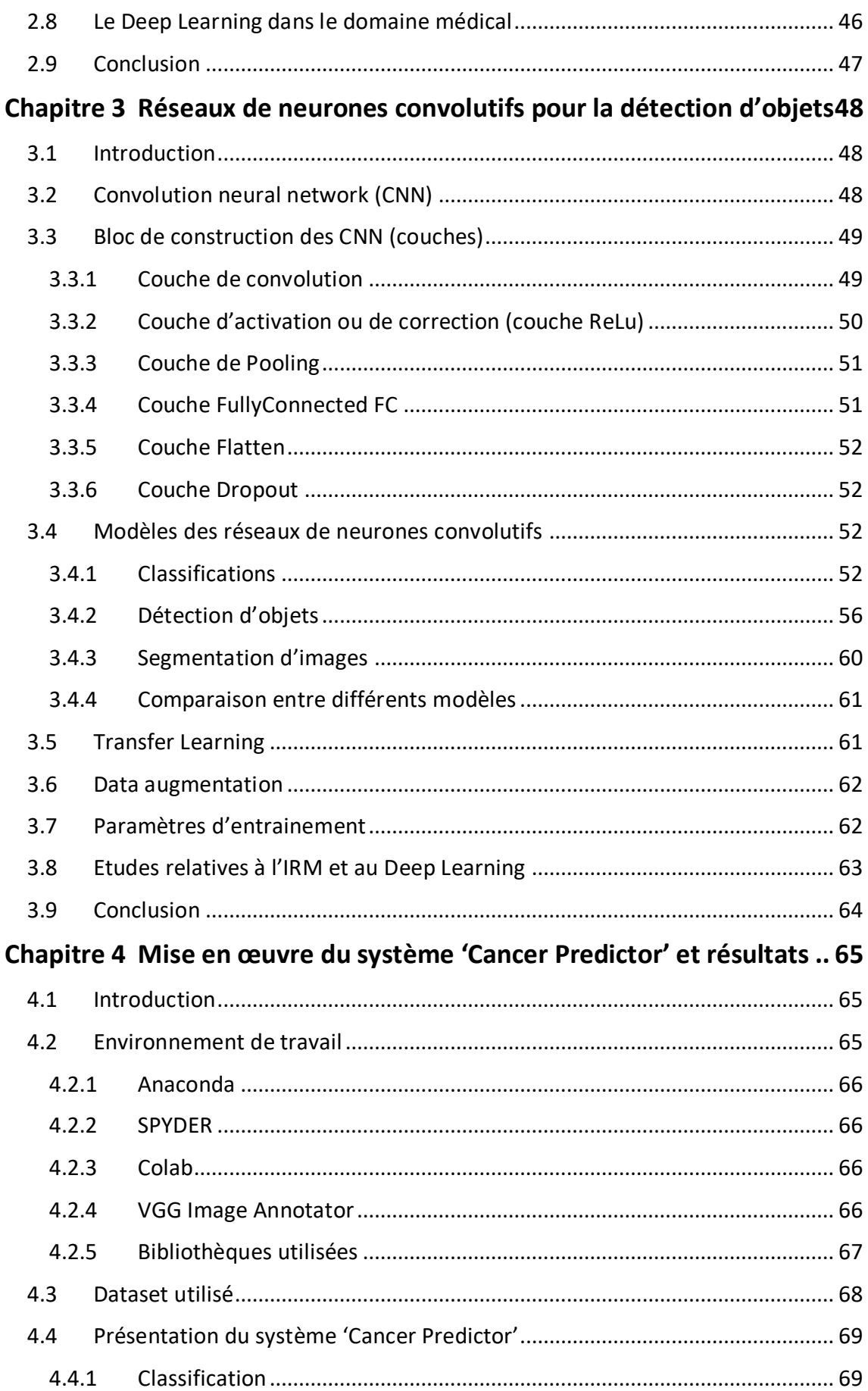

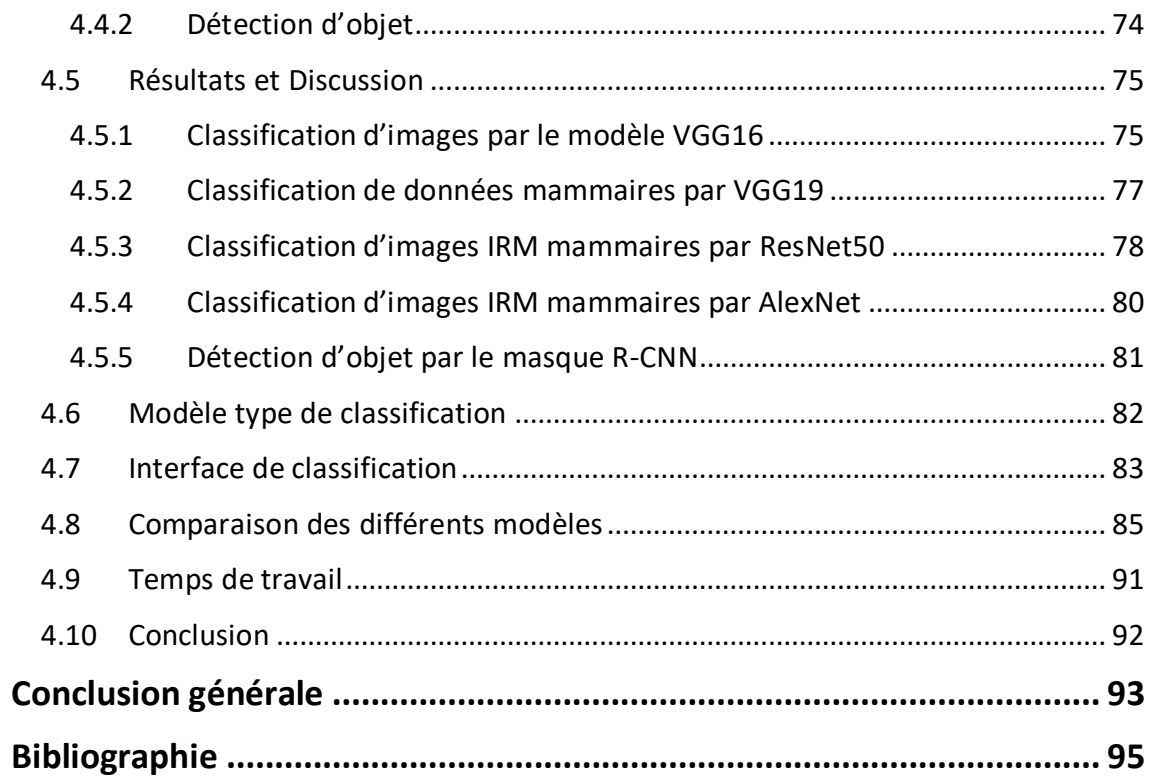

# **Liste des figures**

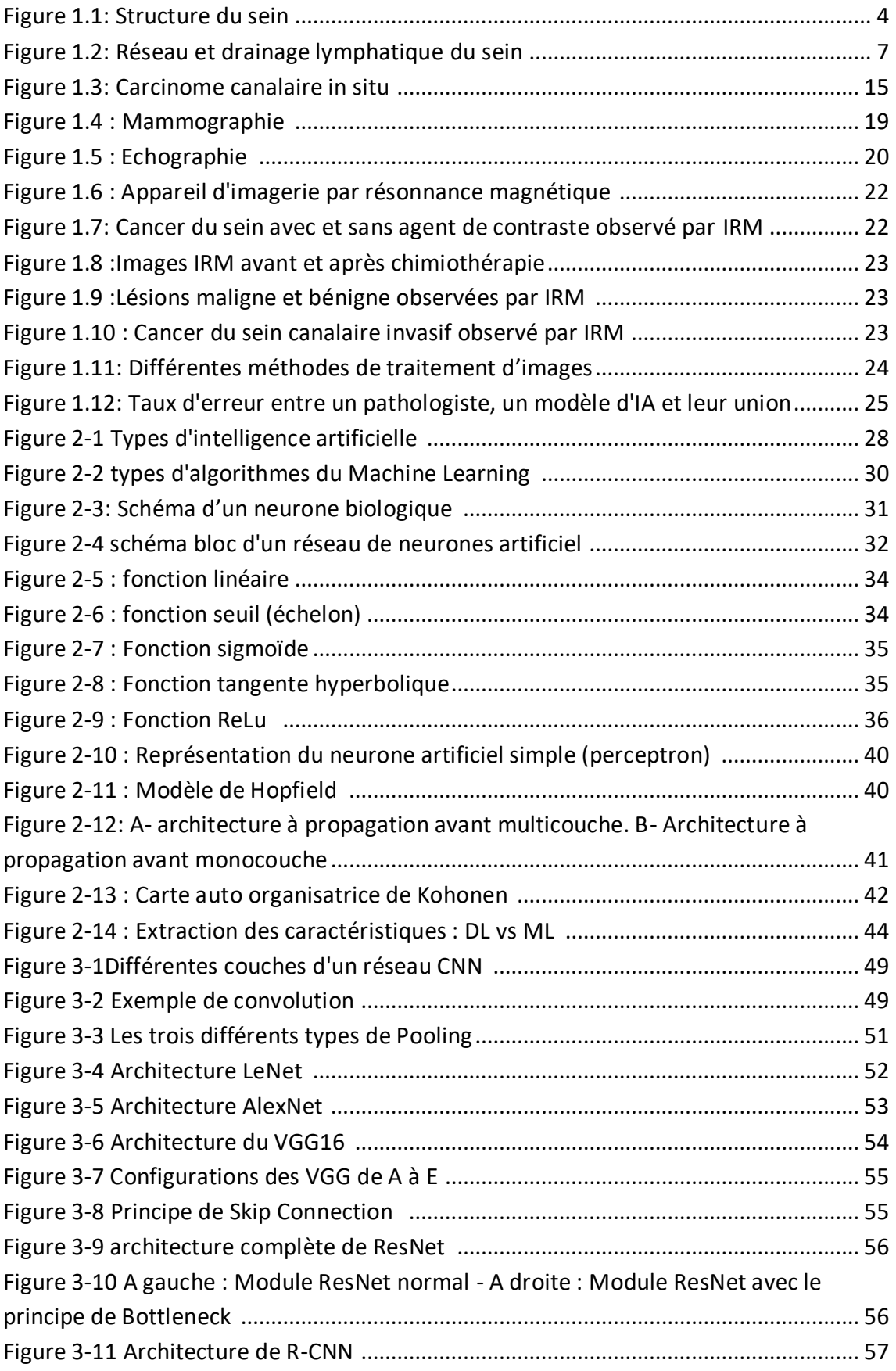

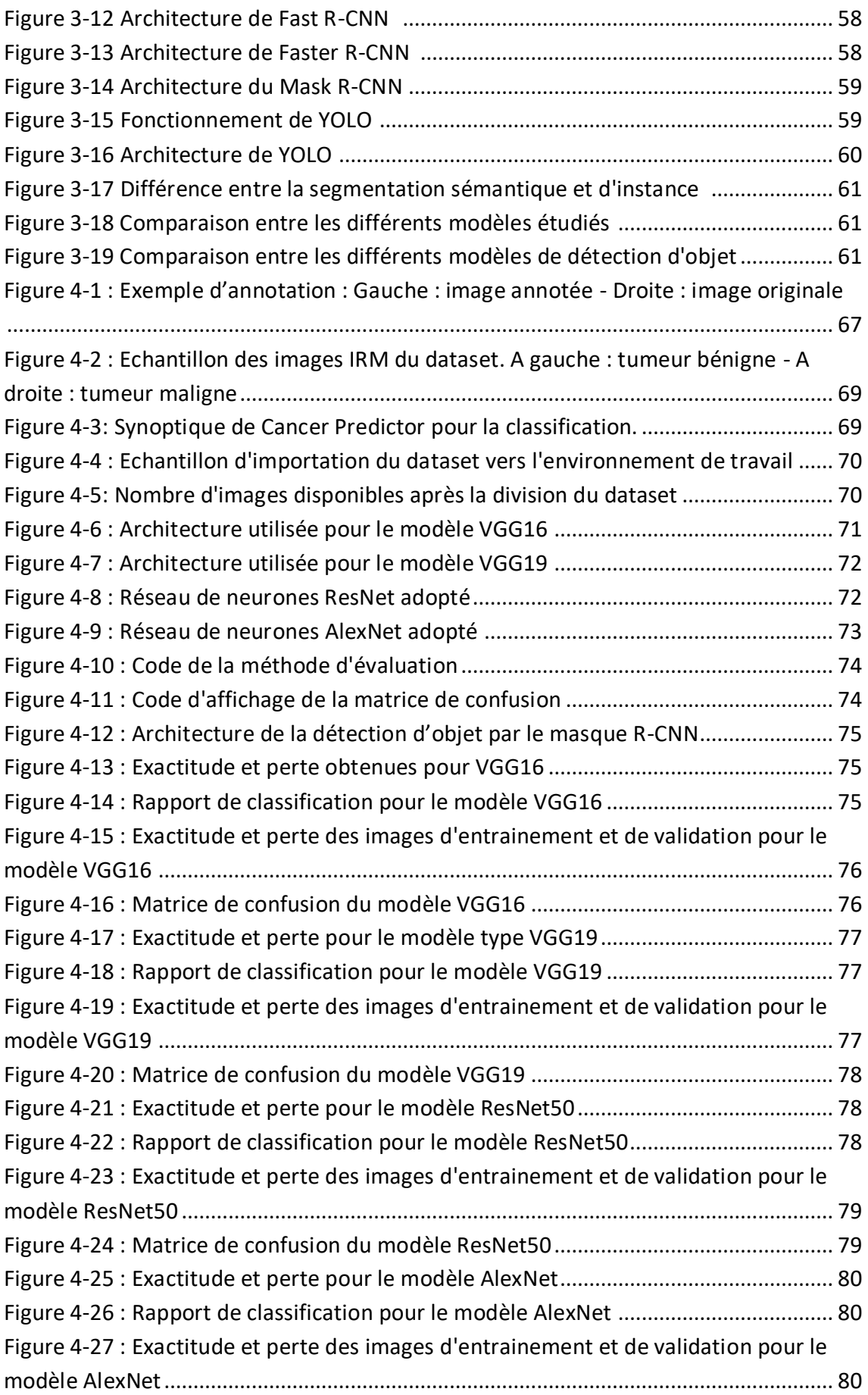

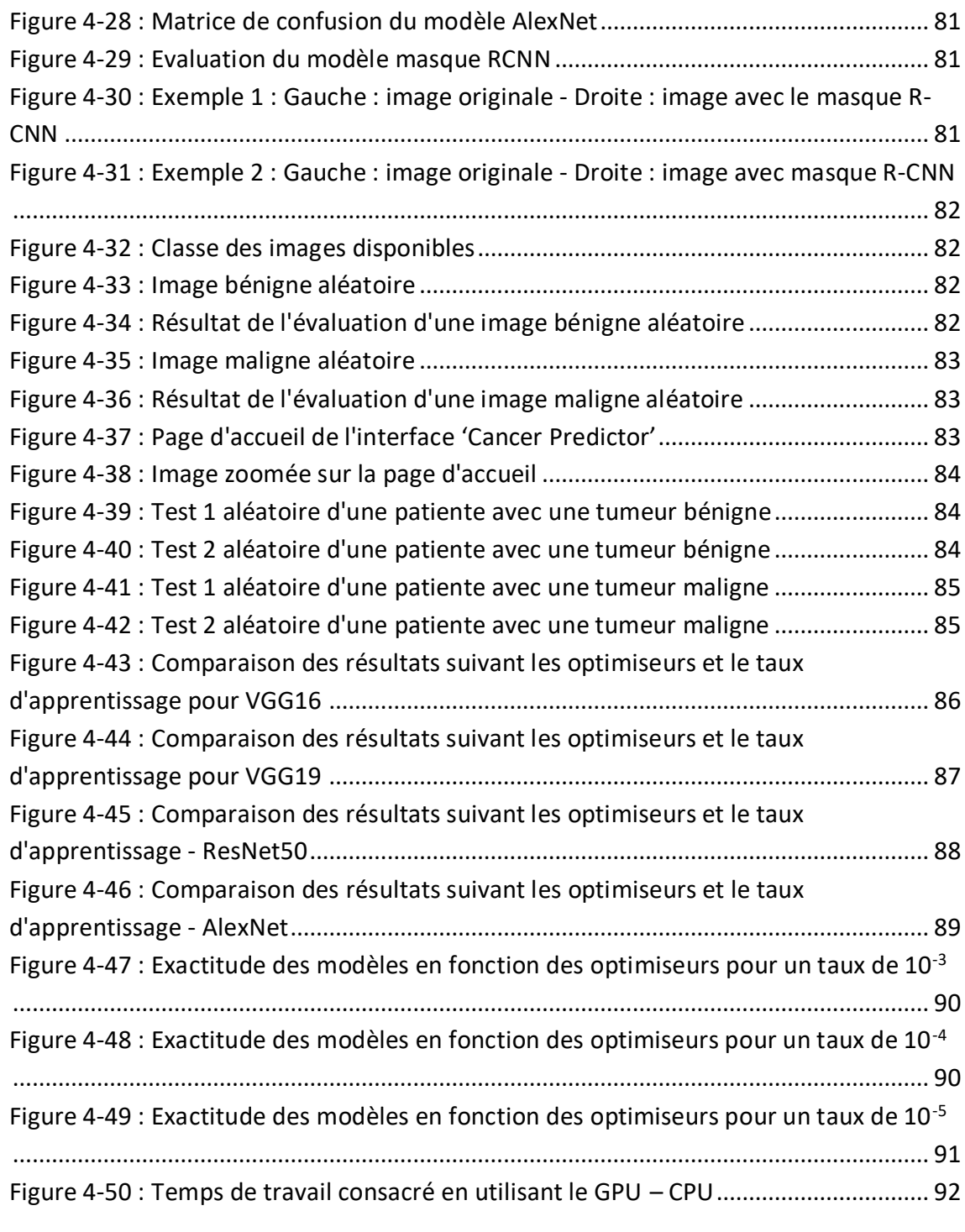

# **Liste des tableaux**

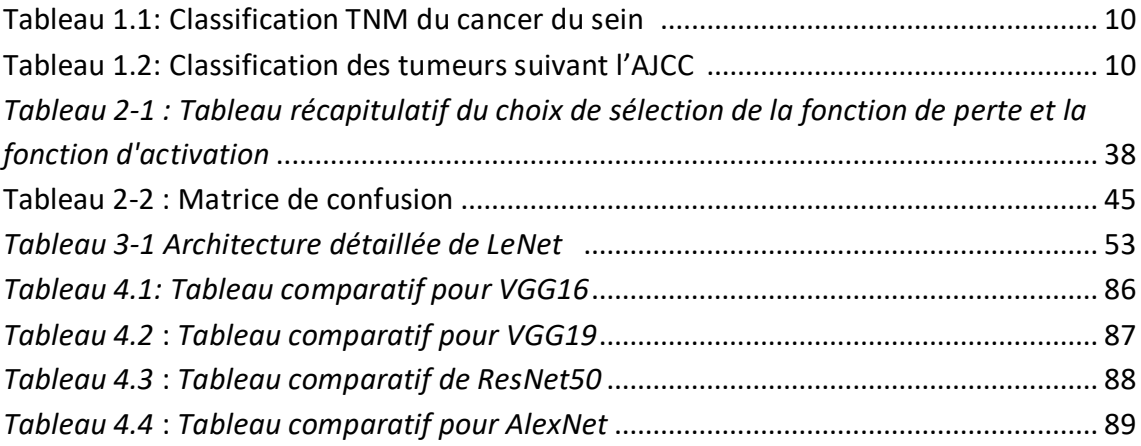

<span id="page-14-0"></span>Le cancer du sein est indéniablement la maladie la plus néfaste, qui puisse toucher la femme, avec plus de2.26 millions de cas par an et de 685 000 morts annuellement[1].Ces statistiques alarmantes et effroyables, qui ne cessent d'augmenter ont poussé les chercheurs scientifiques et les médecins depuis des années à essayer de trouver un moyen de combattre cette maladie, soit avec un dépistage précoce ou bien avec divers traitements. De nombreuses méthodes d'imagerie médicale ont été introduites au fil du temps, telles que la mammographie, l'échographie et l'imagerie à résonance magnétiques (IRM). Cette dernière représente l'examen de certitude quand les deux premières, ne parviennent pas à classifier la tumeur.

L'arrivée de la technologie de l'intelligence artificielle, a donné un essor considérable au domaine médical et plus particulièrement, en oncologie. Au début, ce processus était délicat voire même difficile, à cause du peu d'images disponibles donnant lieu à un entrainement médiocre. Mais avec le développement des matériels informatiques et l'augmentation rapide du data, ceci est devenu possible. Dans ce contexte, notre étude se porte sur la réalisation d'un système de vision par ordinateur, fondée à partir du Deep Learning capable de déterminer avec une haute efficacité le type de tumeur, bénigne ou maligne, avec la possibilité de détecter son emplacement. Ceci est réalisé grâce aux différents modèles des réseaux de neurones convolutifs (CNN), pour l'extraction automatique de l'information issue directement des images d'entrée, au lieu d'une extraction manuelle, tout en s'appuyant sur la technique du 'Transfer Learning' et du 'Fine Tuning', avec l'augmentation de données, pour éviter les problèmes de sur apprentissage.

L'approche développée lors de notre étude, se divise en deux étapes. La première concerne la classification d'images IRM, dans le but de déterminer le type du cancer, en se basant sur divers modèles pré-entrainés tels que le VGG16, le VGG19, le ResNet50 et AlexNet, pour les comparer et déduire le modèle le plus performant. La seconde partie est un système de détection d'objet mis en œuvre, grâce au Mask R-CNN afin de visualiser les tumeurs malignes du sein des données IRM.

De ce fait, ce mémoire est constitué par quatre chapitres :

- $\checkmark$  Chapitre 1 : contexte médical. Ce chapitre évoquera l'anatomie de l'organe étudié, le sein, ainsi que les différentes pathologies concernées, en se focalisant sur le cancer du sein, pour finalement finir avec les méthodes d'imagerie mammaires.
- $\checkmark$  Chapitre 2 : introduction au Deep Learning. Ce chapitre donnera une définition de l'intelligence artificielle et ses sous-ensembles, tout en abordant les réseaux de neurones ainsi que, les méthodes d'optimisation.
- $\checkmark$  Chapitre 3 : état de l'art et étude conceptuelle. Ce chapitre sera consacré au réseau de neurones convolutif et ses architectures, tout en évoquant les techniques de réduction du sur apprentissage.
- ✓ Chapitre 4 : Mise en œuvre du système et résultats. Nous exposerons dans ce chapitre, les outils utilisés ainsi que l'environnement de travail. Nous présenterons aussi les résultats obtenus lors de la phase d'expérimentation, pour la classification et la détection des tumeurs malignes.

Enfin, une conclusion générale reprendra les principaux résultats obtenus et dressera les perspectives de l'approche utilisée, lors de notre étude.

# <span id="page-16-1"></span><span id="page-16-0"></span>**1.1 Introduction**

Avec plus de 1.2 million de cas diagnostiqués dans le monde et environ 40 000 cas en Algérie, le cancer du sein est la tumeur maligne la plus fréquente chez les femmes dans le monde. Elle constitue la principale cause de mortalité liée au cancer, en particulier chez les femmes ménopausées avec un taux de 23%. C'est pour cela que les femmes doivent s'auto-inspecter et faire régulièrement, les examens cliniques [1] [2].

Durant les deux dernières décennies, le domaine de la cancérologie s'est amplement développé, ce qui a amené à une meilleure compréhension de cette maladie. De nos jours plusieurs traitement sont disponibles, avec différentes méthodes de diagnostic et de dépistage, telles que la mammographie, l'échographie ou l'IRM.

Dans ce chapitre, nous allons d'abord étudier l'anatomie du sein avec ses différentes pathologie bénignes ou malignes. Puis dans un deuxième temps, nous explorons les multiples méthodes de traitement et de diagnostic du cancer du sein, tout en introduisant le concept de l'intelligence artificielle et, son atout dans la détection des tumeurs malignes.

# <span id="page-16-2"></span>**1.2 Anatomie**

## <span id="page-16-3"></span>**1.2.1 Situation (localisation)**

Les seins occupent la partie antéro-supérieure du thorax, de part et d'autre du sternum en avant des muscles pectoraux, en face de l'espace entre les 3ème et 7ème côte. Le mamelon est situé au niveau de la 9ème vertèbre dorsale. En position debout, sous l'influence de son propre poids, le sein s'abaisse légèrement, créant le pli inframammaire entre la moitié inférieure du sein et le thorax.

Cliniquement, le sein est divisé en quatre quadrants :

- Supérieur-externe,
- Supérieur-interne,
- Inféro-latéral
- Inféro-interne.

Cela ne correspond à aucune réalité anatomique ; il s'agit d'une convention de "repérage"[4].

# <span id="page-17-0"></span>**1.2.2 Anatomie détaillée**

Un sein (figure 1.1) est constitué de trois grandes parties : les lobules, les canaux, le tissu conjonctif et adipeux. Les lobules sont les glandes qui produisent le lait. Les canaux sont des tubes qui conduisent le lait, jusqu'au mamelon. Le tissu conjonctif (composé de tissu fibreux et graisseux), entoure et maintient le tout ensemble [4].

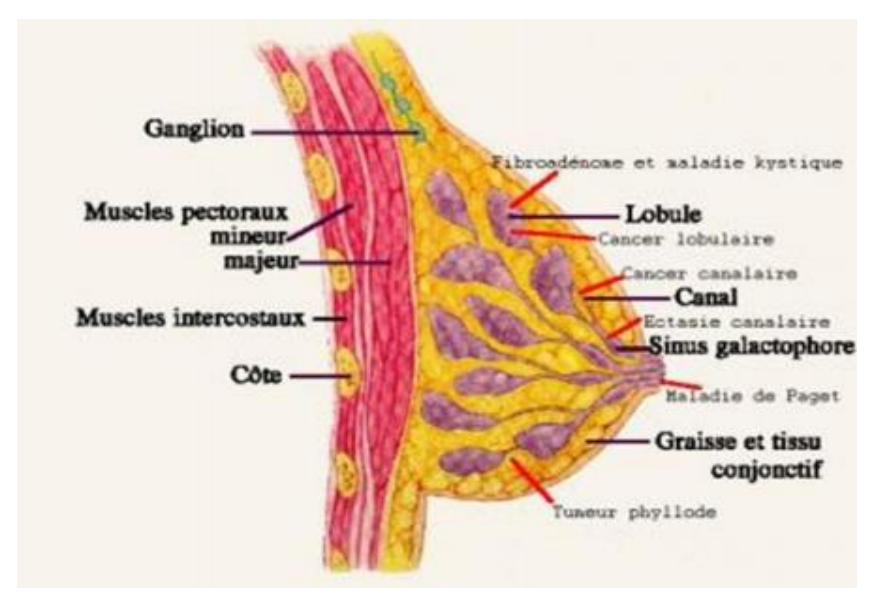

Le sein est aussi constitué de vaisseaux sanguins, lymphatiques et de nerfs.

Figure 1.1: Structure du sein[4]

## <span id="page-17-2"></span><span id="page-17-1"></span>**1.2.3 Peau et Plaque aréolo-mamelonnaire**

Le revêtement cutané est épais à la périphérie et plus fin, près de l'aréole[4].

• *Le mamelon* est cylindrique, pigmenté, et séparé de l'aréole par un sillon. Sur la surface du mamelon, les ouvertures des canaux galactophores sont disposées de façon circonférentielle. Chacun est bordé d'un épithélium kératinisant. En phase de repos, hors grossesse et lactation, ils sont habituellement remplis de kératine.

Il existe de nombreuses variations dans la forme du mamelon :

- Mamelon plat ou court ;
- Mamelon invaginé mais en érection lorsque le muscle aréolaire se contracte ;
- Mamelon ombilical non érectile ;
- Mamelon large et volumineux.
- *L'aréole* est un disque cutané de 15 à 30 mm de diamètre, plus ou moins pigmenté. Sa surface est irrégulière, on remarque de petites projections (12 à 20) : les tubercules de Morgagni aussi appelées les tubercules de Montgomery. Ce sont des glandes sébacées qui, pendant la grossesse sont plus grandes et plus nombreuses.
- *La peau* est intimement liée à la glande, par les ligaments de Cooper.

#### *L'union du mamelon et de l'aréole, est dite la plaque aréolo-mamelonnaire.*

### <span id="page-18-0"></span>**1.2.4 Glande mammaire**

Dans chaque sein, la glande mammaire est une masse de densité variable, discoïde aplatie d'avant en arrière, avec un contour irrégulier. Elle est structurée en une vingtaine de lobes. Chaque lobe est lui-même composé de 20 à 40 lobules où chacun d'eux, contient 10 à 100 alvéoles.

L'unité principale est l'acinus ou l'alvéole. L'alvéole est une cavité arrondie en forme de cul de sac, qui constitue l'organe sécrétoire de l'organisme. Chaque acinus se draine par un canal intra lobulaire, ou alvéolaire (canal de troisième ordre).

Les acini et les canaux intra lobulaires forment un lobule, qui se draine par un canal interlobulaire (canal de deuxième ordre).

Par ailleurs, la formation de plusieurs lobules, est dite "lobe glandulaire" qui se draine par un canal lactifère de premier ordre. Les canaux lactifères convergent vers le mamelon. Ils s'élargissent pour former les sinus lactifères, puis se rétrécissent et débouchent vers les pores du mamelon[4].

## <span id="page-18-1"></span>**1.2.5 Tissu adipeux et conjonctif**

La partie externe du sein, est principalement constituée de tissu adipeux. Le tissu graisseux, aussi appelé tissu adipeux, est l'un des différents types de tissu conjonctif présents dans le corps humain. Il entoure les glandes et remplit l'espace, entre les lobes du sein. Le tissu adipeux est métaboliquement actif, il fonctionne comme une réserve d'énergie, en stockant les graisses et en les libérant, en réponse à divers stimuli nerveux et hormonaux. Il sert aussi à maintenir la température du corps en tant qu'isolant. Il contribue par ailleurs, à arrondir les contours du corps [5].

Etroitement liée au tissu glandulaire, la quantité de tissu adipeux est en grande partie responsable du volume des seins, lequel n'a aucun effet sur la production et la qualité du lait.

On distingue deux couches graisseuses [5] [6]:

- La couche antérieure pré glandulaire, qui n'existe pas au niveau de la plaque aréolo-mamelonnaire.
- La couche postérieure est limitée par le fascia superficialis. Elle est séparée de l'aponévrose du grand pectoral, par du tissu conjonctif. L'ensemble peau-glandegraisse glisse sur le grand pectoral.

## <span id="page-19-0"></span>**1.2.6 Réseau lymphatique et drainage lymphatique**

Les vaisseaux lymphatiques, faisant partie du système (réseau) lymphatique, véhiculent la lymphe, un liquide incolore qui contient des globules blancs (qui permet au système immunitaire de l'organisme de combattre les infections et les maladies, telles que le cancer). Les vaisseaux lymphatiques (figure 1.2) sont connectés aux ganglions lymphatiques, ou glandes, qui se trouvent sous les aisselles, dans la poitrine et à d'autres endroits[8].

Le drainage lymphatique du sein peut jouer un rôle dans la propagation des métastases des cellules cancéreuses, dans les ganglions lymphatiques. Le drainage lymphatique du sein débute dans un plexus périlobulaire, situé dans le stroma du tissu conjonctif du sein. Le liquide lymphatique s'écoule de là, le long des canaux lactifères, en direction d'un plexus sous-aréolaire, le plexus de Sappey. Des ganglions lymphatiques mammaires internes peuvent être présents le long de ces canaux. À partir de ce plexus, le sein se draine vers les groupes de ganglions axillaires, sous-scapulaires, centraux, pectoraux, apicaux, claviculaires latéralement et vers les ganglions parasternaux (mammaires internes) médialement[9].

Le liquide lymphatique peut circuler vers le sein controlatéral, grâce au drainage vers les ganglions mammaires internes. Il peut aussi atteindre les groupes nodaux abdominaux, à partir du sein interno-médial. La connaissance de ces voies, est un atout important pour comprendre les éventuelles voies métastatiques du carcinome mammaire. Soixante-quinze pour cent du drainage lymphatique du sein, se fait en direction des groupes ganglionnaires axillaires. Le ganglion lymphatique sentinelle est le premier ganglion, vers lequel les cellules cancéreuses sont le plus probablement propagées à partir d'une tumeur primaire[9][4].

Il existe quatre groupes de ganglions lymphatiques :

- *a. Groupe A* : groupe axillaire homolatéral ; où les ganglions sont eux même divisés en trois niveaux ;
- Niveau 1 : ils sont situés au bord latéral du muscle grand pectoral, pouvant s'étendre dans la queue axillaire.
- Niveau 2 : ils sont situés sous le muscle petit pectoral.

Niveau 3 : ils sont situés médialement et supérieurement, au muscle petit pectoral jusqu'à la clavicule.

Généralement, les ganglions axillaires de niveau 1, sont plus susceptibles d'apparaître durant la mammographie.

- *b. Groupe B* : groupe supra-claviculaire.
- *c. Groupe C* : groupe thoracique interne.
- *d. Groupe D* : groupe axillaire controlatéral.

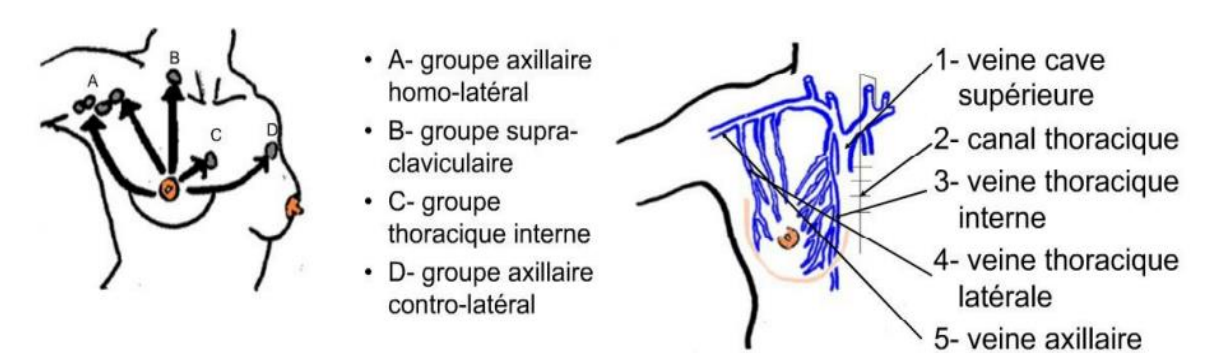

Figure 1.2: Réseau et drainage lymphatique du sein [4]

#### <span id="page-20-3"></span><span id="page-20-0"></span>**1.2.7 Innervation**

Les nerfs du sein, naissent des branches cutanées antérieures et latérales (perforatrices) des quatrième et sixième nerfs intercostaux. Tous ces nerfs transmettent de nombreuses branches à l'aréole et au mamelon, qui sont des zones extrêmement sensibles.

L'excitation de ces nerfs, entraîne l'érection du mamelon et la contraction des canaux lactifères à leur extrémité[9].

# <span id="page-20-1"></span>**1.3 Pathologies**

#### <span id="page-20-2"></span>**1.3.1 Différentes maladies bénignes**

Les maladies bénignes du sein sont des maladies non cancéreuses. Contrairement aux maladies malignes, les affections bénignes du sein ne représentent pas un danger pour la vie, mais ont toujours un risque de se développer en un cancer plus tard.

Il existe plusieurs maladies bénignes, les plus notables sont :

#### ▪ *Fibroadénomes*

Les fibroadénomes sont des tumeurs mammaires bénignes (non cancéreuses) courantes, constituées à la fois de tissu glandulaire et de tissu conjonctif.

Les fibroadénomes sont plus fréquents chez les femmes de 20 à 30 ans. Mais ils peuvent apparaitre à tout âge. Ils ont tendance à disparaitre après la ménopause. Certains fibroadénomes sont trop petits pour être sentis, mais d'autres font plusieurs centimètres de diamètre. Les fibroadénomes peuvent être ressentis comme une bille à l'intérieur du sein. Pour le dépistage, une biopsie est requise pour déterminer s'il s'agit d'un fibroadénome ou d'un autre problème[10]*.*

#### ▪ *Phyllodes*

Il s'agit de tumeurs mammaires rares, qui prennent naissance dans le tissu conjonctif (stromal) du sein. Les tumeurs phyllodes sont plus courantes chez les femmes de la quarantaine, mais des femmes de tout âge peuvent en être atteintes. La plupart de ces tumeurs sont bénignes, mais environ 1 sur 4 est maligne[11]*.*

#### ▪ *Hamartome*

Cette lésion est constituée du tissu mammaire normal, limité par une capsule.

#### ▪ *Changement Fibrocystiques*

De multiples bosses mammaires s'avèrent être causées par une fibrose et/ou des kystes/adénoses, qui sont des modifications non cancéreuses (bénignes), du tissu mammaire que de nombreuses femmes présentent à un moment ou à un autre de leur vie. Ces modifications sont parfois appelées modifications fibrokystiques, autrefois appelées maladie fibrokystique[12]*.*

*Kystes :* présents généralement chez les femmes de plus de 40 ans, ce sont des cavités rondes ou ovales remplies de liquide à l'intérieur des seins. Ils sont souvent ressentis comme une bosse ronde et mobile, qui peut aussi être sensible au toucher. Ils apparaissent lorsque du liquide commence à s'accumuler à l'intérieur des glandes mammaires. Si ce liquide continue à s'accumuler, des macro kystes peuvent se former allant, jusqu'à 5 cm de diamètre.

*Fibrose : fait* référence à une grande quantité de tissu fibreux, le même tissu dont, sont faits les ligaments et les cicatrices. Les zones de fibrose sont caoutchouteuses, fermes ou dures au toucher.

*Adénose :*affection bénigne (non cancéreuse) du sein dans laquelle, les lobules (glandes productrices de lait) sont hypertrophiés et les glandes sont plus nombreuses que d'habitude[13].

Il existe d'autres maladies plus néfastes, qu'on appelle lésions non bénignes (malignes) qui sont en fait, des tumeurs cancéreuses.

# <span id="page-22-0"></span>**1.4 Cancer du sein**

### <span id="page-22-1"></span>**1.4.1 Définition du cancer**

Le cancer en général est une maladie, dans laquelle les cellules du sein se développent de manière incontrôlée. Les cellules du corps ne se divisent (se reproduisent) normalement que lorsque, de nouvelles cellules sont requises. Parfois, les cellules d'une partie du corps se divisent de façon non contrôlée, ce qui entraîne la formation d'une masse de tissu appelée tumeur. Si les cellules qui se développent de cette manière, sont des cellules normales, la tumeur est dite bénigne (non cancéreuse). En cas de croissance anormale des cellules, la tumeur est dite maligne (cancéreuse).

## <span id="page-22-2"></span>**1.4.2 Définition du cancer du sein**

Le cancer du sein est né dans les cellules du sein. C'est le résultat d'une transformation irrégulière des cellules du sein. Il en existe divers types. Le type du cancer du sein varie selon les cellules qui deviennent cancéreuses. Ainsi, s'il s'agit des cellules qui tapissent les canaux galactophores, le cancer est dit carcinome canalaire, par contre si ce sont des cellules lobulaires, on dit alors que le cancer est un carcinome lobulaire. Au fur et à mesure, le cancer du sein peut se propager à l'extérieur du sein, via les vaisseaux sanguins et les vaisseaux lymphatiques pour former de nouvelles tumeurs. On dit alors que le cancer du sein s'est métastasé[14].

La majorité des cancers du sein, se développe dans les canaux ou les lobules. Il est rare où la tumeur, se développe dans le tissu conjonctif du sein (tumeur phyllode du sein.)

# <span id="page-22-3"></span>**1.5 Classifications et stades**

## <span id="page-22-4"></span>**1.5.1 Classifications**

La détermination du stade du cancer permet au médecin d'établir un diagnostic précis et un pronostic adéquat. Pour cela, plusieurs normes de classification ont été établies, la plus fréquente est la classification TNM[15].

La classification TNM (tumeur nodule métastase) permet de déterminer la gravite du cancer du sein. Plus le niveau est haut, plus le cancer est grave et mortel. Une description est détaillée dans le tableau 1.1.

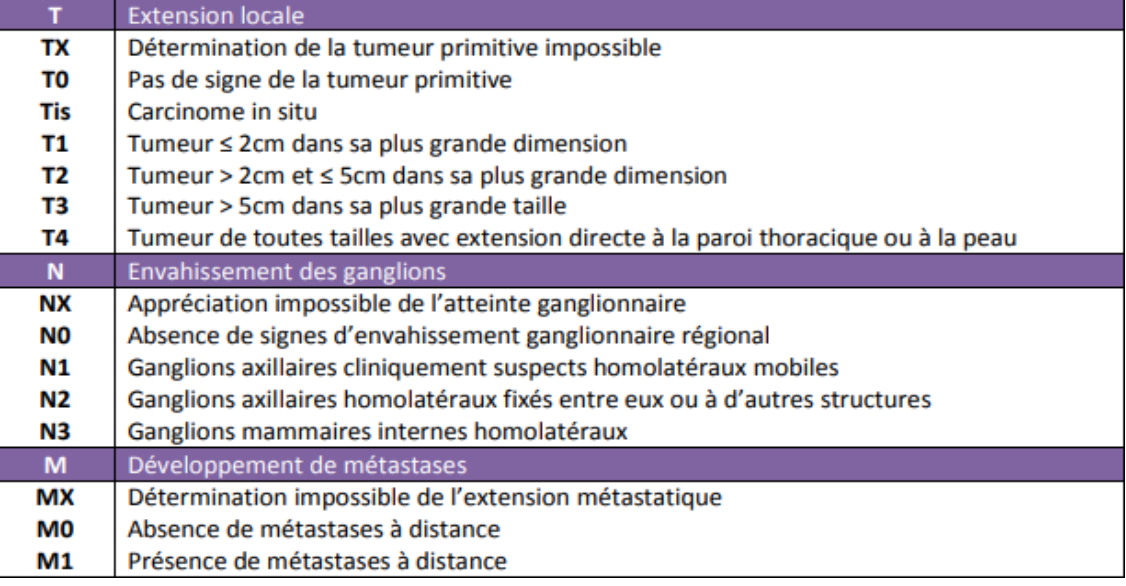

#### Tableau 11: Classification TNM du cancer du sein [15]

#### <span id="page-23-0"></span>Où :

- o T : degré d'extension de la tumeur (de 0 jusqu'à 4).
- o N : absence ou présence et l'extension de ganglions lymphatiques régionales (de 0 jusqu'à 3).
- o M : absence ou présence de métastase (0 ou 1).

Cette combinaison des trois paramètres T, N et M permet de déterminer le stade d'évolution du cancer (tableau 1.2).

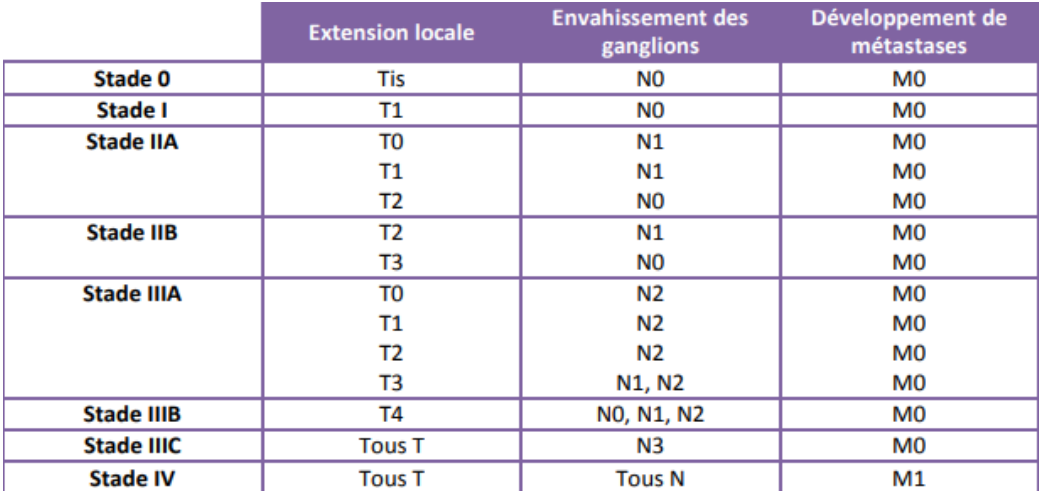

Tableau 12: Classification des tumeurs suivant l'AJCC [15]

<span id="page-23-1"></span>Il existe plusieurs classifications. Parmi elles, la classification histologique ; appelée aussi morphologique et établie par l'OMS, pour classifier les tumeurs par leurs descriptions morphologiques. On distingue aussi la classification moléculaire, qui est basée sur l'expression génique et sur le profil protéique.

### <span id="page-24-0"></span>**1.5.2 Stades**

Selon la taille de la ou des tumeurs et leur degré de propagation, le cancer du sein peut être divisé en plusieurs stades. Pour déterminer le stade d'un cancer du sein, les médecins doivent savoir :

- Si le cancer est invasif ou non :
- La taille de la tumeur ;
- Si les ganglions lymphatiques sont touchés ;
- Si le cancer s'est propagé aux tissus ou aux organes voisins.

Le cancer du sein comprend 5 stades principaux (de 0 jusqu'à 4).

■ *Stade 0* 

Le stade 0 est le DCIS. Les cellules cancéreuses du DCIS, restent confinées dans les canaux lactifères du sein et ne se répandent pas dans les tissus voisins.

▪ *Stade 1*

Ce stade comprend deux sous divisions :

- **Stade 1A** : La tumeur primaire a une largeur de 2 centimètres (cm). Les ganglions lymphatiques ne sont pas touchés.
- **Stade 1B** : Le cancer est repéré dans les ganglions lymphatiques voisins. Dans ce cas soit la tumeur n'est pas présente dans le sein, soit elle est inférieure à 2 cm.
- *Stade 2*

On remarque deux sous divisions dans ce stade :

- Stade 2A : la tumeur est inférieure à 2 cm et se propage aux ganglions lymphatiques proches, ou elle est de 2 à 5 cm et ne se propage pas.
- **Stade 2B** : la tumeur mesure entre 2 et 5 cm et se propage aux ganglions lymphatiques axillaires (aisselles). Elle peut mesurer plus de 5 cm et ne se propage à aucun ganglion lymphatique.
- *Stade 3*

Le stade 3 se divise en 3 sous stades :

- **Stade 3A** : Le cancer se propage à 4-9 ganglions lymphatiques axillaires, ou agrandit les ganglions lymphatiques mammaires internes. Dans ce cas, la tumeur primaire peut avoir, n'importe quelle taille, elle peut mesurer au moins 5 cm.
- **Stade 3B** : Une tumeur investit la paroi thoracique ou la peau et peut ou non, envahir jusqu'à 9 ganglions lymphatiques.
- **Stade 3C** : Le cancer est présent dans au moins 10 ganglions lymphatiques axillaires, les ganglions lymphatiques près de la clavicule ou les ganglions mammaires internes.
- *Stade 4*

Le dernier stade est le plus fatal. Le cancer est métastasé vers d'autres organes du corps tels que les poumons, le cerveau ou le foie.

D'après le stade du patient, le médecin accordera un traitement spécifique. Dans ce cadre, différents symptômes apparaissent selon la gravité du cancer. Généralement les premiers stades ne montrent aucun symptôme, la tumeur peut être trop petite pour être observée ou ressentie. Puis avec le temps, la tumeur grandit de taille et peut dès lors, être ressentie[16].

## <span id="page-25-0"></span>**1.6 Symptômes du cancer du sein**

Les signes et symptômes du cancer du sein varient selon le stade et les patients. Le symptôme le plus commun du cancer du sein, est l'apparition d'une masse ou d'une bosse nouvelle. Une masse indolore, dure et aux contours inhabituels, est plus susceptible d'être un cancer. Mais les cancers du sein peuvent être sensibles, mous ou ronds. Ils peuvent même être douloureux. Cependant, il existe des patientes (ou des patients) « asymptomatiques », cela signifie que la personne malade est atteinte du cancer, mais ne montre aucun symptôme ou douleur inhabituelle [16].

Les signes les plus fréquents sont :

- Une douleur au sein ;
- Une peau rouge et piquée sur l'ensemble du sein ;
- Un gonflement de tout ou d'une partie du sein ;
- Un écoulement du mamelon autre que du lait maternel y compris du sang ;
- Un changement soudain et inexpliqué de la forme ou de la taille du sein ;
- Une bosse ou un gonflement sous le bras.

#### <span id="page-25-1"></span>**1.7 Facteurs de risque**

Il existe plusieurs facteurs de risque du cancer du sein[17][18]. On distingue :

*Le sexe :* l'un des principaux facteurs de risque et le plus fréquent est le sexe. En effet, il touche 99% des femmes contre 1% des hommes.

*L'âge :* c'est le facteur de risque le plus important. L'incidence de cette maladie augmente avec l'âge. Plus la personne est âgée, plus elle est sujette à cette maladie avec un risque élevé pour les femmes de plus de 50 ans.

*Facteur génétique et héréditaire :* plus de 10% des cancers du sein sont héréditaires, en effet le risque de développer un cancer du sein est plus élevé pour les cas où l'un des parents à déjà était victime de cette maladie. La mutation génétique est aussi prise en considération, la mutation de gène tel que BRCA1(bras long du chromosome 17) et BRCA2(bras long du chromosome 13) qui peut être utilisée pour indiquer la possibilité d'une consultation en oncogénétique ou pour déterminer le risque de cancer du sein en cas d'absence de mutation.

*Facteur hormonal :* le traitement hormonal augmente le risque du cancer du sein, la puberté précoce ou la ménopause tardive sont aussi à risque de cancer du sein à cause de la consommation du traitement hormonal tel que l'œstrogène. De plus la prise de médicaments hormonaux tels que l'œstrogène en raison d'une grossesse retardée est aussi un facteur de risque important.

*Facteurs liés à la densité mammaire :* les personnes ayant une forte densité mammaire sont plus susceptibles de 4 à 6 fois d'être atteintes du cancer du sein qu'une personne à faible densité mammaire, à cause de leurs surpoids.

#### *Facteurs liés au mode de vie :*

La mauvaise alimentation qui résulte à l'obésité et l'alimentation riche en protéine telle que la viande rouge ou en graisse est aussi un facteur de risque. L'abus d'alcool et le tabagisme augmentent le risque d'être touché par cette maladie.

La sédentarité et l'absence d'activités physiques comme que le sport aussi favorisent aussi l'apparition d'un cancer du sein.

L'exercice quotidien d'activité physiques et une consommation importante de fruits et de céréales sont recommandés par les médecins pour diminuer le risque d'être touché par cette maladie.

# <span id="page-26-0"></span>**1.8 Traitements actuels**

Le but majeur du traitement contre le cancer du sein est d'éliminer la tumeur primaire avec les métastases, si elles sont présentes. Plusieurs stratégies sont adoptées, telles que la chimiothérapie, la radiothérapie, l'hormonothérapie et la chirurgie pour l'ablation du sein, ou pour des buts esthétiques après une déformation. La prise en charge et les méthodes varient selon le type du cancer. Si c'est un cancer non infiltrant, alors une prise en charge moins lourde est proposée. Au contrario, les patients atteints du cancer du sein infiltrant non métastasique, auront un traitement plus critique et adéquat. Ce traitement se divise en deux sous-groupes, le traitement local et le traitement systémique. Par ailleurs, le traitement du cancer du sein métastasique (stade IV) repose seulement, sur les méthodes systémiques (chimiothérapie, hormonothérapies ou thérapies ciblées) en fonction de la gravité de la tumeur[18].

#### <span id="page-27-0"></span>**1.8.1 Traitement local**

- *La chirurgie* : La chirurgie reste le principal traitement du carcinome in situ du sein. Pour les tumeurs de moins de 3 cm, on pratique une chirurgie conservatrice ou partielle, appelée tumorectomie. Une tumeur plus importante nécessite l'ablation totale de la glande mammaire, c'est la chirurgie non conservatrice, appelée mastectomie. La chirurgie est souvent complétée par d'autres formes de thérapies, comme la radiothérapie ou la chimiothérapie en cas de développement du cancer[15].
- *La radiothérapie :* La radiothérapie consiste à irradier la zone de la tumeur avec des rayonnements ionisants, afin de détruire les cellules tumorales et de les empêcher de se multiplier. Le principe de la radiothérapie repose sur un traitement localisé, qui limite les effets nocifs sur les cellules saines. On distingue la curiethérapie et la radiothérapie externe. La curiethérapie est l'irradiation après injection d'un radio-isotope, dans la zone du sein opéré. La radiothérapie externe consiste en une irradiation transcutanée, c'est-à-dire que les rayons traversent la peau pour atteindre la zone ciblée. La radiothérapie est souvent complémentaire à la chirurgie [15], [18].

#### <span id="page-27-1"></span>**1.8.2 Traitement systémique**

- La chimiothérapie : le traitement radiothérapique et la chirurgie ne sont pas efficace lorsque le cancer est infiltrant, les médecins ont donc fait recours à la chimiothérapie. La chimiothérapie est un traitement qui agit sur les cellules cancéreuses. Son principe est d'agir sur les mécanismes de division cellulaire, afin de détruire les cellules tumorales ou d'inhiber leur croissance et leur prolifération. Elle peut être administrée soit par voie veineuse, soit par voie orale, c'est un traitement systémique par voie sanguine. Il a ainsi un impact sur toutes les cellules de l'organisme et plus particulièrement, sur les cellules à division rapide (les cellules cancéreuses), mais aussi sur certaines cellules saines (comme les cheveux, les ongles, etc.), ce qui entraîne une toxicité et des effets indésirables (pertes de cheveux et poils etc.) Les protocoles de chimiothérapie associent souvent différents types de molécules anticancéreuses, afin d'obtenir une meilleure efficacité[15], [18].
- *Thérapie ciblée :* les thérapies ciblées sont utilisées lors de l'existence de marqueurs spécifiques. Parmi ces thérapies ciblées, l'hormonothérapie. Cette dernière consiste à inhiber ou à bloquer la production d'hormones, telles que l'œstrogène ou la progestérone (responsable de la stimulation de la croissance tumorale)[18].

# <span id="page-28-0"></span>**1.9 Différents types du cancer du sein**

Il existe de nombreux types du cancer du sein et, plusieurs façons de les classifier. Le type de ce cancer est déterminé par les cellules spécifiques du sein, qui sont affectées. La plupart des cancers du sein sont des carcinomes. Deux grandes catégories regroupent le cancer : infiltrant (invasif) et in-situ (non invasif).

Un carcinome in situ est un cancer qui débute soit dans le canal lactifère, ou les lobules du sein sans se propager vers le tissu mammaire. Au contraire, un carcinome infiltrant est un cancer, qui se propage vers le tissu mammaire[19].

### <span id="page-28-1"></span>**1.9.1 Carcinome lobulaire in situ**

Aussi appelé néoplasie lobulaire, ce type du cancer du sein, se développe dans les lobules du sein. Cette pathologie ne se propage pas à l'extérieur des lobules, dans le tissu mammaire. Il s'agit d'un cancer du sein non invasif (affection bénigne) mais, se présente comme un facteur de risque dans le développement d'un cancer au futur[3].

### <span id="page-28-2"></span>**1.9.2 Carcinome canalaire in situ**

Aussi appelé carcinome intracanalaire (figure 1.3) ou cancer du sein du stade 0, le plus fréquent des carcinomes, est un cancer non invasif. Cela signifie que les cellules qui occupent les canaux, se transforment en cellules cancéreuses, mais que celles-ci ne se propagent pas à travers les parois des canaux, dans le tissu mammaire voisin. Il ne peut donc pas se métastaser, vers d'autres organes[20].

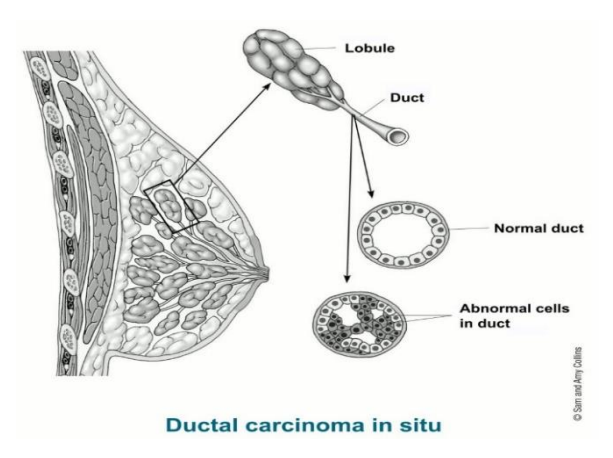

Figure 1.3: Carcinome canalaire in situ [19]

## <span id="page-28-4"></span><span id="page-28-3"></span>**1.9.3 Carcinome lobulaire invasif**

Ce cancer prend naissance dans les lobules du sein, mais s'étend ensuite vers les tissus environnants du sein. Il représente 10 à 15 % des cancers du sein. Ce type de cancer peut être plus complexe à diagnostiquer, à l'aide d'une mammographie[21].

## <span id="page-29-0"></span>**1.9.4 Carcinome canalaire invasif**

Ce cancer se développe dans les canaux lactifères du sein. Il traverse ensuite la paroi du canal et, envahit les tissus voisins du sein. Il s'agit de la forme la plus commune du cancer du sein, représentant 80 % des cas[21].

D'autres types du cancer invasif existent mais, leur occurrence est rare. On distingue :

## <span id="page-29-1"></span>**1.9.5 Maladie de Paget**

Également connue sous le nom de maladie de Paget du mamelon, ce cancer affecte la peau du mamelon et de l'aréole (la peau autour du mamelon). Près de 1 à 3 % de tous les cancers du sein, sont causés par la maladie de Paget. Ils peuvent toucher aussi bien les hommes, que les femmes[3].

## <span id="page-29-2"></span>**1.9.6 Cancer du sein inflammatoire**

Le cancer du sein inflammatoire (IBC) est un type de cancer rare, mais agressif et évoluant très rapidement. Il ne correspond qu'à 1 à 5 %, de tous les cas.

Dans cette pathologie, les ganglions lymphatiques proches des seins sont bloqués par les cellules, de telle façon que les vaisseaux lymphatiques du sein, ne parviennent pas à se drainer correctement. Ceci correspond donc, à un cancer inflammatoire[16].

## <span id="page-29-3"></span>**1.9.7 Cancer triple négatif**

Ce cancer du sein est caractérisé par son manque des deux récepteurs hormonaux, la progestérone et l'œstrogène, aussi par, l'absence de l'amplification du gène HER2 (une protéine aussi appelée ERBB2). D'où son nom triple négatif (PR-, ER-, HER2-)[3].

Il est fréquemment observé chez les femmes préménopausées et est responsable de 10 à 15 % des cas, chez les femmes blanches. Son traitement est limité, dû à l'absence des récepteurs hormonaux. L'hormonothérapie n'est donc pas efficace. Les médecins optent d'abord, pour une tumorectomie (opération pour enlever une masse du sein et voir si, le cancer s'est propagé) puis une mastectomie (ablation du sein complet avec les ganglions lymphatiques voisins) et enfin une chimiothérapie[18].

# <span id="page-29-4"></span>**1.10 Diagnostic et dépistage**

# <span id="page-29-5"></span>**1.10.1 Dépistage**

Le dépistage est un examen clinique de détection et de prévention, contre une maladie spécifique.

Le dépistage du cancer du sein est une étape cruciale pour chaque femme et homme, car il prévoit et alerte le patient, d'une éventuelle tumeur. En effet, plus la détection se fait de manière précoce, plus les chances de survie sont meilleures.

Si un cancer est détecté, un diagnostic complet devra se faire, pour prescrire le traitement nécessaire et les modalités de prise en charge.

## <span id="page-30-0"></span>**1.10.2 Diagnostic**

Lorsqu'une anomalie est détectée lors de l'examen de dépistage avec une suspicion d'un cancer, des examens seront mis en place dans un ordre précis pour établir le bilan final. Ces examens consistent en l'examen clinique, l'imagerie mammaire, le prélèvement, le diagnostic anatomopathologique et le bilan[6], [18].

#### *a Examen clinique*

C'est un examen effectué par un oncologue. Il comprend souvent deux étapes :

- L'interrogatoire : cette étape permet au docteur de recueillir des informations cruciales sur le patient, telles que les antécédents familiaux, la présence, l'ancienneté et l'évolution du cancer etc.
- L'examen physique : dans cette étape, le médecin effectue un examen clinique sur le patient, qui se déroule dans plusieurs positions (debout, assis ou en position penché/couché). L'inspection, aussi appelée observation, est la recherche de signes cliniques ou d'anomalies. Pour finir, le médecin procède à une palpation pour détecter d'éventuels masses, des ganglions ou une chaleur anormale.

#### *b Imagerie*

Elle consiste à utiliser les méthodes d'imagerie médicales, telles que la mammographie, l'échographie ou l'IRM.

#### *c Prélèvement*

En fonction du radiologue/sénologue, plusieurs prélèvements peuvent être réalisés, la cytoponction, la microbiopsie et la macrobiopsie.

- Cytoponction : c'est un examen qui consiste à prélever à l'aide d'une seringue et une aiguille fine (ponction à aiguille fine) des cellules, à travers la peau au niveau de l'anomalie du sein.
- Biopsie (micro/macro) : c'est un prélèvement de fragments de tissus au niveau d'une anomalie du sein, à l'aide d'une aiguille à travers la peau, pour l'analyser et conclure si l'anomalie est effectivement un cancer ou non. Une microbiopsie utilise une aiguille de 3mm à 5mm, une macrobiopsie quant à elle, utilise une aiguille entre 5mm à 10mm.

#### *d Diagnostic anatomopathologique*

Après avoir effectué le prélèvement, un diagnostic anatomopathologique est établi en présence de cellules tumorales malignes. Une fois la confirmation du résultat, plusieurs analyses doivent être établies pour caractériser la tumeur selon le type histologique, le grade SBR, l'absence ou la présence de récepteurs hormonaux (progestérone, œstrogène), le statut HER2, etc.

#### *e Bilan*

Après avoir confirmé le résultat par les examens anatomopathologiques, des bilans supplémentaires peuvent être effectués pour rechercher d'éventuelles propagations du cancer, vers d'autres organes tels que les poumons, le cerveau ou le foie, on parle alors de métastases. Ce bilan est généralement effectué, lorsque le cancer est infiltrant.

Plusieurs examens peuvent être proposés, une radiographie thoracique, une échographie abdominale, une scintigraphie osseuse ou un bilan biologique.

# <span id="page-31-0"></span>**1.11 Introduction à l'imagerie médicale**

L'imagerie médicale est née il y a à peine cent ans et, n'a pas cessé de s'améliorer depuis. Aujourd'hui, les techniques d'imagerie médicale, sont nombreuses et souvent complémentaires. Basée sur plusieurs phénomènes physiques tels que la résonnance magnétique, la radioactivité, l'atténuation des ondes r-X, les ondes ultrasons et l'effets doppler, l'imagerie médicale a pour but d'observer l'intérieur d'un organe, ou même de le voir fonctionner, grâce à des images fixes ou animées. Une panoplie de techniques est disponible comme la mammographie, l'échographie et l'imagerie par résonnance magnétique[22].

#### <span id="page-31-1"></span>**1.11.1 Mammographie**

Une mammographie (figure 1.4) est une technique de radiologie utilisant des rayons X, pour obtenir des images à l'intérieur du sein et détecter d'éventuelles anomalies. Elle est l'examen de référence pour le diagnostic du cancer du sein, car elle met en évidence les cancers de petites tailles. La mammographie est aussi utilisée pour le diagnostic. Elle comporte au minimum deux clichés, de face et oblique. Si une anomalie est détectée, d'autres clichés supplémentaires doivent être mis en évidence, ciblant la zone suspecte. La mammographie dure entre 10 et 15 minutes[18].

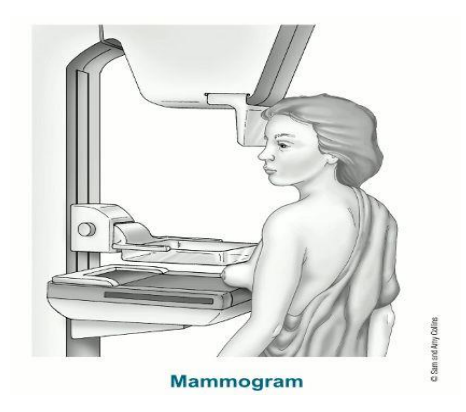

Figure 1.4 : Mammographie [23]

<span id="page-32-0"></span>Dans le cas d'une suspicion d'anomalies, une classification des clichés mammographiques qui a été élaborée par l'ACR (la classification BI-RADS), et ayant 6 niveaux, décrit la conduite à tenir (tableau 1.3).

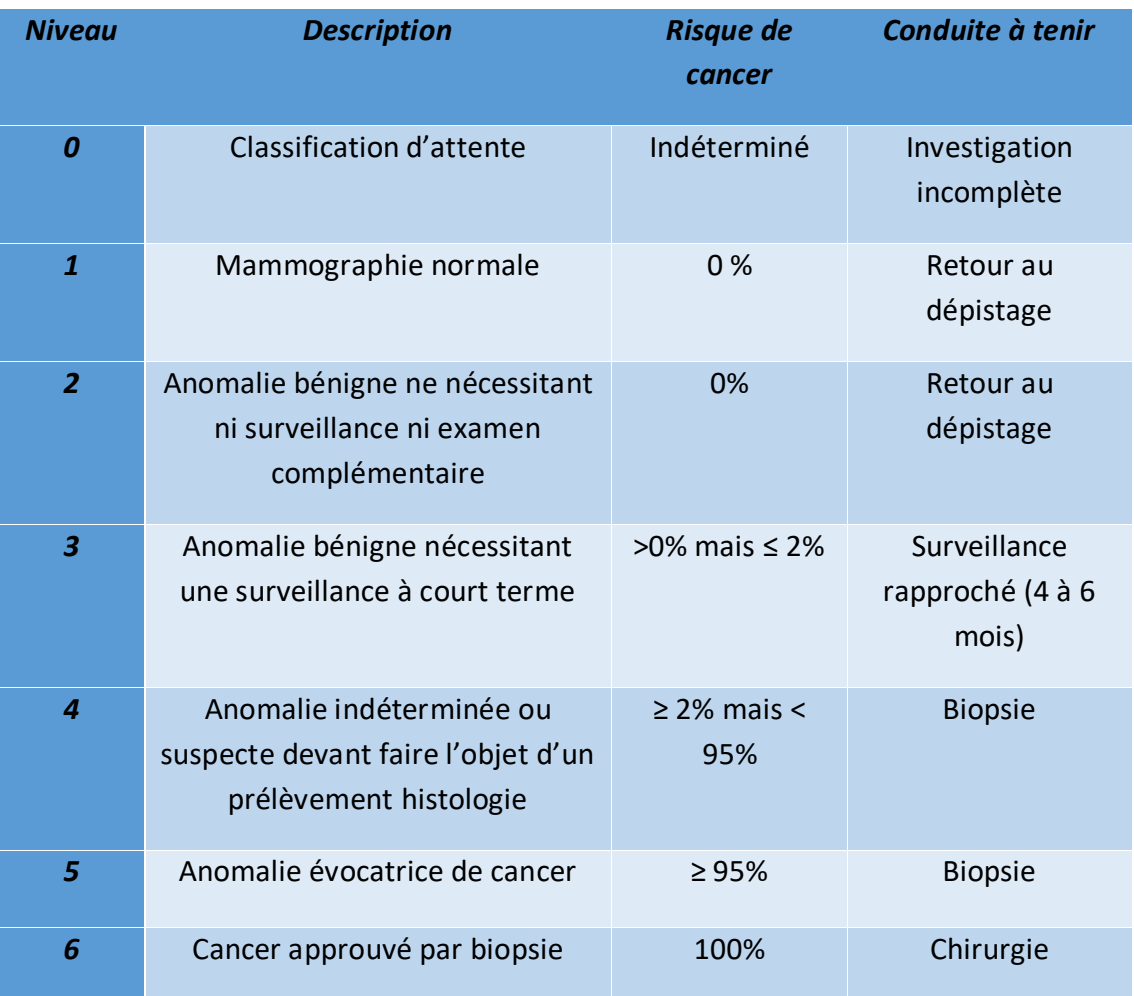

Tableau 1: Classification BI-RADS des clichés mammographiques [18], [24]

### <span id="page-33-0"></span>**1.11.2 Echographie**

L'échographie (figure 1.5) est une technique d'imagerie médicale utilisant des ondes ultrasoniques, pour l'obtention d'images précises de la partie interne du sein et des ganglions. C'est un examen de deuxième intention, en complément avec la mammographie soit pour caractériser la nature de la lésion (bénigne ou maligne) soit, pour faciliter l'interprétation des clichés mammographiques douteux. Elle est un atout pour les femmes enceintes, pour qui les rayons X sont nocifs. Elle sert également à fournir avec précision la taille de la tumeur et permet l'aide au diagnostic, pour les femmes ayant une grande densité mammaire où, la fiabilité de la mammographie est faible. L'examen dure en général de 5 à 10 minutes et se fait à n'importe quel moment du cycle menstruel[6].

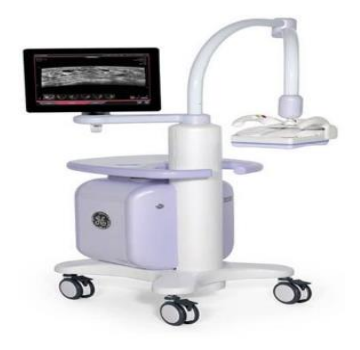

Figure 1.5 : Echographie [5]

#### <span id="page-33-2"></span><span id="page-33-1"></span>**1.11.3 Imagerie par résonnance magnétique**

L'imagerie par résonnance magnétique, abrégée en IRM, est une technique d'imagerie médicale avec une forte précision. Elle utilise des ondes radio et des aimants puissants, pour effectuer des images détaillées du sein. Ces images sont ensuite transférées vers un ordinateur, pour l'obtention d'une image nette et précise de la zone voulue[25].

L'IRM ne remplace ni la mammographie ni l'échographie. Elle est un examen supplémentaire, utilisé généralement en incertitude sur la présence ou non d'une anomalie lors des deux examens précédents. Cet examen sert à :

- o La différentiation entre une anomalie bénigne et maligne.
- o L'évaluation de la réponse aux thérapeutiques néo adjuvantes (chimiothérapie réalisée avant l'opération).
- o La recherche de récidive locale.
- $\circ$  La vérification de l'état des implants mammaires, surtout dans le cas de rupture de ces derniers.
- o Dans le cas d'une forte densité mammaire, l'IRM est particulièrement indiquée.

L'examen de l'IRM (figure 1.6) dure environ 20 jusqu'à 80 minutes. Il est préférable de le réaliser en deux semaines de cycle et au moins, 28 jours après une chirurgie.

#### *a Principe de fonctionnement*

L'IRM mammaire se déroule de la même manière que toutes les autres IRM. Cependant, l'équipement a été conçu que pour l'observation du sein.

• Avant le test

A l'arrivé du patient, un formulaire et un questionnaire lui sont attribués à propos des antécédents médicaux. La prise d'un produit de contraste (sel de gadolinium), doit se faire de 20 à 40 minutes avant le test.

• Durant le test

Le patient est couché sur une table, qui glisse dans une chambre en forme de tube. Pour éviter les caillots, une solution saline est attribuée contenant de l'héparine et un anticoagulant par voie intraveineuse.

Le patient est ensuite positionné sur le ventre, seins insérés dans le creux de la table, où se trouve les bobines réceptrices de signaux, pour le processus d'imagerie. Le bras audessus de la tête et le visage, reposé dans un berceau de la table. Le technicien glissera ensuite le patient vers l'intérieur de la machine, via une télécommande, la communication s'effectue grâce à un haut-parleur. Pendant la prise d'images, l'appareil émet un bruit fort, tel que des claquements ou des bruits sourds à cause de l'allumage et l'extinction de l'aimant. C'est pour cela que le technologue munit généralement, le patient d'écouteurs stop bruit.

• Après le test

Dès que l'examen est terminé, le technologue doit confirmer que toutes les images sont bien nettes, claires et précises sinon, le test doit se faire à nouveau. Une fois que cellesci sont approuvées et les lignes de perfusions sont retirées, le patient est libre de sortir de la salle d'examen.

En principe, il n'y a pas de réactions secondaires à l'IRM du sein. Le patient peut ressentir une douleur, une rougeur ou une ecchymose, au niveau du site d'injection intraveineuse. Dans de plus rares cas, le patient peut avoir une réaction allergique à la solution de gadolinium. La plupart des cas sont légers.

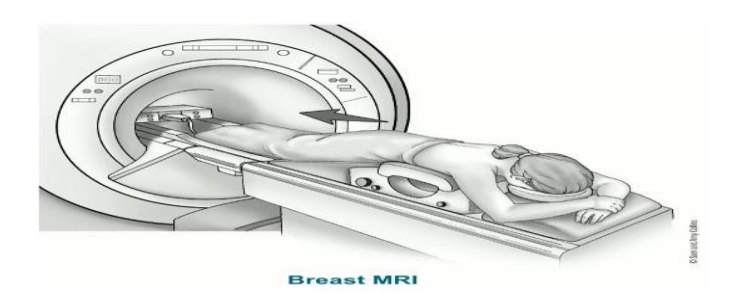

Figure 1.6 : Appareil d'imagerie par résonnance magnétique [24]

#### <span id="page-35-0"></span>*b Limitations et effets secondaires*

Comme chaque examen, l'IRM a ses limites, notamment le coût excessif. Ce n'est pas un examen efficace dans le cas d'une urgence, dû au temps qu'il prend. Une IRM ne peut pas toujours faire la différence entre une lésion bénigne et maligne ; le fibroadénome qui a presque les mêmes caractéristiques qu'une tumeur maligne, en est l'exemple.

L'IRM ne présente en général pas d'effets secondaires. Toutefois, l'idée d'un effet indésirable est toujours présente, le risque de blessure à cause des pièces métalliques oubliées dans la poche, ou les vêtements du patient. Si la patiente est enceinte, l'IRM peut être nocive pour le bébé.

#### *c Cas illustratif*

Certaines images du cancer du sein prises par l'IRM sont représentées par les figures suivantes.

La figure 1.7 représente l'importance du produit de contraste. L'image A, montre un cliché d'IRM sans produit de contraste qui est peu visible. L'image B montre un cliché d'IRM avec le produit de contraste où, le cancer est nettement plus visible.

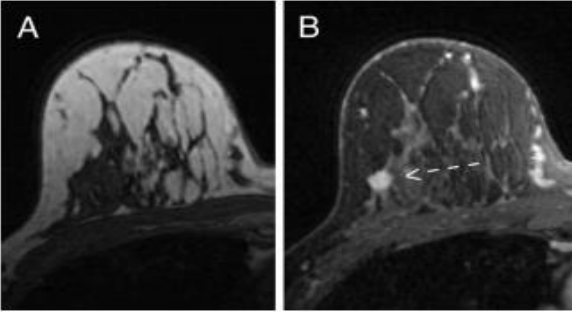

Figure 1.7: Cancer du sein avec et sans agent de contraste observé par IRM[26]

<span id="page-35-1"></span>La figure 1.8 illustre l'importance de la chimiothérapie. L'image A, montre un cliché avant la chimiothérapie et, l'image B montre un cliché de la même personne après la chimiothérapie.
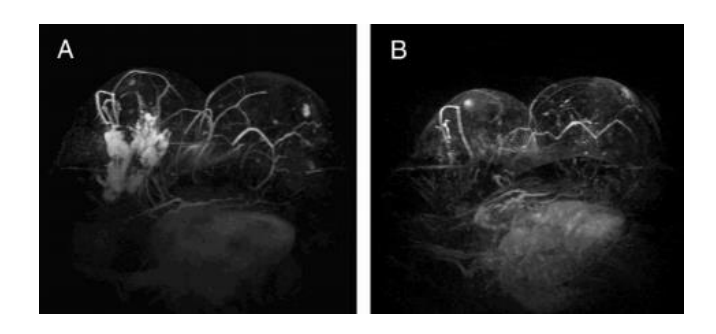

Figure 1.8 :Images IRM avant et après chimiothérapie[26]

La figure 1.9 représente la différence entre une lésion maligne et bénigne. L'image A montre une lésion maligne et, l'image B montre une lésion bénigne (fibroadénome).

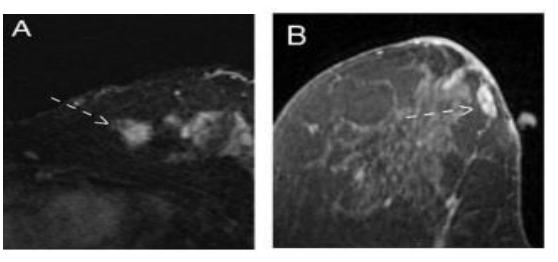

Figure 1.9 :Lésions maligne et bénigne observées par IRM [26]

La figure 1.10 illustre un carcinome canalaire invasif vu par l'IRM.

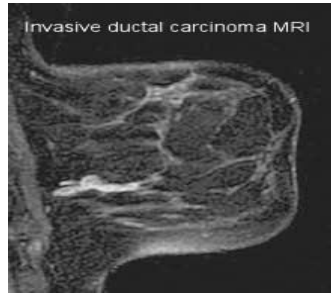

Figure 1.10 : Cancer du sein canalaire invasif observé par IRM[27]

# **1.12 Modalités de traitement d'images**

Le traitement d'images a pour but d'améliorer la qualité d'image et d'en extraire des informations. Pour cela, deux méthodes sont désignées, une méthode classique qui se base essentiellement sur la segmentation et, une méthode contemporaine basée sur l'intelligence artificielle (figure1.11).

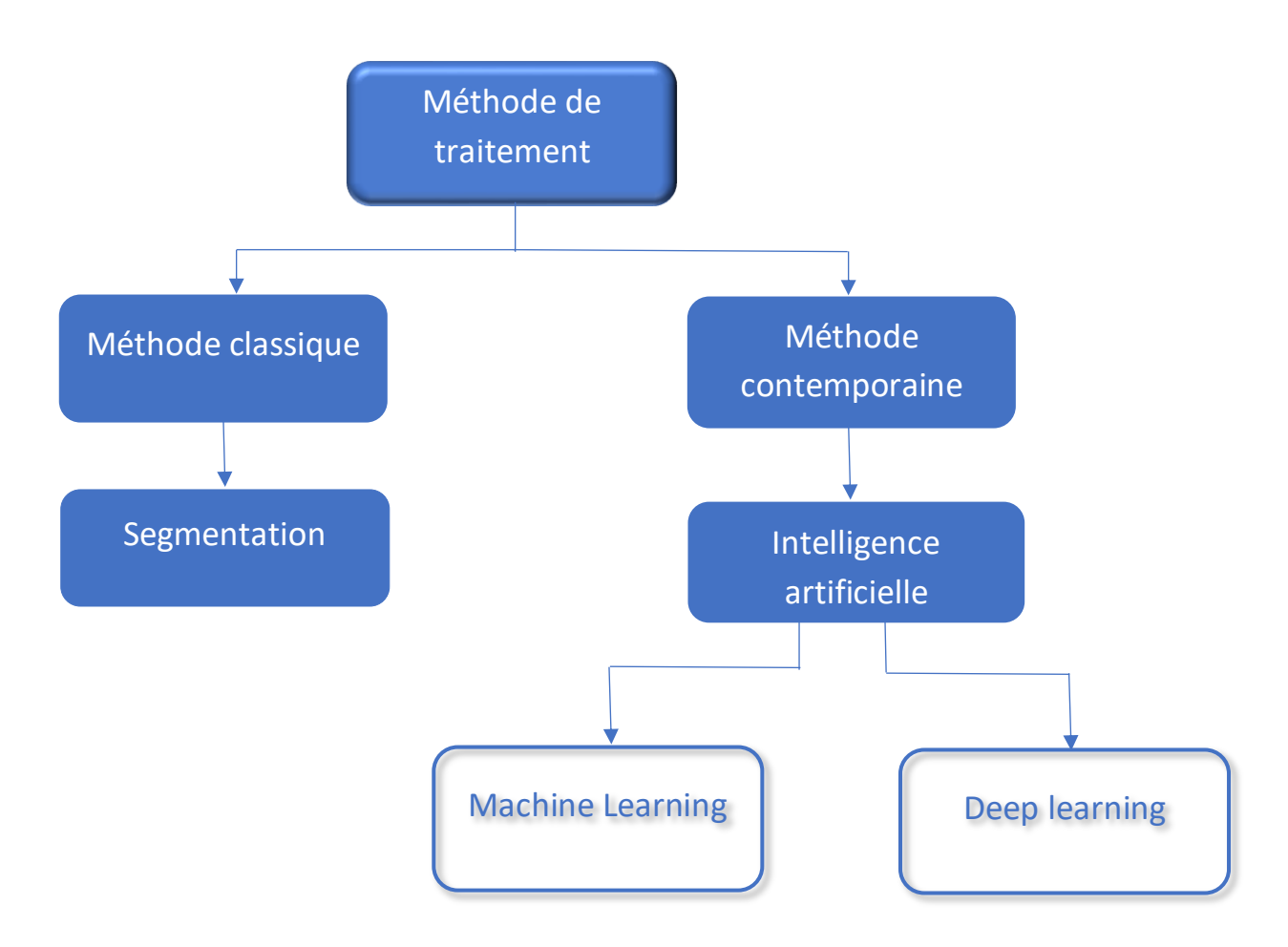

Figure 1.11: Différentes méthodes de traitement d'images

# **1.13 Médecine et intelligence artificielle**

Au cours de ces dernières années, la médecine a énormément évolué surtout dans le domaine de la cancérologie. De la chirurgie classique jusqu'à la détection par IRM, en passant directement, par le ciblage des cellules cancéreuses. L'intelligence artificielle (IA), un outil précieux a fait son apparition, durant les années "1960" et n'a pas cessé de se développer. L'une des applications majeures de cette dernière, est la médecine. Bien que l'IA en médecine soit toujours dans un stade précoce, ses domaines d'applications sont divers, notamment la chirurgie assistée par ordinateur, la prévention d'une maladie ou l'anticipation d'une épidémie, la prédiction d'une maladie, la recommandation de traitement personnalisé et l'aide au diagnostic ou même au dépistage.

Cependant, l'intelligence artificielle ne peut pas remplacer le médecin, elle représente un atout pour fortifier la décision ou le diagnostic[28].

Une étude de Harvard Medical School [28] a démontré le taux d'erreur entre un pathologiste, l'intelligence artificielle et les deux combinés (figure 1.12).

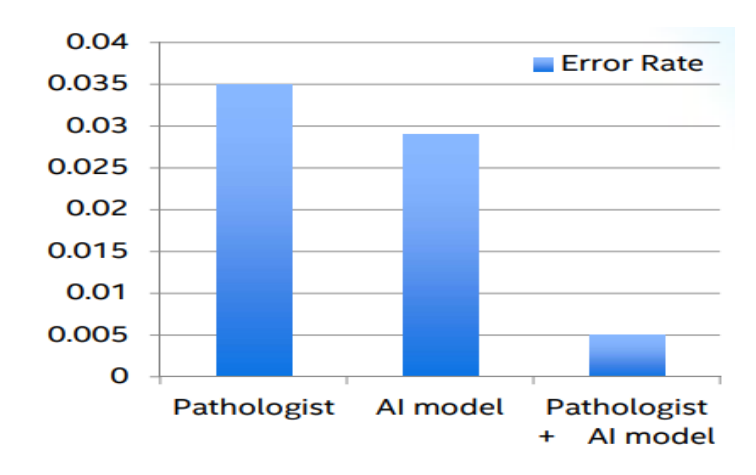

Figure 1.12: Taux d'erreur entre un pathologiste, un modèle d'IA et leur union[29]

# **1.14 Apport de l'intelligence artificielle à la prédiction et au diagnostic des tumeurs**

Grâce aux algorithmes approfondis de l'intelligence artificielle, la détection des cellules cancéreuses et même le diagnostic, se font de nos jours de façon plus fiable et précise, avec un taux d'erreur minime. En injectant des milliers de données dans un programme d'apprentissage, l'algorithme saura faire la différence entre une tumeur maligne et bénigne, entre les symptômes du cancer ou autres, ou même de prédire l'apparition d'un cancer plus tard.

# **1.15 Conclusion**

Ce chapitre est une introduction au contexte médical, en l'occurrence l'anatomie du sein, ses différentes pathologies bénignes ou malignes, leurs symptômes en mentionnant les traitements disponibles, les méthodes de dépistage et de diagnostic, avec un appui sur les différentes techniques d'imagerie mammaire. Sans aucun doute, l'introduction de l'intelligence artificielle dans le domaine de la médecine, était prévisible. De nos jours, l'IA est en train de révolutionner la médecine. En effet, en dépit de l'expérience et des compétences des médecins, des erreurs de diagnostic ou de prédictions sont toujours présents, chose que l'IA peut minimiser.

Pour mieux comprendre ces algorithmes et leur principe de fonctionnement, une étude détaillée de l'intelligence artificielle doit être élaborée. C'est l'objectif du second chapitre.

# **Chapitre 2 Introduction aux réseaux de neurones**

# **profonds**

# **2.1 Introduction**

Depuis quelques années, l'intelligence artificielle (IA) a été le centre d'intérêt des médias ; que ce soit dans des articles, des journaux ou même dans le cinéma, l'IA est toujours présente. Avec de vastes domaines d'applications, l'IA est devenue un outil indispensable de notre quotidien. Avec le développement continu de la technologie, l'IA pourrait bien devenir sans limite.

Dans ce chapitre, nous allons introduire l'intelligence artificielle et ses différentes sousclasses, tout en se basant sur les réseaux de neurones et le Deep Learning, l'approche utilisée pour la réalisation de notre travail.

# **2.2 L'intelligence artificielle**

# **2.2.1 Un peu d'histoire**

Tout a commencé en 1950, quand Alan Turing a publié dans son article « Computing Machinery and Intelligence » dans lequel fut introduite la machine de Turing, appelée de nos jours le test de Turing, une expérience qui réside sur l'intelligence d'une machine [30]. En d'autres termes, si on a une personne 'A' dans une chambre et une personne 'B' dans une autre chambre, une entité intelligente dans une troisième chambre est un interlocuteur interagissant avec eux textuellement. Si l'interlocuteur ne peut pas différentier entre les humains et l'entité intelligente, on dit alors que le test est justifié et que la machine est intelligente.

Ce n'est que quelques années après que le terme « intelligence artificielle » a été officiellement inventé, exactement en 1956 durant l'atelier organisé par John McCarthy à l'université de Dartmouth. Cet évènement marquant s'intitula la naissance de l'IA. Plusieurs inventions ont été faites notamment le LISP, un langage qui deviendra dominant dans le domaine de l'IA 30 ans plus tard [31].

Avec l'invention des ordinateurs digitaux et l'arrivée des microprocesseurs en 1970, l'IA a retrouvé ses forces. C'est durant cet « âge d'or » que John Hopfield et David Rumelhart ont introduit le terme « Deep Learning » qui permet à l'ordinateur d'apprendre en utilisant l'expérience. Parallèlement, le système d'expert a été introduit par Edward Feigenbaum imitant le processus de raisonnement et de décision d'un expert, le programme questionne un expert d'un tel domaine sur comment réagir à une telle situation, une fois que la réponse est apprise par la machine, les non-experts peuvent recevoir des conseils de la machine. Le système expert a été fortement financé par le gouvernement japonais en créant le Fifth Generation Computer Project (FGCP) [32].

Quelques années plus tard l'IA frappe encore grâce à 'Deep Blue' un système expert d'IBM qui a battu le champion du monde à l'échec Garry Kasparov. Cet événement affirme la théorie d'Herbert Simon en 1957 que l'IA pourrait battre un humain aux échecs.

Durant les années 2000, le domaine de l'informatique a connu un énorme développement notamment avec l'arrivée des smartphones, des laptops et surtout d'Internet. C'est en 2010 que l'IA prend un tout autre tournant suite à l'arrivée de puissants processeurs et de cartes graphiques, qui ont donné naissance à une nouvelle approche, le Deep Learning.

Jusqu'à présent, l'IA s'est élargie à un grand nombre de domaines tels que la médecine, la traduction ou la vision par ordinateur ; elle s'intègre même dans certaines voitures pour la conduite automatique.

# **2.2.2 Définition**

Il existe plusieurs définitions de l'IA, John McCarthy a défini l'IA dans son article : « Il s'agit de la science et de l'ingénierie de la fabrication de machines intelligentes, en particulier de programmes informatiques intelligents. Elle est liée à la tâche similaire consistant à utiliser des ordinateurs pour comprendre l'intelligence humaine, mais l'IA ne doit pas se limiter à des méthodes biologiquement observables » [33].

En général, l'intelligence artificielle est une technique utilisant un ensemble d'algorithmes et d'intelligence pour tenter de simuler l'intelligence humaine. De ce fait, on peut classer l'intelligence artificielle en trois types [30]:

## *a L'IA faible*

Également appelée IA étroite, est une IA entrainée et concentrée vers l'exécution d'une seule tâche tout en simulant l'intelligence humaine. Le terme "étroit" serait peut-être plus exact pour décrire ce type d'IA, car elle est tout sauf faible ; elle permet de réaliser des applications très robustes, comme Siri d'Apple, Alexa d'Amazon, Bixby de Samsung et les véhicules autonomes[34].

#### *b L'IA générale*

C'est une forme théorique de l'IA dans laquelle la machine aura une intelligence égale à celle de l'être humain. Elle aurait une conscience de soi capable de résoudre des problèmes, d'apprendre et de planifier l'avenir[34].

*c L'IA forte*

Une IA forte est une machine dotée d'une intelligence capable de penser comme un humain et même de surpasser l'intelligence humaine. Cependant, elle reste théorique et son apparition est vue seulement dans la science-fiction (eg : robot dans Star Trek)

De nos jours, l'intelligence artificielle a largement évolué et possède plusieurs méthodes ou techniques, l'apprentissage automatique (aussi appelé Machine Learning en anglais) et l'apprentissage profond (Deep Learning) [34] [\(Figure](#page-41-0) *2*-*1*).

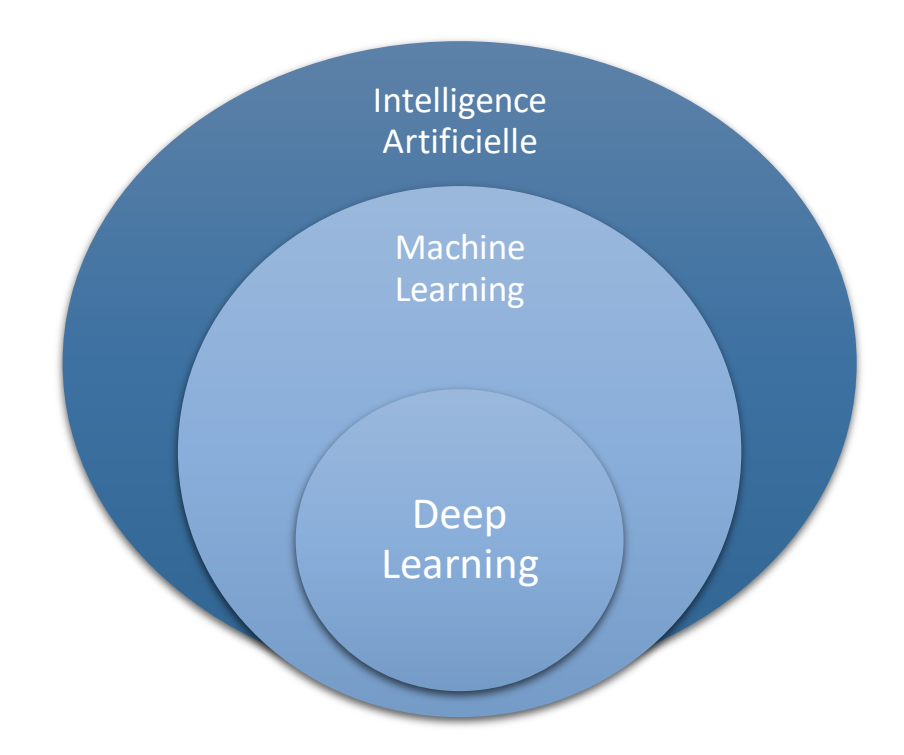

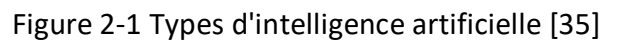

# <span id="page-41-0"></span>**2.3 L'apprentissage automatique (Machine Learning)**

A la base, une machine n'est pas censée être intelligente, on lui ordonne de faire une tâche précise en introduisant une série d'instructions. Avec la découverte de l'intelligence artificielle, ceci est devenu possible grâce à des algorithmes et méthodes spécifiques : la machine de nos jours est qualifiée d'intelligente.

# **2.3.1 Définition**

L'apprentissage automatique (AA), aussi appelé Machine Learning, est une branche de l'intelligence artificielle qui consiste à utiliser plusieurs techniques et algorithmes pour rendre la machine intelligente, d'effectuer des tâches précises sans l'intervention de l'être humain.

On peut définir l'apprentissage automatique de plusieurs façons, d'après T. Mitchell : « Un programme informatique est dit capable d'apprentissage à partir d'une expérience E dans le respect d'une classe de tâche T avec la mesure de performance P s'il accomplit la tâche T, mesurée par P, et améliorée par l'expérience E » [36].

Le principal but de l'AA est d'apprendre à partir des données, de ce fait plusieurs techniques ont été adoptées pour rendre les machines indépendantes de l'être humain, c'est-à-dire qu'elles apprennent automatiquement.

# **2.3.2 Types d'algorithmes**

Il existe plusieurs types d'algorithmes pour le Machine Learning, les plus connus sont [35], [37]:

### *a Supervisé*

Ce type consiste à construire un modèle en introduisant des variables en entrée Xi étiquetées (aussi appelées prédicteurs) à la machine pour prédire une sortie Yi (appelée également cible) correspondant à l'entrée étiquetée. L'ensemble (Xi, Yi) est appelé l'ensemble d'apprentissage. Une fois la machine entrainée, elle sera capable de prédire cette sortie Y sur de nouvelles données non étiquetées [31].

Il existe deux tâches de l'AA supervisé, la classification et la régression. Si la sortie prédite est qualitative ou un nombre fini de classe, on parle d'une tâche de classification. Tandis que si la sortie prédite est une fonction continue ou une sortie quantitative, on parle d'une tâche de régression [38].

#### *b Non supervisé*

Dans ce type d'apprentissage, la donnée n'est pas étiquetée et la sortie n'est pas connue ; l'apprentissage se fait donc de manière autonome en trouvant une structure cachée dans la donnée.

L'une des taches majeures de cet apprentissage est le regroupement (Clustering en anglais) qui consiste à trouver des catégories et à les regrouper depuis la donnée [31].

#### *c Semi supervisé*

C'est la fusion du mode supervisé et non supervisé ; en effet, quelques données en entrée sont étiquetées et d'autres ne le sont pas. L'utilisation de ce type d'apprentissage est judicieuse lorsque la donnée étiquetée est un peu difficile à obtenir.

#### *d Par Renforcement*

Ce type d'algorithme consiste à utiliser des programmes intelligents (également appelés agents) qui apprennent en interagissant avec l'environnement à choisir des actions qui soit maximiseront les récompenses ou minimiseront les punitions. Pour mieux comprendre, prenons l'exemple d'un serveur de restaurant, l'absence d'un pourboire indiquera que son service a été médiocre : le serveur doit s'améliorer ; par contre la présence d'un pourboire signifie que son service a été bon.

#### *e Autres types d'algorithmes moins utilisés*

Il existe d'autres types d'algorithmes, notons l'apprentissage multi-tâches, l'apprentissage d'ensemble et les réseaux de neurones artificiels (f[Figure](#page-43-0) *2*-*2*).

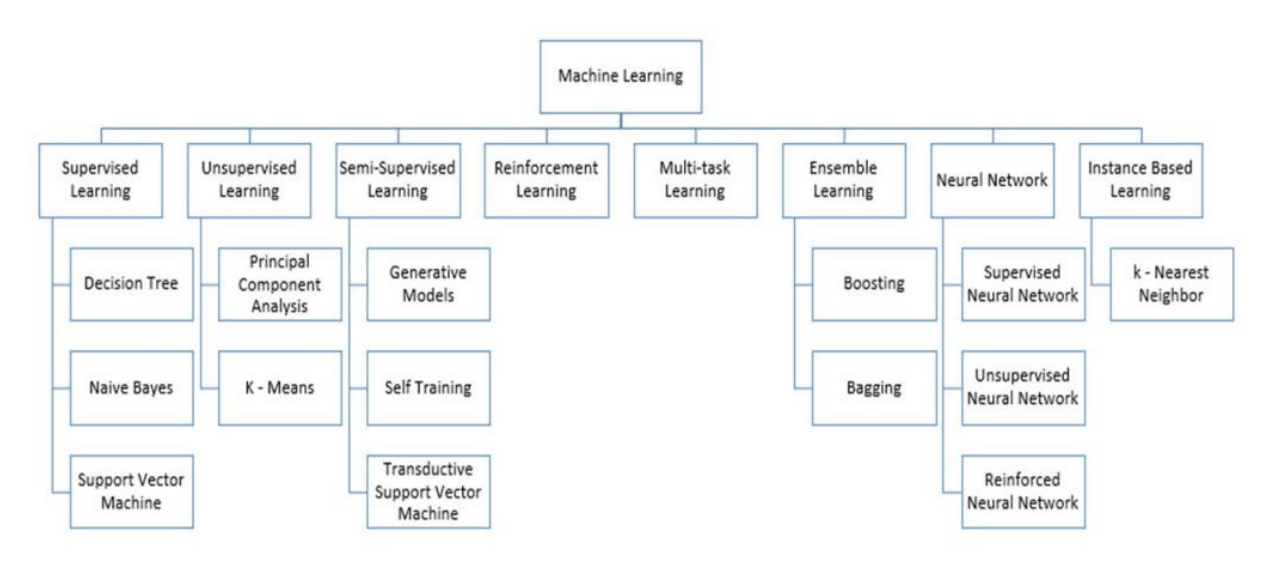

Figure 2-2 types d'algorithmes du Machine Learning [37]

# <span id="page-43-0"></span>**2.4 Réseaux de neurones artificiels**

## **2.4.1 Un peu de biologie**

Pour mieux comprendre le concept des réseaux de neurones artificiels, on doit d'abord s'intéresser aux neurones biologiques de l'être humain, où l'idée est née ([Figure 2-3\)](#page-44-0).

Biologiquement parlant, les réseaux de neurones sont des cellules nerveuses interconnectées dans notre cerveau humain. Un cerveau humain comporte en moyenne environ 10 milliards de neurones, chaque neurone communique en moyenne avec  $10<sup>4</sup>$ autres neurones grâce à l'axone. Le fonctionnement d'un neurone est simple : tout d'abord, l'information (un signal électrique) est reçue par d'autres neurones *via* les dendrites, puis ce signal est traité par le soma qui représente le cœur du neurone. Ensuite ce signal est transmis vers la synapse (connexions formées à l'extrémité de l'axone) par le biais de l'axone pour ensuite être transmis vers d'autres neurones [39], [40].

C'est depuis ce processus que les scientifiques Warren McCulloch et Walter Pitts ont eu l'idée d'un réseau de neurone artificiel.

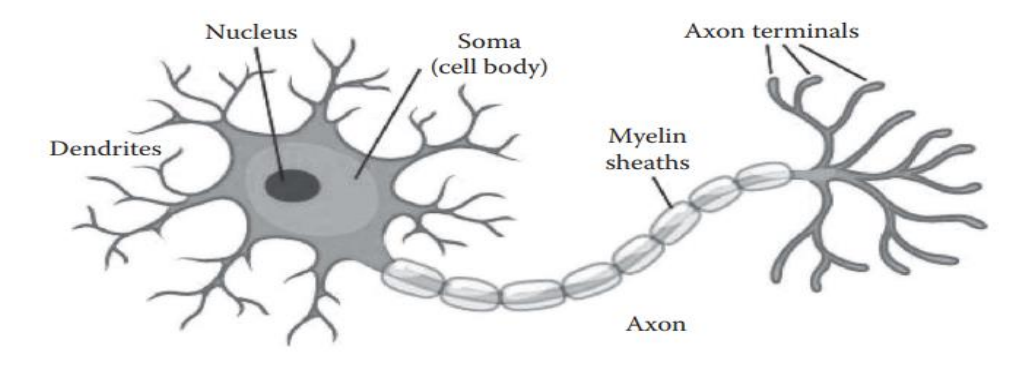

Figure 2-3: Schéma d'un neurone biologique [39]

## <span id="page-44-0"></span>**2.4.2 Un peu d'histoire**

Pour comprendre et visualiser la création des réseaux de neurones, on doit revenir loin en arrière. C'est en 1943 que les deux scientifiques McCulloch et Pitts ont écrit un article sur le fonctionnement probable des neurones. Puis quelques années après, exactement en 1949 quand Donald Hebb a écrit « *The Organization of Behaviour* » mentionnant sa règle appelée « apprentissage Hébbien » pour modifier la force de connexion entre deux nerfs, que d'après lui, si deux nerfs se déclenchent en même temps, la connexion entre eux est renforcée. Ce qui a conduit à la création de la recherche sur le réseau de neurone [41].

Peu après, en 1951 deux étudiants d'Harvard, Minsky et Edmond ont créé le premier ordinateur à réseau neural, le SNARC. Mais c'était insuffisant car les processeurs de cette époque-là étaient assez faibles.

Puis, en 1958, le concept de McCulloch et Pitts a été mis en réseau à l'aide d'une couche d'entrée et de sortie par Rosenblatt, ce nouveau concept adopta le nom de Perceptron. Un an après, le premier réseau de neurone fut appliqué avec succès sur un problème réel. Ces systèmes portaient le nom de ADALINE et MADALINE (Multiple ADAptive and LINear Elements) pour but d'éliminer les bruits dans les réseaux téléphoniques [41].

Plus tard en 1969, Minsky a publié dans son livre *Perceptron* les limitations du modèle de Perceptron ce qui a engendré des années de silence même si quelques modèles ont été établis. Ces années de silence portent le nom de l'hiver de l'IA. C'est jusqu'à 1985 que les réseaux de neurones ont pris de l'avance grâce à la découverte de l'algorithme de rétropropagation par David Parker puis accentué par Yann LeCun en 1986. De ce fait, les réseaux de neurones ont pu échapper à la période d'hiver et ont pu revoir le jours. Jusqu'à maintenant, les réseaux de neurones sont constamment en voie de développement et fournissent de nouvelles théories et algorithmes envahissant plusieurs domaines [42].

## **2.4.3 Qu'est-ce qu'un réseau de neurones artificiel ?**

Calqué par le fonctionnement du cerveau humain, un réseau de neurones est un modèle mathématique, ayant un ensemble de neurones interconnectés entre eux. Il est constitué essentiellement de nœuds également appelés neurones reliés par des liens. Ces liens sont alimentés par un poids, qui multiplie le signal transmis, et par une fonction d'activation qui détermine le signal de sortie ([Figure 2-4\)](#page-45-0).

Un réseau de neurones est caractérisé par son modèle de connexion entre nœuds (architecture), par ses méthodes de détermination du poids de connections (algorithmes d'apprentissage) et par sa fonction d'activation [43].

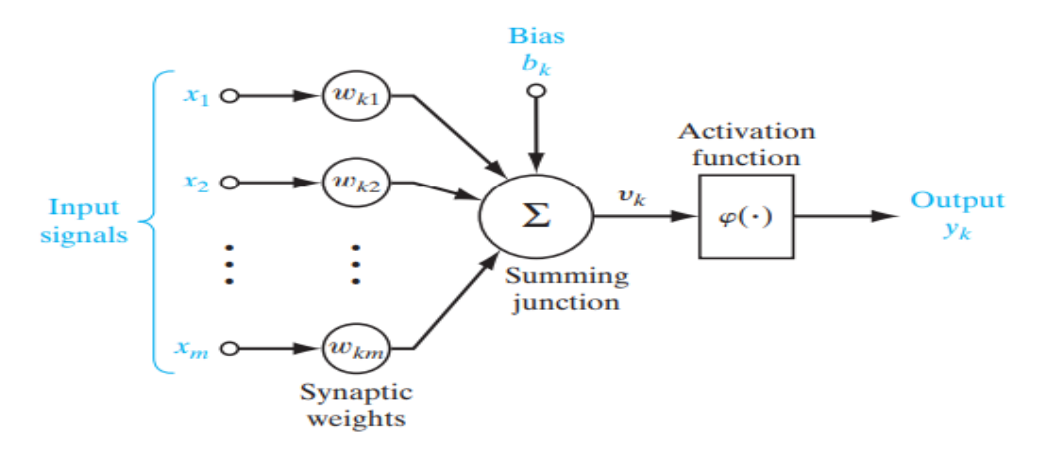

Figure 2-4 schéma bloc d'un réseau de neurones artificiel[44].

## <span id="page-45-0"></span>**2.4.4 Principe de fonctionnement**

Le principe de fonctionnement du neurone réside sur celui du neurone biologique ; le neurone artificiel reçoit des signaux d'entrées en provenance d'une ou plusieurs sources. Chaque signal d'entrée « Xi » est connecté avec d'autres neurones par un lien, qui est associé à un poids « Wi », celui-ci détermine la force de la connexion multipliée par les signaux transmis. Cette multiplication est additionnée pour former une somme pondérée, ensuite une fonction d'activation « g » est appliquée à cette somme pour déterminer la sortie « Y » [45].

D'après la figure ci-dessous, la somme pondérée s'écrit comme suit :

$$
S = \sum_{i=1}^{n} Wi * Xi \pm B
$$
 Équation 2-1

*Avec* :

S : somme pondérée

Wi : poids de chaque connexion

Xi : signaux d'entrées

B : bias, quelques fois ajouté pour affiner la transformation vers le signal de sortie.

La sortie Y a pour équation :

$$
Y = g\left(\sum_{i=1}^{n} Wi * Xi \pm B\right) = g(S)
$$
   
Équation 2-2

Avec :

- Y : signal de sortie
- g : fonction d'activation appliquée à la somme pondérée.

### **2.4.5 Fonctions d'activation**

Tirée du principe biologique des neurones, la fonction d'activation est une fonction linéaire ou non linéaire, appliquée à la somme pondérée S pour transmettre une valeur à la sortie Y soit en activant le neurone Y ou en le désactivant, d'où le nom « activation ».

Le choix de la fonction d'activation est important et varie selon le modèle utilisé, l'architecture du neurone et les tâches à accomplir (régression, classification...) car une fonction d'activation adéquate signifie une précision augmentée et meilleure.

Plusieurs fonctions d'activation sont disponibles, parmi les plus utilisées [46]:

#### ❖ *Fonction linéaire*

Cette fonction retourne simplement la valeur du neurone d'entrée. Les réseaux de neurones de régression, ceux qui apprennent à fournir une valeur numérique utilisent généralement dans leurs couches de sortie la fonction d'activation linéaire ([Figure](#page-47-0) *2*-*5*). Elle est définie comme suit :

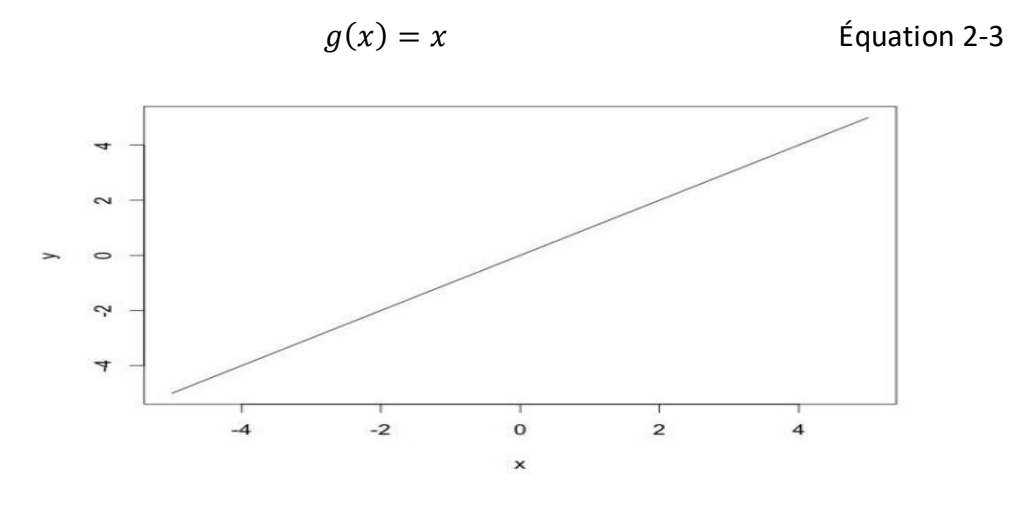

Figure 2-5 : fonction linéaire[46]

#### <span id="page-47-0"></span>❖ *Fonction seuil (échelon)*

C'est la fonction la plus ancienne utilisée dans les RNA, elle est utilisée pour le Perceptron. Cette fonction retourne la valeur 1 si la valeur introduite est égale ou supérieure à un seuil, sinon 0 [\(Figure](#page-47-1) *2*-*6*).

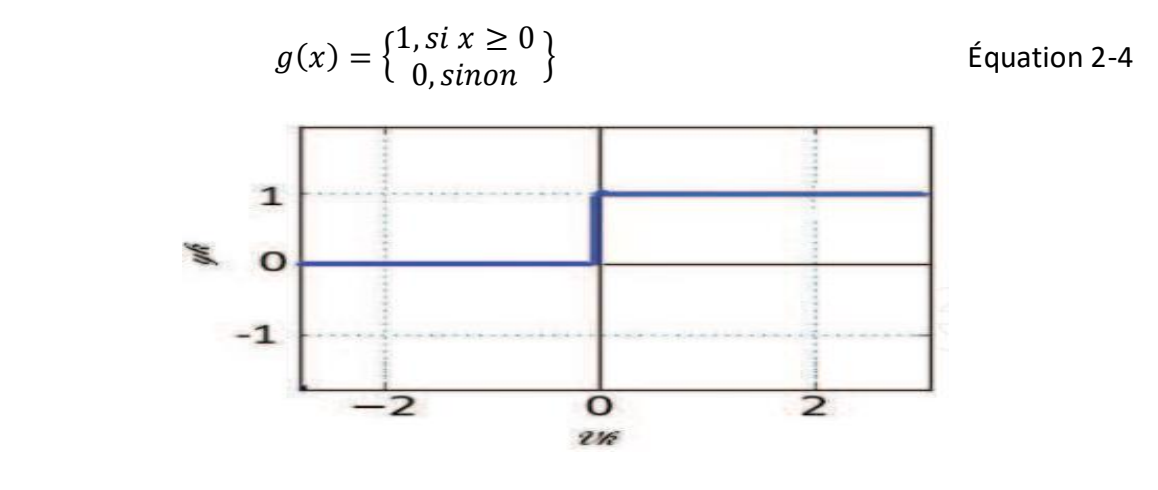

Figure 2-6 : fonction seuil (échelon)[45]

#### <span id="page-47-1"></span>❖ *Fonction sigmoïde*

C'est la fonction la plus utilisée dans les réseaux de neurones et l'une des plus anciennes. Également appelée logistique, c'est une fonction non-linéaire produisant une courbe en forme de S. Le but de cette fonction est d'assurer que les valeurs de sortie soient relativement petites et comprises entre 0 et 1 [\(Figure](#page-48-0) *2*-*7*).

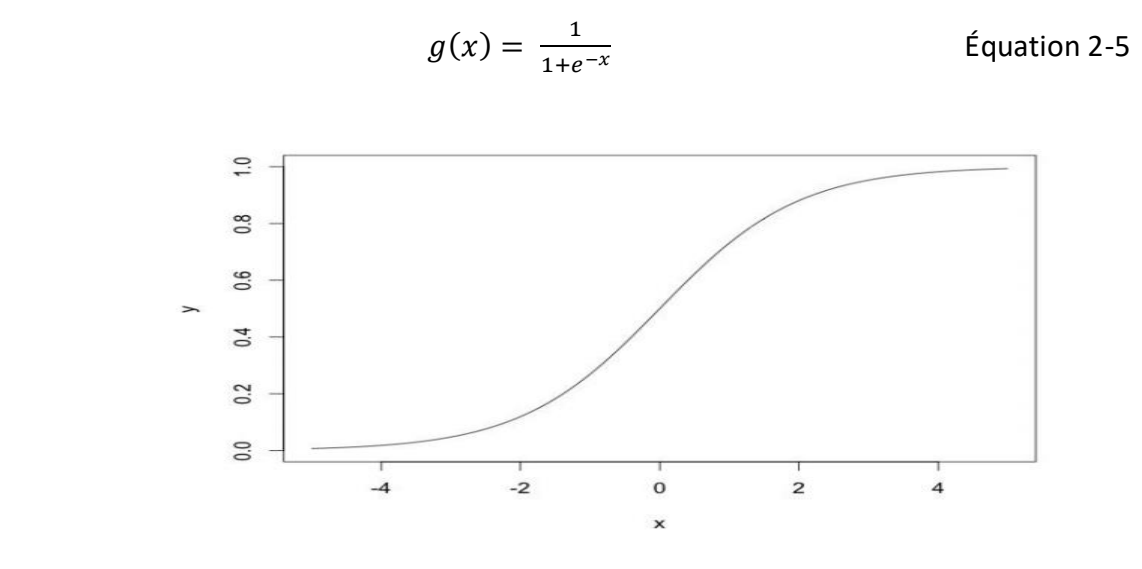

Figure 2-7 : Fonction sigmoïde[46]

#### <span id="page-48-0"></span>❖ *Fonction TanH*

Cette fonction est similaire à la fonction sigmoïde ; la seule différence est que les valeurs de sortie sont limitées entre -1 et 1 [\(Figure](#page-48-1) *2*-*8*). Son équation est :

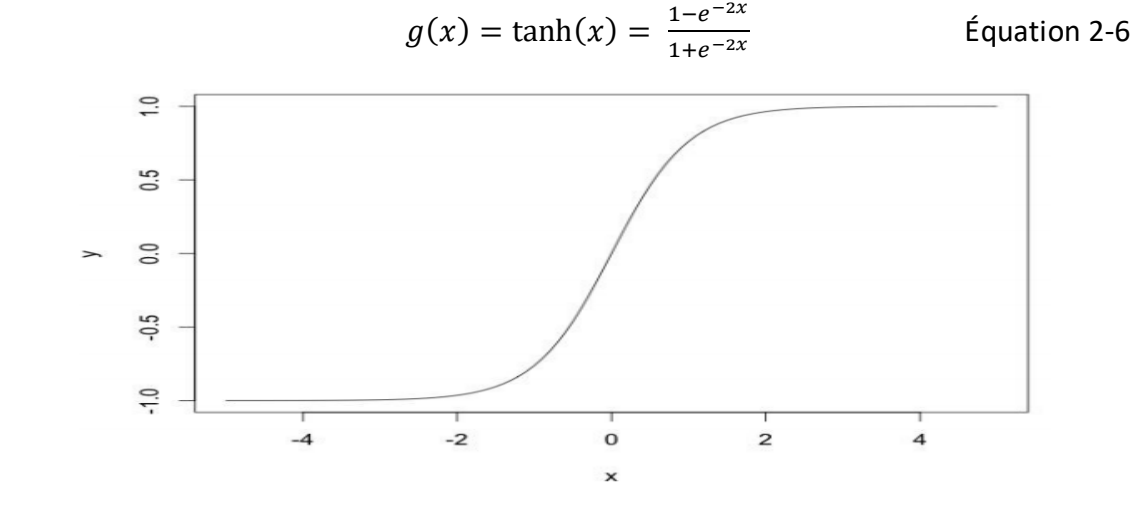

Figure 2-8 : Fonction tangente hyperbolique[46]

#### <span id="page-48-1"></span>❖ *Fonction ReLu*

Introduite en 2000 par Teh & Hinton, cette fonction (ReLU) a connu une adoption très rapide au cours des dernières années grâce à sa facilité de dérivation ce qui augmente le temps d'apprentissage. C'est une fonction non saturante, c'est-à-dire qu'elle ne se rapproche d'aucune valeur, tandis que la fonction TanH se rapproche de -1 ou 1 et la fonction Sigmoïde se sature à 1. Elle est généralement utilisée dans les couches cachées [\(Figure](#page-49-0) *2*-*9*). Elle se définit par :

 $g(x) = \max(0, x)$  Équation 2-7

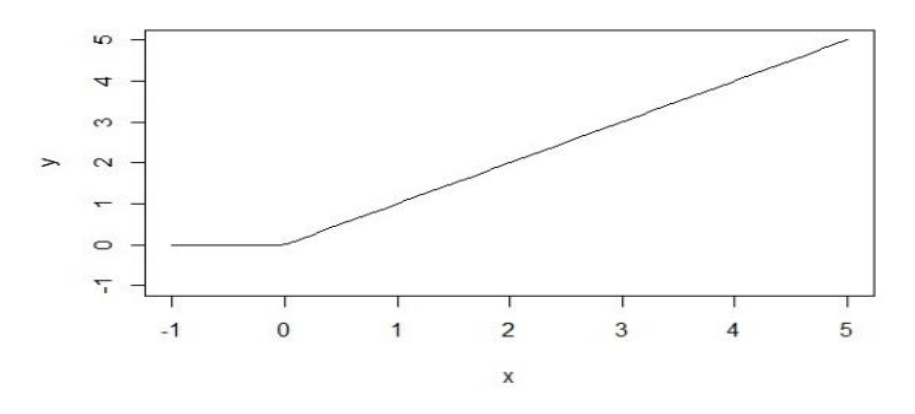

Figure 2-9 : Fonction ReLu [46]

#### <span id="page-49-0"></span>❖ *Fonction SoftMax*

Cette fonction est généralement utilisée dans la couche de sortie, en raison de sa caractéristique qui force la sortie à être une valeur de probabilité. D'où son usage dans les problèmes de classification.

$$
g(xi) = softmax(xi) = \frac{e^{zi}}{\sum_j e^{zj}}
$$
 *Equation 2-8*

Avec :

i : index du neurone de sortie.

j : index de tous les neurones dans le groupe/niveau.

#### **2.4.6 Fonctions de perte**

Tous les algorithmes du Machine Learning se basent sur la maximisation ou la minimisation d'une fonction objective. Les fonctions qui ont pour but d'être minimisées sont appelées '*Fonction de perte'* ou '*Fonction Coût*'.

Une fonction de perte est une mesure de la qualité d'un modèle, c'est-à-dire l'écart entre les réponses réelles du réseau et les réponses prédites. Plus cet écart est minime, plus les réponses prédites se rapprochent des réponses réelles, et le réseau est donc plus précis.

Les fonctions de pertes peuvent être classées en deux catégories :

#### *a Régression*

Un problème de régression consiste à prédire des valeurs continues, par exemple la température d'aujourd'hui selon les conditions météorologiques comme donnée. Les fonctions les plus utilisées sont :[47]

■ Erreur quadratique moyenne :

$$
MSE = \frac{1}{n} \sum_{i=1}^{n} (Y_i - \widehat{Y}_i)^2
$$
 *Équation 2-9*

■ Huber loss :

$$
L = \begin{cases} \frac{1}{2}(Y - \hat{Y})^2, & \text{si } |Y - \hat{Y}| \le \delta \\ \delta |Y - \hat{Y}| - \frac{1}{2} \delta, & \text{sinon} \end{cases}
$$
Equation 2-10

Avec  $\delta$  : hyperparamètre ajustable.

#### *b Classification*

La classification Utilisée pour prédire des valeurs discrètes étiquetées. Par exemple, dans un dataset contenant 2 classes d'images, une classe pour les chats et une autre pour les chiens, notre but est de *classifier* ces données pour en tirer un résultat, généralement le résultat dans le problème de classification est Vrai/Faux. Dans notre exemple, est ce que l'image est celle d'un chat ou d'un chien ? Les fonctions utilisées dans ce cas sont [47] :

■ Entropie croisée binaire :  
\n
$$
J = -\sum_{i=1}^{n} Y_n \log(\hat{Y}) + (1 - \hat{Y}) \log(1 - \hat{Y})
$$
\nÉquation 2-11

■ Entropie croisée (multi-classification) :  $J = -\sum_{i=1}^{n} Y log(\hat{Y})$ Équation 2-12

De ce fait, un problème se pose, quelle fonction utilisée et avec quelle fonction d'activation ?

## **2.4.7 Choix de la fonction de perte**

Le choix de la fonction de perte réside dans le problème établi. Chaque choix doit adopter aussi une fonction d'activation adéquate pour avoir une meilleure précision. Le tableau ci-dessous résume le choix *de* la fonction de perte et la fonction d'activation :

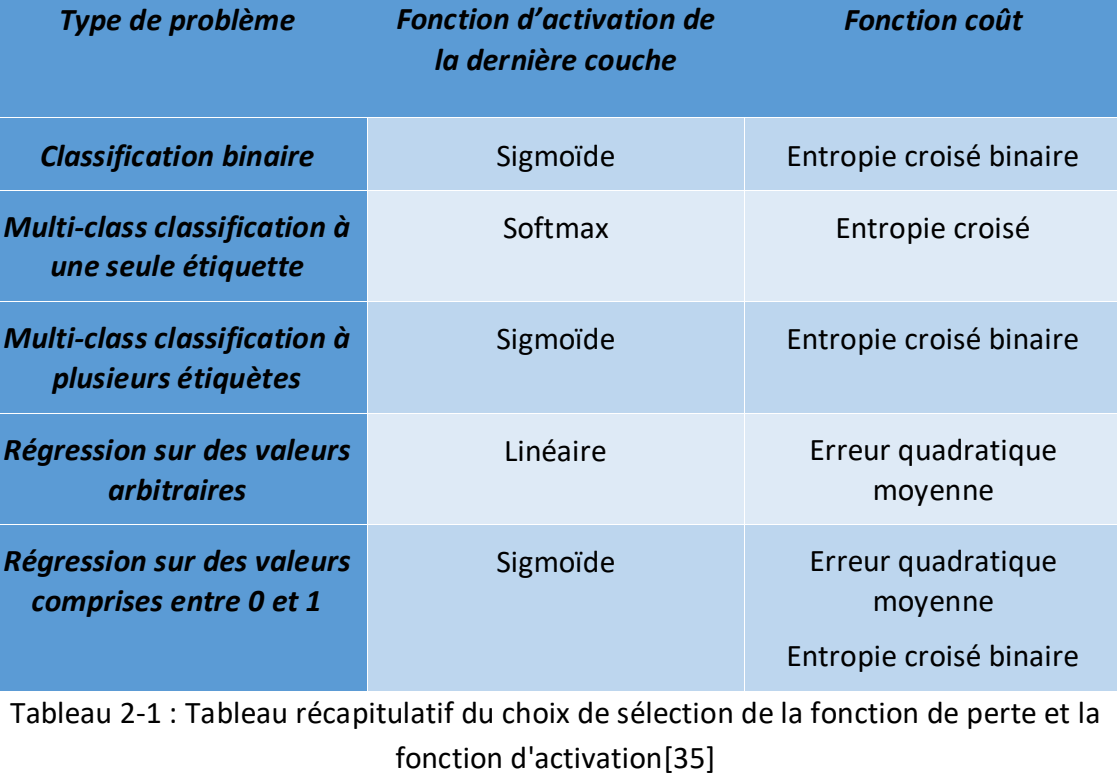

### **2.4.8 L'optimiseur**

Parmi les algorithmes permettant de minimiser la fonction coût, nous distinguons :

#### *a La descente de gradient*

Cette méthode a pour but de trouver le minimum local de la fonction coût en faisant plusieurs itérations en suivant la direction de descente opposée du gradient. L'algorithme correspondant est donné par [48] :

$$
W_j = W_i - \alpha \frac{\partial J}{\partial W_i}
$$

Équation 2-13

Avec :

 $W_j$ : Nouveau poids.

 $W_i$ : Ancien poids.

 $\alpha$ : Taux d'apprentissage (Learning Rate).

: La fonction coût utilisée.

Cette méthode est efficace mais généralement lente car elle peut demander plusieurs itérations et donc l'utilisation excessive de mémoire ; d'où l'apparition d'autres variantes de cette méthode, notamment :

- *Descente de gradient stochastique*

La descente de gradient consiste à trouver un minimum local étant donné la fonction dans tous les échantillons du dataset, ce qui peut être relativement lent si le dataset est large. La SGD (Stochastic Gradient Descent) quant à elle prend un échantillon au hasard (d'où le nom stochastique) et applique l'algorithme du gradient depuis cet échantillon pour ajuster le poids [46].

Elle est utilisée lorsque le dataset est large, car elle ne demande pas une forte utilisation de mémoire donc même avec un dataset plus grand, le temps serait réduit.

#### - *SGD avec Momentum*

C'est une méthode plus développée de la SGD. Elle consiste à ajouter un moment β à la descente de gradient stochastique régulière. Ce Momentum conserve la mise à jour à chaque itération et l'ajoute à l'itération suivante [48].

$$
W_j = \beta W_i - \alpha \frac{\partial J}{\partial W_i}
$$
 *Equation 2-14*

#### *b Adaptive moment estimation (ADAM)*

C'est l'optimiseur le plus populaire et le plus utilisé dans le Deep Learning. Il correspond à la combinaison de la méthode SGD avec Momentum et Adadelta [48].

Eventuellement, il n'y a pas d'optimiseur parfait, chacun dépend de la situation et de la taille du dataset.

## **2.4.9 Différents modèles des réseaux de neurones artificiels**

#### *a Perceptron (mono et multi couche)*

Dans la version la plus simple, un perceptron est un réseau de neurones inventé en 1957 par Frank Rosenblatt, contenant plusieurs entrées et produisant une seule sortie.

Il est dit classifieur binaire, car il fonctionne avec un système de 1 et de 0. En effet, la version basique du réseau de neurone dispose d'une fonction d'activation, cette dernière s'applique à la somme pondérée. Si la somme est supérieure ou égale à un seuil défini, alors le neurone s'active et un signal '1' est émis, sinon un signal '0' est émis et le neurone reste désactivé [39[\]Figure](#page-53-0) *2*-*10*).

On distingue : le perceptron monocouche et le perceptron multicouche.

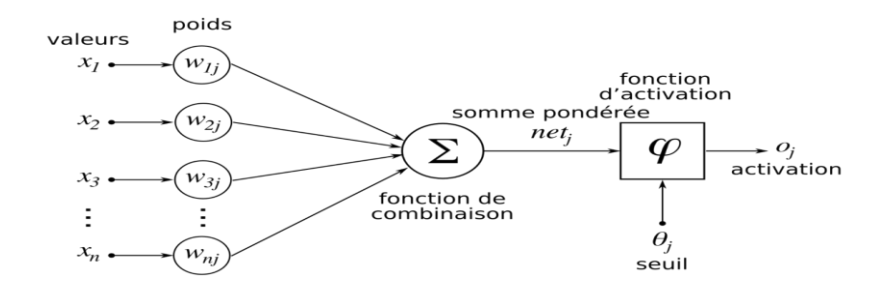

Figure 2-10 : Représentation du neurone artificiel simple (perceptron) [49]

### <span id="page-53-0"></span>*b Hopfield*

Introduit par John Hopfield en 1982 et basé sur le principe des mémoires associatives, la fonction d'activation est la fonction signe et les sorties générées par les neurones sont  $\pm$ 1 [47]. Il est constitué d'une seule couche à la fois entrée et sortie, donc le nombre d'entrée est égal aux nombres de sorties. Une illustration du modèle est montrée dans la [Figure](#page-53-1) *2*-*11*.

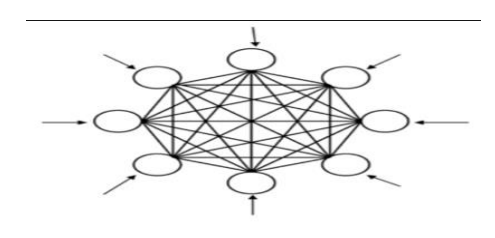

Figure 2-11 : Modèle de Hopfield [49]

#### <span id="page-53-1"></span>*c Kohonen*

Introduits par T. Kohonen en 1982, ce sont des modèles de réseaux de neurones appelés cartes auto-organisatrices permettant de classifier des échantillons par rapport à leurs similarités.

D'autres modèles sont disponibles tels que la machine de Boltzmann, ADALINE ou bien le modèle ART (Adaptive Resonance Theory).

# **2.4.10 Architectures des réseaux de neurones artificiels**

## *a Propagation en avant (Feed Forward)*

Dans cette architecture, les données se déplacent depuis la couche d'entrée jusqu'à la couche de sortie en un seul sens, en avant sans retour. Il y a deux types de propagation en avant [44] :

#### - *Monocouche (Single-layer)*

Comme son nom l'indique, ce type est constitué que d'une couche d'entrée et une couche de sortie. Il est également appelé perceptron monocouche [\(Figure](#page-54-0) *2*-*12*).

#### - *Multicouche (Multi-Layer)*

Sa structure est la même que le précédent, la seule différence est que ce type contient une couche dite « cachée ». Les neurones dans cette couche ne sont pas connectés entre eux [\(Figure](#page-54-0) *2*-*12*). Il est aussi appelé Perceptron Multicouche (MLP).

Ce type d'architecture est conseillé pour les problèmes de classification simple avec des fonctions non linéaires, notamment dans la reconnaissance vocale et faciale, la translation et la vision par ordinateur.

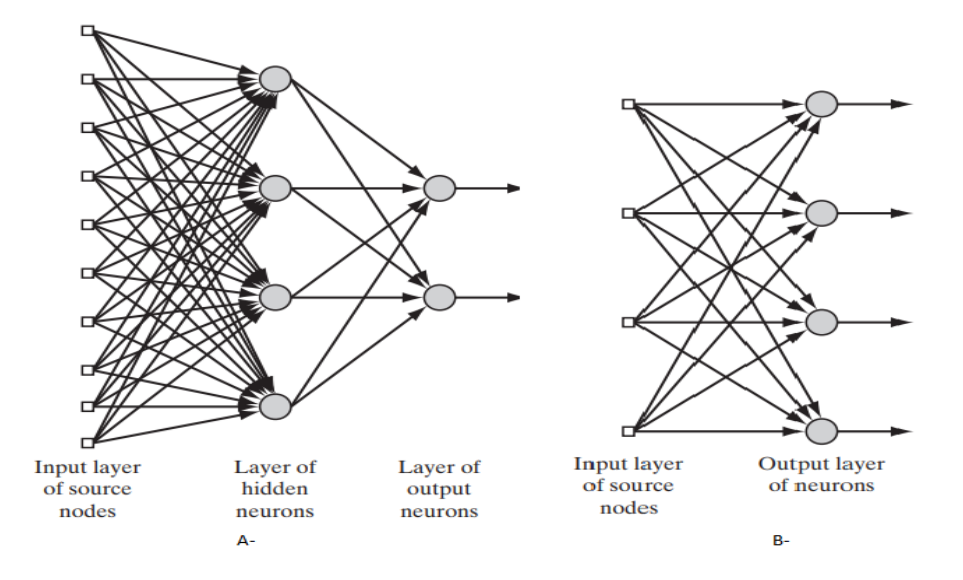

<span id="page-54-0"></span>Figure 2-12: A- architecture à propagation avant multicouche. B- Architecture à propagation avant monocouche[44]

#### *b Récurrent*

Un réseau neuronal récurrent (RNN) est un type de réseau neuronal artificiel dans lequel la sortie d'une couche particulière est enregistrée et réinjectée à l'entrée. Cela permet de prédire le résultat de la couche.

Son principe de fonctionnement est simple ; la première couche est réalisée de la même manière que dans les réseaux à propagation avant (somme des poids). En revanche, le processus du réseau neuronal récurrent débute dans les couches suivantes. De chaque étape temporelle à la suivante, chaque nœud se souviendra de certaines informations dont il disposait à l'étape temporelle précédente grâce à une fonction mémoire.

Si la prédiction est erronée, le taux d'apprentissage est utilisé pour effectuer de petits changements. Par conséquent, il augmente progressivement vers la bonne prédiction au cours de la rétropropagation [50].

Le modèle d'une seule couche le plus connue de ce type est celui de *Hopfield*.

#### *c Auto-organisé*

Utilisé principalement pour le traitement d'informations spatiales, les réseaux de neurones auto-organisés utilisent des méthodes d'apprentissage non supervisé. Ils sont capables d'étudier la répartition des données dans un espace de grande dimension tel que des problèmes de clusterisation [49].

Le modèle de Kohonen illustré dans la [Figure 2-13](#page-55-0) fait partie des types de réseaux de neurones auto-organisés.

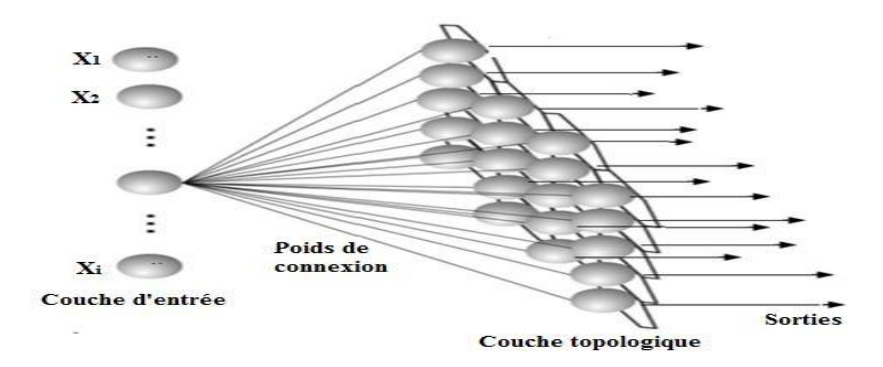

Figure 2-13 : Carte auto organisatrice de Kohonen [51]

#### <span id="page-55-0"></span>*d Auto-encodeur*

Développés par Rumellhart, les auto-encodeurs (AE) sont des modèles de réseau de neurones principalement utilisés dans le Deep Learning. Ils ont pour but de réduire la dimension des données. Ils sont largement utilisés dans l'imagerie médicale.

Dans un réseau d'AE, chaque couche cachée contient deux parties, l'encodeur et le décodeur. L'encodeur génère une réduction de l'entrée en la convertissant en un vecteur, appelé code. Le décodeur en contrepartie produit une nouvelle représentation de l'entrée originale en transposant le code dans le vecteur de l'espace d'entrée [52].

Il existe d'autres types d'architectures comme les CNN (convolutive neural network) c'est ce que nous allons étudier en détails dans le prochain chapitre.

# **2.5 Deep Learning**

Le terme Deep Learning existait déjà auparavant, c'est en 1943 qu'il a été énoncé en premier. Toutefois, les études relatives de ce domaine étaient restreintes à cause des faibles processeurs à cette époque, mais aussi des datasets qui étaient très petits de tailles, ce qui n'était pas suffisant pour la phase d'entrainement et d'apprentissage des modèles.

Avec l'arrivée des puissantes cartes graphiques et processeurs, le Deep Learning a enfin pu renaitre. En effet en 2010, au concours de ImageNet [53] sur la reconnaissance d'image, le programme vainqueur s'est appuyé sur le Deep Learning pour réussir et gagner, son record invaincu de nos jours.

Le Deep Learning est un sous-domaine de l'apprentissage automatique. Au lieu d'utiliser des règles et des techniques pour arriver à ses buts, l'apprentissage profond utilise des réseaux de neurones. L'information est introduite dans la couche d'entrée puis traitée dans les couches cachées pour finalement arriver aux couches de sortie qui prédissent le résultat voulu. Le terme Deep (ou profond en français), désigne la profondeur des couches, c'est-à-dire plus un modèle contient de couches supplémentaires, plus il est dit profond et donc plus précis.

A ce jour, le Deep Learning a énormément évolué, de la bibliothèque MNIST [54] pour la classification des chiffres de 0 à 9 jusqu'aux programmes intelligents pour la détection d'objets et mêmes de personnes tels que les systèmes intelligents dans les voitures de Tesla et bien plus. A titre d'exemple, nous pouvons citer la détection et la prévention contre les différentes maladies telles que le cancer dans le domaine médical.

# **2.6 Deep Learning vs Machine Learning**

La question qui se pose le plus est, quelle est la différence entre machine Learning et le Deep Learning ?

Pour répondre à cette question, nous devons comprendre quelques paramètres qui constituent la différence majeure de ces deux techniques, parmi eux [55]:

• *Temps d'exécution*

L'une des distinctions les plus notables est le temps d'exécution, en effet l'algorithme de l'apprentissage automatique peut prendre d'une minute jusqu'à quelques heures seulement. A contrario, l'algorithme de l'apprentissage profond prend jusqu'à des semaines en raison des poids calculés et des paramètres supplémentaires.

• *Dépendance matérielle*

Bien que les algorithmes de l'apprentissage automatique fonctionnent bien même sur des machines de basse gamme, les algorithmes de l'apprentissage profond dépendent fortement des machines de haute gamme équipées de plusieurs GPU en raison du nombre important de calculs et de multiplications matricielles.

• *Dépendance des données*

Les algorithmes d'apprentissage profond ont tendances à mal fonctionner lorsque le dataset est petit car leurs algorithmes nécessitent un grand nombre de données pour comprendre parfaitement. Donc ils utilisent un dataset assez grand. Contrairement, les algorithmes d'apprentissage automatique nécessitent un ensemble de données petit ou moyen.

### • *L'approche*

Dans un algorithme d'apprentissage automatique, la résolution du problème nécessite de le décomposer en différentes parties, de les résoudre individuellement et de les combiner pour obtenir le résultat en utilisant plusieurs méthodes. Par contre, le DL utilise un réseau neuronal artificiel, capable d'apprendre et de prendre des décisions intelligentes par lui-même.

### • *Extraction de caractéristiques*

Les algorithmes du DL ne nécessitent pas de comprendre les caractéristiques qui représentent les données car les réseaux de neurones assurent une extraction automatique des données. L'inverse est vrai pour les algorithmes du ML qui eux, extraient les données manuellement ce qui est coûteux et prend beaucoup plus de temps [\(Figure 2-14\)](#page-57-0).

#### • *Interprétabilité*

Le ML regroupe toute une série d'algorithmes, certains d'entre eux sont faciles à interpréter comme l'arbre de décision (decision tree), d'autres sont presque impossibles à interpréter comme SVM ou XGBoost. Pour le DL, l'interprétabilité est difficile à impossible.

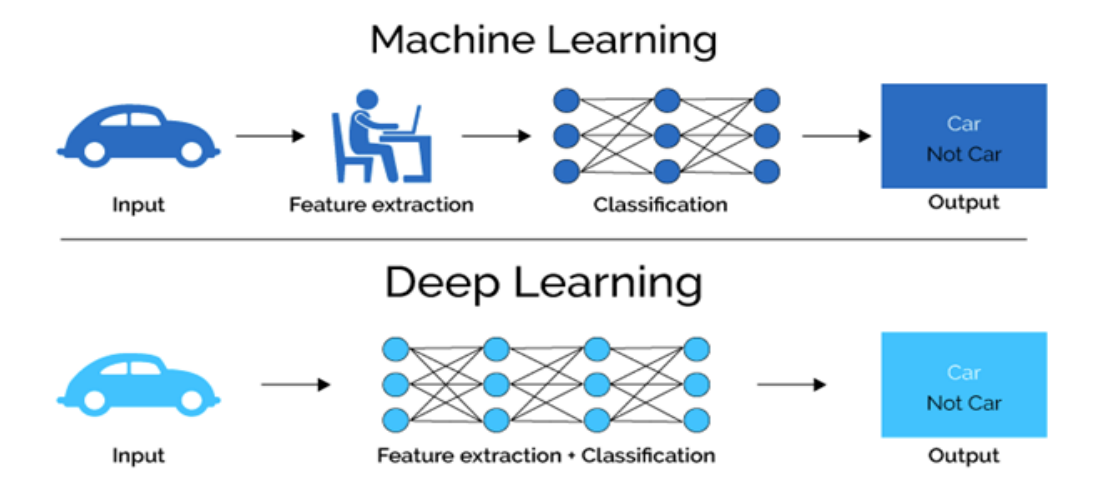

Figure 2-14 : Extraction des caractéristiques : DL vs ML [56]

<span id="page-57-0"></span>Donc la question qui se pose, comment est-ce qu'on évalue notre travail ? Et comment savoir si le résultat interprété est correct ? C'est ce que nous allons couvrir dans la section suivante.

# **2.7 Evaluation du modèle**

Lorsqu'un modèle est entrainé puis testé, le résultat est généralement correct, mais il y a toujours une part d'information erronée. Pour connaitre le taux de précision de notre modèle ou son exactitude, on doit d'abord comprendre les notions de vrai positif, vrai négatif, faux positif, faux négatif. Prenons l'exemple du cancer, lors de la détection du cancer du sein pour une patiente, deux classes sont possibles, maligne ou bien bénigne [57].

- $\checkmark$  Vrai positive (TP) : combien de fois le modèle a classifié la tumeur étant maligne en tant que maligne.
- $\checkmark$  Vrai négative (TN) : combien de fois le modèle a classifié la tumeur étant bénigne en tant que bénigne.
- $\checkmark$  Faux positive (FP) : combien de fois le modèle a classifié la tumeur étant maligne en tant que bénigne.
- $\checkmark$  Faux négative (FN): combien de fois le modèle a classifié la tumeur étant bénigne en tant que maligne.

De ce fait, la matrice de confusion a été introduite. La matrice de confusion est une matrice de NxN dimension utilisée pour évaluer les performances d'un modèle dans le but de connaitre les types d'erreurs commis par le modèle en comparant les valeurs de la classe réelle avec celles de la classe prédite.

Dans le cas du cancer du sein, la matrice de confusion est une matrice de 2x2, dite matrice de classification binaire [58], montrée dans le tableau ci-dessous [\(Tableau 2-2\)](#page-58-0) :

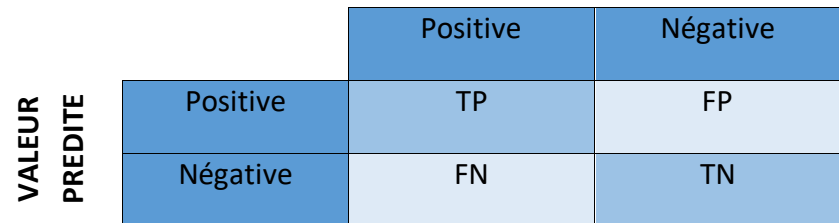

#### **VALEUR REELLE**

<span id="page-58-0"></span>Ainsi, l'évaluation du modèle peut se faire grâce aux paramètres suivants [57][58] :

#### ❖ *L'exactitude (Accuracy)*

L'exactitude nous indique combien de cas positifs ou négatifs ont été correctement prédits.

Tableau 2-2 : Matrice de confusion

$$
Accuracy = \frac{TP + TN}{TP + TN + FP + FN}
$$
 *Equation 2-15*

#### ❖ *La précision (Precision)*

La précision nous indique combien de cas correctement prédits ont été classés étant positifs.

$$
Precision = \frac{TP}{TP + FP}
$$
  $\text{Equation 2-16}$ 

#### ❖ *Le rappel (Recall)*

Le rappel nous indique le nombre de cas positifs qui ont pu être prédits avec le modèle, en d'autres termes le rappel mesure la capacité du modèle à détecter les échantillons positifs.

$$
Recall = \frac{TP}{TP + FN}
$$
  $\text{Equation 2-17}$ 

❖ *Le F1 – Score*

Généralement, lorsqu'on augmente la précision, le rappel diminue et vice versa, le F1 score est une valeur moyenne entre ces deux paramètres :

 $F1 - Score = 2 * \frac{precision * recall}{mean \cdot area}$ precision+recall Équation 2-18

# **2.8 Le Deep Learning dans le domaine médical**

Avec plus de 1 000 000 cas de cancer du sein, le diagnostic de cette maladie est devenu indispensable pour chaque femme, un diagnostic précoce est fortement recommandé car à ce stade, les techniques de dépistage sont nombreuses. Pendant plusieurs années, le diagnostic était interprété par l'être humain, cette interprétation n'a pas toujours été fiable, il en résulte ce que l'on appelle « les faux positifs » ainsi que « les faux négatifs ». Ces lacunes ont diminué grâce à l'introduction de l'intelligence artificielle dans ce domaine, plus précisément le Deep Learning.

Le Deep Learning a apporté plusieurs bénéfices dans le domaine médical, notamment :

- Le diagnostic à l'aide du Deep Learning est plus rapide.
- Grâce aux performances fascinantes des modèles et des datasets plus larges, un modèle de nos jours peut atteindre jusqu'à 98% de précision ce qui est meilleur en termes de diagnostic par rapport à l'être humain. En effet, la machine peut détecter des lésions cancéreuses là où les médecins échouent.
- Les robots assistants-chirurgiens utilisés dans les chirurgies complexes.

Le futur est IA, malgré les limites actuelles, les recherches qui ont été menées sur l'impact de l'apprentissage profond en radiologie sont encourageantes. On peut facilement croire que dans quelques années, il serait capable de prédire un cancer et de le traiter avant même qu'il y ait un épisode traumatique.

# **2.9 Conclusion**

Nous avons vu dans ce chapitre des notions sur l'intelligence artificiels et ses sousensembles avec une étude détaillée sur les réseaux de neurones tout en introduisant la notion du Deep Learning.

 Dans le prochain chapitre, nous nous focaliserons sur un des types de réseaux de neurones, appelé réseau de neurones convolutif pour l'élaboration de notre travail.

# **Chapitre 3 Réseaux de neurones convolutifs pour**

# **la détection d'objets**

## **3.1 Introduction**

L'évolution de la technologie est indéniable, elle a touché presque tous les domaines, même celui de la santé. Un développement important a été constaté dans ce dernier, en particulier dans l'imagerie médicale, notamment avec l'arrivée de l'intelligence artificielle et de ses sous-ensembles.

De ce fait, on est maintenant apte à prévenir et même diagnostiquer le cancer grâce à l'intelligence artificielle, plus précisément le Deep Learning, en utilisant les réseaux de neurones convolutifs. Dans ce chapitre, nous allons explorer le principe de ce réseau de neurones et ses couches ainsi que les différentes architectures adoptées tout en se basant sur le modèle utilisé dans notre application.

# **3.2 Convolution neural network (CNN)**

Les réseaux de neurones convolutifs (CNN) également appelés ConvNet, sont des réseaux de neurones artificiels réputés pour leurs fonctionnements dans différents domaines tels que la classification d'images, la détection d'objets ou même la reconnaissance de visages. Ils sont principalement constitués d'une ou plusieurs couches de convolutions suivies de la couche de Pooling. Ces deux couches ont pour but d'extraire de l'information depuis l'image, en formant la carte des caractéristiques, mais aussi de la couche Fully Connected et la couche de sortie. Cette dernière fonctionne comme un classificateur. L'architecture des CNN est montrée dans la figure ci-dessous (figure 3-1).

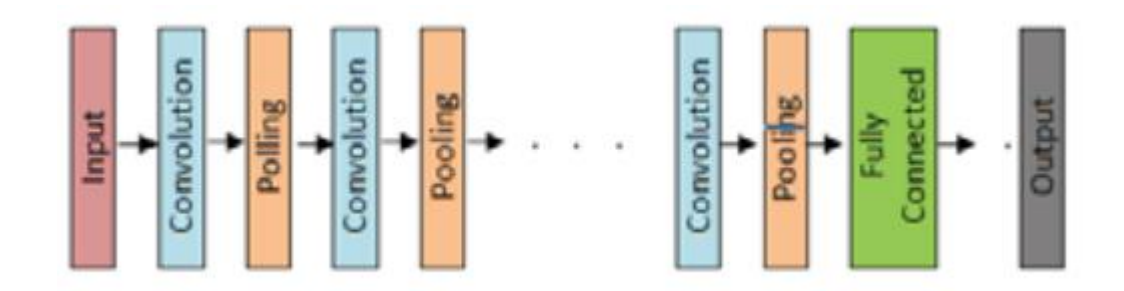

Figure 3-1Différentes couches d'un réseau CNN [54]

# **3.3 Bloc de construction des CNN (couches)**

Il existe trois couches primordiales formant le réseau de neurones convolutif. Cependant, d'autres couches sont également utilisées au cours du processus de traitement, nous allons étudier chacune d'entre elles[59][60][61].

## **3.3.1 Couche de convolution**

C'est la couche la plus importante dans le CNN, elle contient un ensemble de filtres qui sont convolués à l'image d'entrée dans le but de détecter les caractéristiques (features) de cette image (bordure, couleurs...)

Ces filtres sont appelés noyau ou *Kernel* en anglais, chaque filtre a un but précis. C'est un objet de forme carrée (de taille impaire soit 1x1 – 3x3 ou 5x5 etc) qui se déplace sur l'image donnée. Les valeurs de l'image sur cette grille mobile sont additionnées en utilisant les poids du filtre. La couche de convolution utilise plusieurs filtres, générant autant de cartes de caractéristiques que de filtres utilisés. Donc pour extraire trois features (caractéristiques) on doit inclure trois filtres, un pour chaque caractéristique [62]. Un exemple de convolution est donné dans la figure ci-dessous [\(Figure](#page-62-0) *3*-*2*).

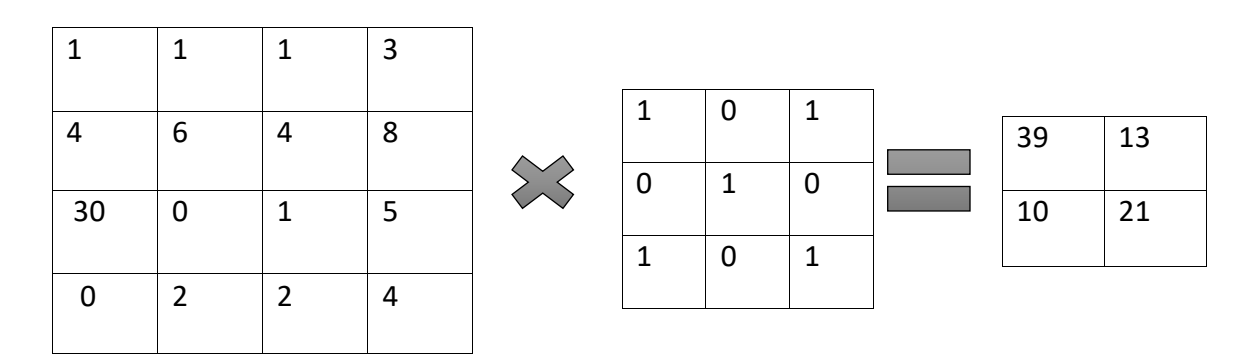

Figure 3-2 Exemple de convolution

<span id="page-62-0"></span>Le volume (taille) de l'image de sortie dépend de trois paramètres, qui sont :

❖ La profondeur (Depth)

C'est le nombre de filtres à utiliser, plus le système est dit 'profond' plus il utilise plusieurs filtres et sera plus précis.

❖ Le pas (Stride)

L'opération de glisser le filtre dans l'image d'entrée, lorsque le pas est à 1, le filtre est déplacé d'un pixel à la fois, si le pas est de 2 alors le filtre saute de 2 pixels pour faire la convolution. Le pas est généralement de 1 ou 2, rarement de 3. L'augmentation du pas résulte en une image de sortie de taille plus petite.

❖ Le padding

Cette technique permet de contrôler la taille de l'image de sortie. En effet, l'application de la convolution à une image réduit sa taille, il en résulte une perte d'information. Pour éviter cela, nous ajoutons des zéros aux bordures de l'image pour préserver les informations et pour garder la taille de l'image d'entrée similaire à celle de sortie. On appelle cette technique Zero-Padding.

Donc la formule pour calculer la taille de l'image de sortie est :

$$
W' = \frac{W - f + 2P}{S} + 1
$$
\n
$$
H' = \frac{H - f + 2P}{S} + 1
$$
\n
$$
\text{Equation 3-2}
$$
\n
$$
E\text{equation 3-2}
$$

Avec :

W', H' : nouvelle largeur, nouvelle hauteur de l'image de sortie, respectivement

W, H : largeur et hauteur de l'image d'entrée, respectivement

- F : taille du filtre
- P : Padding
- S : Strides

Les sorties de cette couche servent d'entrée pour la couche suivante.

# **3.3.2 Couche d'activation ou de correction (couche ReLu)**

Utilisée entre les couches de convolution, elle sert à accepter un volume d'entrée Winput ∗ Hinput ∗ Dinput en appliquant une fonction d'activation, généralement ReLu pour garder en sortie la même dimension que celle d'entrée.

L'utilisation de ReLu a pour but d'éliminer les valeurs négatives.

# **3.3.3 Couche de Pooling**

Entre chaque couche de convolution existe une couche appelée couche Pooling, qui consiste à réduire la taille spatiale (largeur/hauteur) de l'image sans modifier la profondeur, tout en gardant les caractéristiques de l'image. Cette opération se fait pour réduire les calculs mais aussi pour sous-échantillonner la carte des caractéristiques.

Il existe différentes méthodes de Pooling dont Max Pooling, Moyen Pooling et Global Pooling [\(Figure](#page-64-0) *3*-*3*) :

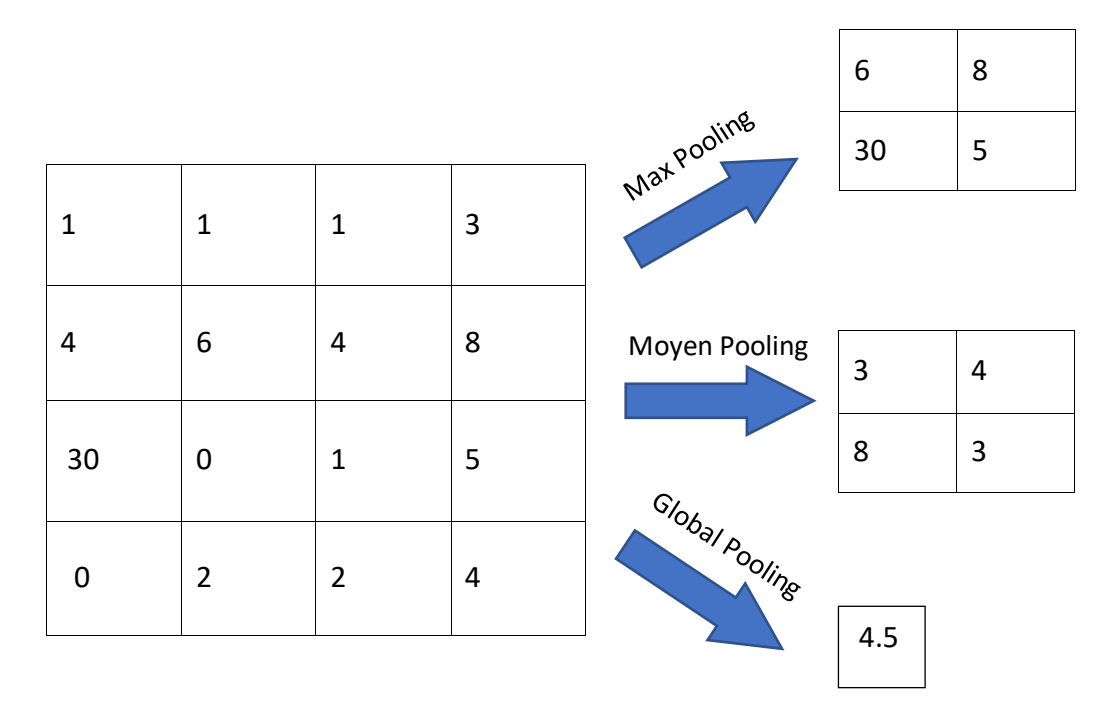

Figure 3-3 Les trois différents types de Pooling

# <span id="page-64-0"></span>**3.3.4 Couche FullyConnected FC**

Habituellement, la dernière partie (ou couche) de chaque architecture CNN (utilisée pour la classification) est constituée de couches Fully Connected, où chaque neurone à l'intérieur d'une couche est connecté à chaque neurone de la couche précédente. La dernière couche des couches FC est utilisée comme couche de sortie (classificateur) de l'architecture CNN.

Les couches FC utilisent le principe du réseau neuronal traditionnel à perceptron multicouche (MLP). Les couches FC sont connectées par la couche finale de convolution ou de Pooling, qui se présente sous la forme d'un ensemble de métriques (cartes de caractéristiques). Ces métriques sont aplaties (couche Flatten) pour créer un vecteur et ce vecteur est ensuite introduit dans la couche FC pour générer la sortie finale du CNN. [60]

# **3.3.5 Couche Flatten**

Utilisée dans la Couche FC, elle sert à transformer une matrice de dimension n\*n en un vecteur 1\*n pour que ce dernier soit introduit dans la couche de sortie.

## **3.3.6 Couche Dropout**

Le Dropout est une technique de régularisation pour réduire les surajustements ; elle consiste à désactiver aléatoirement des neurones de la couche Fully Connected.

# **3.4 Modèles des réseaux de neurones convolutifs**

## **3.4.1 Classifications**

#### *a LeNet*

C'est le 1er modèle établi, il fut introduit par Yann LeCun en 1998 pour résoudre le problème de classification des nombres de 0 à 9, utilisant le dataset MNIST [63]. Ce dernier contient 60 000 images pour l'entrainement et 10 000 images pour le test. Son architecture est montrée dans la figure suivante [\(Figure](#page-65-0) *3*-*4*).

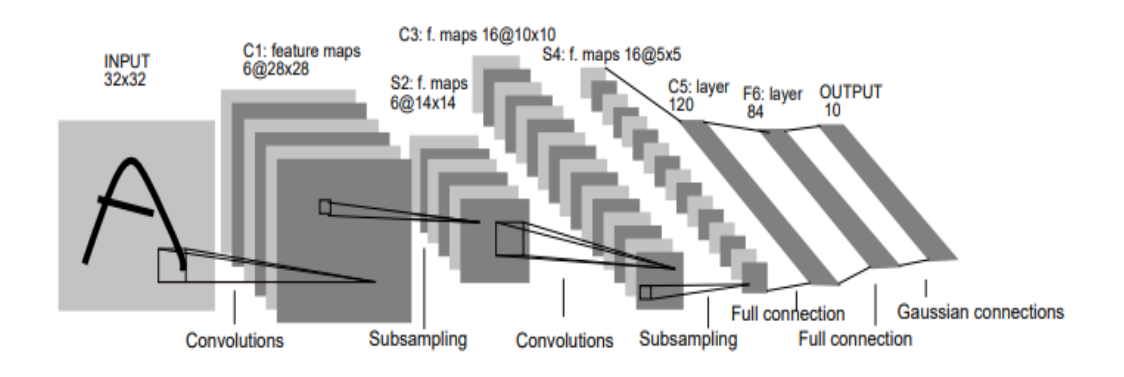

Figure 3-4 Architecture LeNet [64]

<span id="page-65-0"></span>LeNet contient 3 couches de convolutions, 2 couches de Pooling et 2 couches entièrement connectées FC. Elle utilise la fonction d'activation TanH entre chaque couche de convolution et en sortie Softmax. Le tableau 3-1 résume l'architecture de ce modèle :

| <b>Couche</b>                            | <b>Filtres</b> | <b>Taille du</b><br><i>filtre</i> | <b>Stride</b>  | <b>Taille de</b><br>sortie | <b>Fonction</b><br>d'activation |
|------------------------------------------|----------------|-----------------------------------|----------------|----------------------------|---------------------------------|
| <b>Input</b>                             |                |                                   |                | 32x32x1                    |                                 |
| Conv1                                    | 6              | $5*5$                             | $\overline{1}$ | 28x28x6                    | TanH                            |
| Pooling1                                 |                | $2*2$                             | $\overline{2}$ | 14x14x6                    |                                 |
| Conv <sub>2</sub>                        | 16             | $5*5$                             | $\mathbf{1}$   | 10x10x16                   | TanH                            |
| Pooling2                                 |                | $2*2$                             | $\overline{2}$ | $5*5*16$                   |                                 |
| Conv <sub>3</sub>                        | 120            | $5*5$                             | $\mathbf{1}$   | 120                        | TanH                            |
| <b>Fully Connected</b><br>1              |                |                                   |                | 82                         | <b>TanH</b>                     |
| <b>Fully Connected</b><br>$\overline{2}$ |                |                                   |                | 10                         | Softmax                         |

*Tableau 3-1 Architecture détaillée de LeNet* [64]

#### *b AlexNet*

Inspiré par LeNet, ce modèle est élaboré par Alex Krizhevky en 2012 pour la compétition ILSVRC [65]. En termes d'architecture, AlexNet est constitué de 8 couches, 5 d'entre elles sont des couches de convolution, tandis que les 3 restantes sont des couches entièrement connectées FC. L'image d'entrée est de 224x224, le filtre de la 1ère couche Conv est de 11x11, celui de la seconde couche est de 5x5 puis 3x3 pour les couches restantes [66].

Ce modèle a introduit, pour la 1ère fois dans l'histoire des CNN, le Dropout, les fonctions non linéaires et le regroupement des couches convolutives. La figure 3-5 représente une architecture détaillée du modèle [59].

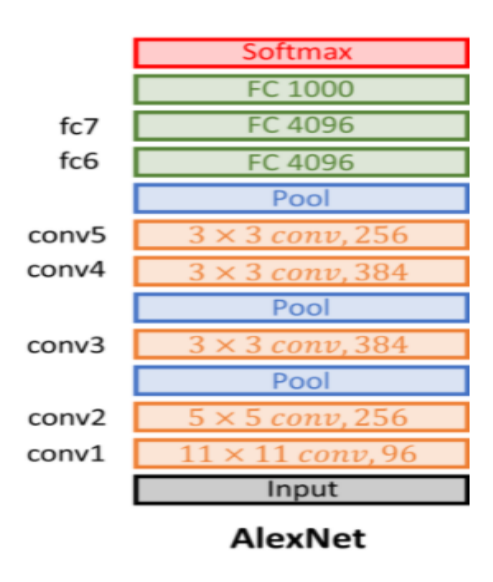

Figure 3-5 Architecture AlexNet [67]

#### *c VggNet*

Ce modèle a été introduit en 2014 par « Karen Simonyan et Andrew Zisserman » dans l'article intitulé « VERY DEEP CONVOLUTIONAL NETWORKS FOR LARGE-SCALE IMAGE RECOGNITION » [68]. Dans le cadre de la classification d'images dans la compétition internationale ILSVRC, ce modèle a remporté la 1ère place avec une accuracy de 92.7%.

#### ➢ *Caractéristiques*

- Il est caractérisé par son fonctionnement simple, utilisant que des couches de convolution 3x3 avec un pas de 1, ce qui a réduit énormément les calculs comparés à AlexNet qui utilise des couches Conv de 7x7.
- La taille de l'entrée est de 224x224x3.
- Le max-pooling est effectué avec une fenêtre de 2x2 avec un pas de 2.
- La dernière couche est la couche de sortie Softmax utilisée comme classificateur, pouvant classifier jusqu'à 1000 classes.
- Entre chaque couche de convolution ou FC, une fonction d'activation est utilisée, celle de ReLu pour assurer la linéarisation.
- Il existe plusieurs configurations pour ce modèle, mais les plus performantes sont VGG16 et VGG19

La [Figure](#page-67-0) *3*-*6* représente une architecture détaillée du modèle VGG16.

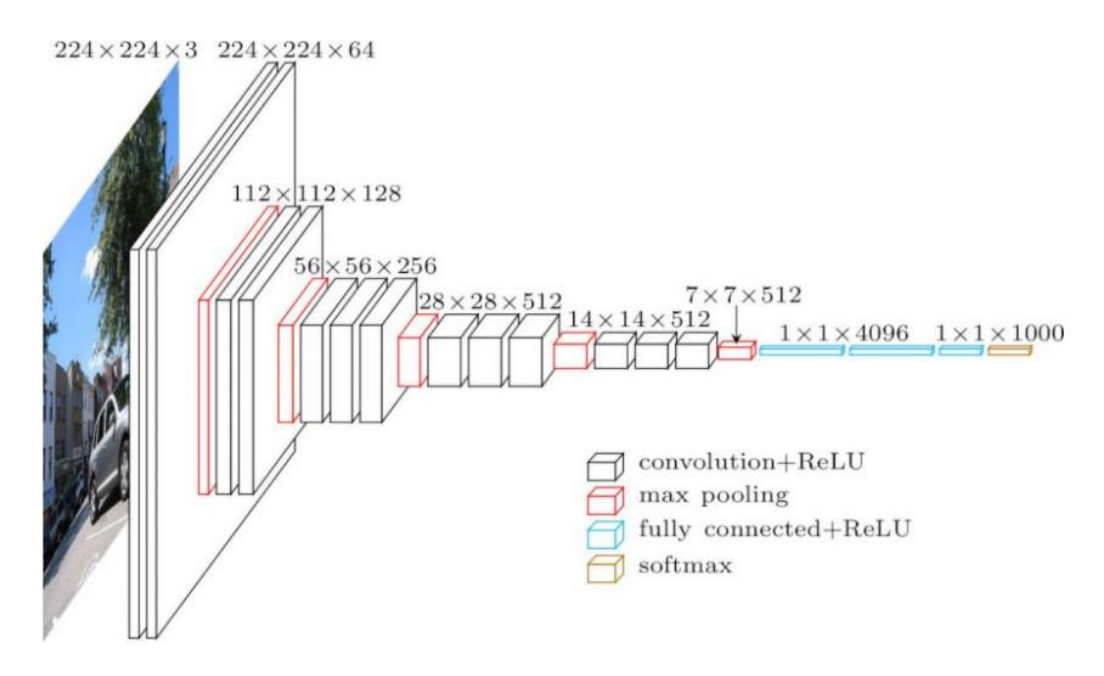

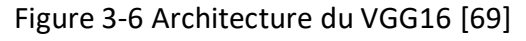

<span id="page-67-0"></span>Un résumé des différentes configurations est présenté dans le tableau ci-dessous [\(Figure](#page-68-0)  *[3](#page-68-0)*-*7*), avec E-D pour VGG16-VGG19 respectivement :

| <b>ConvNet Configuration</b> |                                     |             |             |             |             |  |  |  |
|------------------------------|-------------------------------------|-------------|-------------|-------------|-------------|--|--|--|
| A                            | A-LRN                               | B           | C           | D           | Е           |  |  |  |
| 11 weight                    | 11 weight                           | 13 weight   | 16 weight   | 16 weight   | 19 weight   |  |  |  |
| layers                       | layers                              | layers      | layers      | layers      | layers      |  |  |  |
|                              | input ( $224 \times 224$ RGB image) |             |             |             |             |  |  |  |
| $conv3-64$                   | $conv3-64$                          | $conv3-64$  | $conv3-64$  | $conv3-64$  | $conv3-64$  |  |  |  |
|                              | <b>LRN</b>                          | $conv3-64$  | $conv3-64$  | $conv3-64$  | $conv3-64$  |  |  |  |
|                              | maxpool                             |             |             |             |             |  |  |  |
| $conv3-128$                  | $conv3-128$                         | $conv3-128$ | $conv3-128$ | $conv3-128$ | $conv3-128$ |  |  |  |
|                              |                                     | $conv3-128$ | $conv3-128$ | $conv3-128$ | $conv3-128$ |  |  |  |
| maxpool                      |                                     |             |             |             |             |  |  |  |
| $conv3-256$                  | $conv3-256$                         | $conv3-256$ | $conv3-256$ | $conv3-256$ | $conv3-256$ |  |  |  |
| $conv3-256$                  | $conv3-256$                         | $conv3-256$ | $conv3-256$ | $conv3-256$ | conv3-256   |  |  |  |
|                              |                                     |             | $conv1-256$ | conv3-256   | $conv3-256$ |  |  |  |
|                              |                                     |             |             |             | conv3-256   |  |  |  |
| maxpool                      |                                     |             |             |             |             |  |  |  |
| $conv3-512$                  | $conv3-512$                         | $conv3-512$ | $conv3-512$ | $conv3-512$ | $conv3-512$ |  |  |  |
| $conv3-512$                  | $conv3-512$                         | $conv3-512$ | $conv3-512$ | $conv3-512$ | $conv3-512$ |  |  |  |
|                              |                                     |             | $conv1-512$ | conv3-512   | $conv3-512$ |  |  |  |
|                              |                                     |             |             |             | conv3-512   |  |  |  |
|                              |                                     |             | maxpool     |             |             |  |  |  |
| $conv3-512$                  | $conv3-512$                         | $conv3-512$ | $conv3-512$ | $conv3-512$ | $conv3-512$ |  |  |  |
| $conv3-512$                  | $conv3-512$                         | $conv3-512$ | $conv3-512$ | $conv3-512$ | $conv3-512$ |  |  |  |
|                              |                                     |             | $conv1-512$ | conv3-512   | $conv3-512$ |  |  |  |
|                              |                                     |             |             |             | conv3-512   |  |  |  |
| maxpool                      |                                     |             |             |             |             |  |  |  |
| FC-4096                      |                                     |             |             |             |             |  |  |  |
| FC-4096                      |                                     |             |             |             |             |  |  |  |
| <b>FC-1000</b>               |                                     |             |             |             |             |  |  |  |
| soft-max                     |                                     |             |             |             |             |  |  |  |

Figure 3-7 Configurations des VGG de A à E [68]

#### <span id="page-68-0"></span>*d ResNet*

Introduit en 2015 par Microsoft durant la compétition d'ImageNet, il est le vainqueur de cette édition avec un taux de perte de 3.6%. Ce modèle utilise le principe de Skip Connection [\(Figure](#page-68-1) *3*-*8*), qui a été établi pour résoudre les problèmes tels que la disparition ou bien l'explosion du gradient lorsque le nombre de couches est assez grand ou assez faible [70].

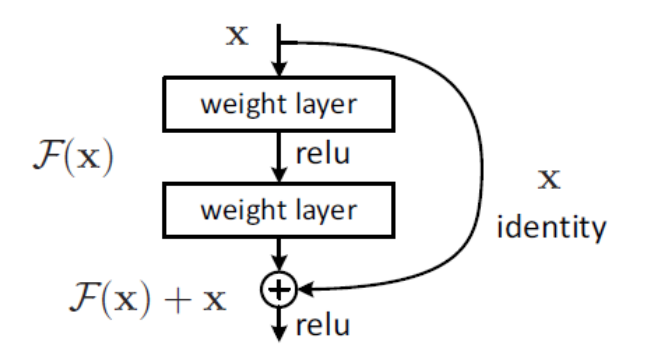

Figure 3-8 Principe de Skip Connection [70]

<span id="page-68-1"></span>Ce modèle utilise un filtre 7x7 pour l'image d'entrée, ensuite des filtres 3x3 regroupés en deux dans toutes ses couches restantes. Il existe 5 types de ResNet, celui de 18

| layer name        | output size    | 18-layer                         | 34-layer                                                                                                    | 50-layer                                                                | $101$ -layer                                                              | 152-layer                                                                 |  |
|-------------------|----------------|----------------------------------|----------------------------------------------------------------------------------------------------|-------------------------------------------------------------------------|---------------------------------------------------------------------------|---------------------------------------------------------------------------|--|
| conv <sub>1</sub> | $112\times112$ | $7\times7$ , 64, stride 2        |                                                                                                    |                                                                         |                                                                           |                                                                           |  |
|                   |                | $3\times3$ max pool, stride 2    |                                                                                                    |                                                                         |                                                                           |                                                                           |  |
| $conv2_x$         |                |                                  | 56×56 $\begin{bmatrix} 3 \times 3, 64 \\ 3 \times 3, 64 \end{bmatrix}$ × 2 $\begin{bmatrix} 3 \times 3, 64 \\ 3 \times 3, 64 \end{bmatrix}$ × 3 $\begin{bmatrix} 3 \end{bmatrix}$                                  | $1\times1, 64$<br>$\mathbf{x}$ 3<br>$3\times3,64$<br>$1 \times 1, 256$  | $1 \times 1, 64$<br>$\times$ 3<br>$3\times3.64$<br>$1 \times 1, 256$      | $1\times1, 64$<br>$3\times3, 64$<br>$\mathbf{x}$ 3<br>$1 \times 1, 256$   |  |
| $conv3_x$         |                |                                  | $28\times28$ $\begin{bmatrix} 3\times3, 128 \\ 3\times3, 128 \end{bmatrix}\times2 \begin{bmatrix} 3\times3, 128 \\ 3\times3, 128 \end{bmatrix}\times4$                                                             | $1 \times 1, 128$<br>$3\times3, 128$<br>$\times 4$<br>$1 \times 1, 512$ | $1 \times 1, 128$<br>$3\times3, 128$<br>$\times$ 4<br>$1 \times 1, 512$   | $1 \times 1, 128$<br>$3\times3, 128$<br>$\times 8$<br>$1 \times 1, 512$   |  |
| $conv4_x$         |                |                                  | $14\times14$ $\begin{bmatrix} 3\times3,256 \\ 3\times3,256 \end{bmatrix}\times2 \begin{bmatrix} 3\times3,256 \\ 3\times3,256 \end{bmatrix}\times6$                                                                 | $1 \times 1, 256$<br>$3\times3,256$<br>$\times 6$<br>$1 \times 1, 1024$ | $1 \times 1, 256$<br>$3\times3, 256$<br>$\times$ 23<br>$1 \times 1, 1024$ | $1 \times 1, 256$<br>$3\times3, 256$<br>$\times 36$<br>$1 \times 1, 1024$ |  |
| $conv5_x$         |                |                                  | 7×7 $\begin{vmatrix} 3 \times 3, 512 \\ 3 \times 3, 512 \end{vmatrix}$ ×2 $\begin{vmatrix} 3 \times 3, 512 \\ 3 \times 3, 512 \end{vmatrix}$ ×3 $\begin{vmatrix} 1 \times 1, 512 \\ 3 \times 3, 512 \end{vmatrix}$ | $1 \times 1, 512$<br>$\times 3$<br>$1 \times 1, 2048$                   | $1 \times 1, 512$<br>$\times$ 3<br>$3\times3.512$<br>$1 \times 1, 2048$   | $1 \times 1, 512$<br>$3\times3, 512$<br>$\times$ 3<br>$1 \times 1, 2048$  |  |
|                   | $1\times1$     | average pool, 1000-d fc, softmax |                                                                                                    |                                                                         |                                                                           |                                                                           |  |
|                   | <b>FLOPs</b>   | $1.8\times10^{9}$                | $3.6 \times 10^{9}$                                                                                                    | $3.8\times10^9$                                                         | $7.6\times10^9$                                                           | $11.3 \times 10^{9}$                                                      |  |

couches, 34 couches, 50 couches, 101 couches et 152 couches, tous illustré dans la [Figure](#page-69-0) *3*-*9*.

Figure 3-9 architecture complète de ResNet [70]

<span id="page-69-0"></span>Par ailleurs, un autre concept a été ajouté, celui du *Bottleneck*, en d'autres termes, les couches de convolutions sont regroupées en 3 au lieu de 2  $(1x1 - 3x3 - 1x1)$  ce qui réduit le nombre de calculs comparé au regroupement 3x3-3x3. Ce concept a été mis en place dans les architectures de 50 couches, 101 couches et 152 couches. La [Figure](#page-69-1) *3*-*10* illustre ce concept en comparant avec celui du modèle normal.

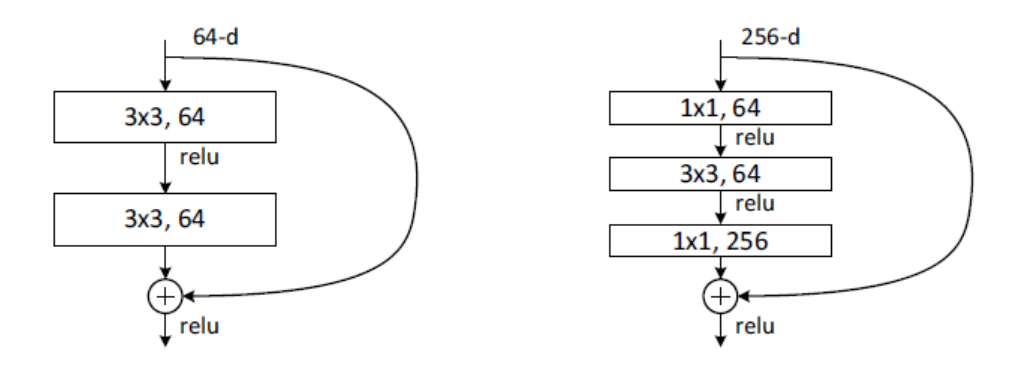

<span id="page-69-1"></span>Figure 3-10 A gauche : Module ResNet normal - A droite : Module ResNet avec le principe de Bottleneck [70]

#### **3.4.2 Détection d'objets**

Plusieurs modèles ont été développés pour la détection d'objets dont R-CNN, Fast R-CNN, Faster R-CNN, Mask-RCNN. Des détails seront donnés ci-dessous pour chacun de ces modèles.

#### *a Notion de région d'intérêt*

Une région d'intérêt est sous forme de carré, rectangle ou même polygone délimitant un objet spécifique (voiture, maison, personne, etc.) généralement annotée pour l'identification en utilisant les modèles de détection d'objet.

Dans notre cas, l'objet spécifique est la tumeur pour la détermination du type de la tumeur.

#### *b R-CNN*

Le premier modèle CNN désigné pour la détection d'objet est R-CNN (region-based CNN), utilisant la technique de recherche sélective pour extraire de l'information ([Figure](#page-70-0)  *[3](#page-70-0)*-*[11](#page-70-0)*). Le processus de R-CNN peut se résumer en 3 étapes [71]:

- 1- Identification des régions d'intérêt susceptibles de contenir un objet en les labelisant par des rectangles également appelés Bounding Box.
- 2- Extraction du vecteur de caractéristiques de tailles fixes depuis les régions de proposition à l'aide d'un CNN.
- 3- Classification des objets à partir des propositions de régions grâce à la technique de machine à vecteurs de support linéaire SVM.

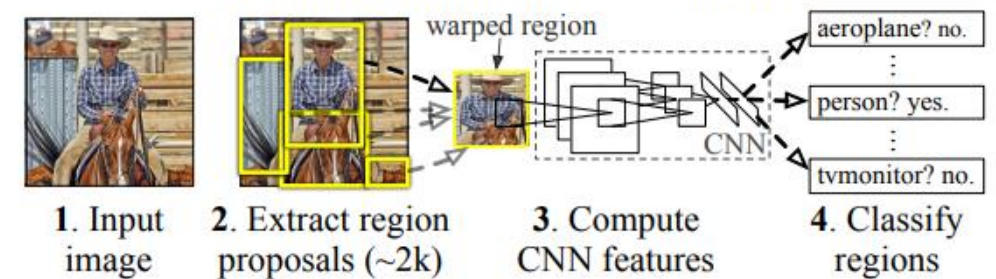

# **R-CNN: Regions with CNN features**

Figure 3-11 Architecture de R-CNN [71]

<span id="page-70-0"></span>Cependant, cette technique est lente vu qu'elle extrait environ 2000 propositions de régions pour chaque image en utilisant la recherche sélective, ce qui prend environ 50s pour chaque image. Pour y remédier, l'ajout d'une couche de convolution pour l'extraction des caractéristiques au lieu de la recherche sélective a largement diminué le temps d'exécution, c'est ce qui est réalisé dans Fast R-CNN.

#### *c Fast R-CNN*

Fast R-CNN est une méthode optimisée du 1<sup>er</sup> modèle établi. Elle utilise une couche de convolution avant l'extraction de proposition de régions, cela a énormément réduit le

temps d'extraction des caractéristiques ([Figure](#page-71-0) *3*-*12*). Les étapes peuvent se résumer comme suit [72]:

- 1- Introduction de l'image d'entrée.
- 2- Une couche de convolution est passée sur l'image pour générer des régions d'intérêt.
- 3- Application d'une couche de Pooling RoI sur toutes les régions d'intérêt pour les redimensionner afin d'obtenir un vecteur.
- 4- Introduction de ce vecteur dans une couche FC pour ensuite passer par une couche Softmax ; cette dernière produit les classes voulues.

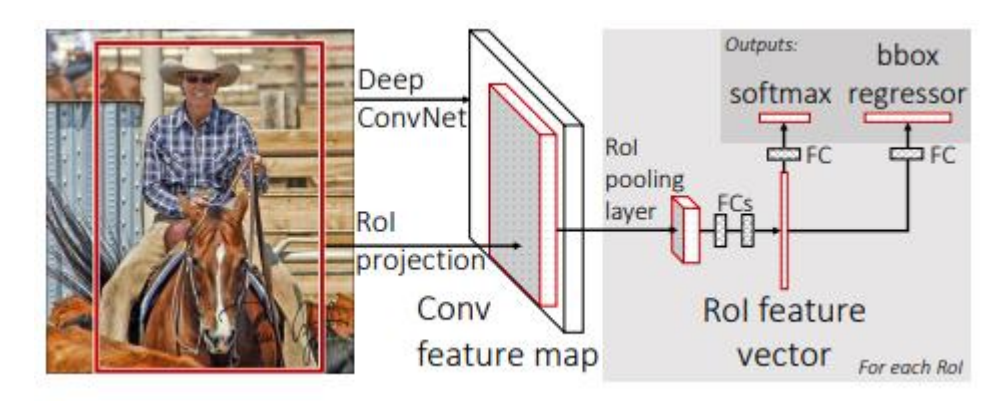

Figure 3-12 Architecture de Fast R-CNN [72]

#### <span id="page-71-0"></span>*d Faster R-CNN*

Ce modèle est similaire à Fast R-CNN, la seule différence est de remplacer la recherche sélective par un réseau de proposition de régions, ce qui a également diminué le temps d'exécution et donc augmenté la vitesse. L'architecture du modèle est montrée dans la [Figure](#page-71-1) *3*-*13*.

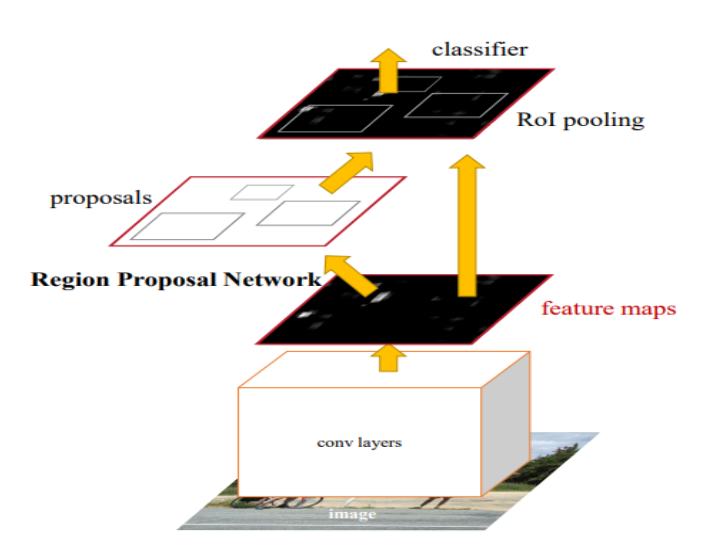

<span id="page-71-1"></span>Figure 3-13 Architecture de Faster R-CNN [73]
#### *e Mask R-CNN*

Mask R-CNN est une extension du modèle Faster R-CNN, la différence réside en trois étapes. La 1<sup>ère</sup> correspond à la segmentation d'images pixel par pixel. La 2<sup>ème</sup> quant à elle réalise le remplacement de la couche Pooling RoI par une couche d'alignement RoI. La 3ème étape concerne l'ajout d'une branche externe « branche masque » ; cette branche est liée à un réseau entièrement connecté pour prédire les segmentations de chaque pixel d'image [74]. Son principe de fonctionnement est illustré ci-dessous [\(Figure](#page-72-0)  *[3](#page-72-0)*-*[14](#page-72-0)*).

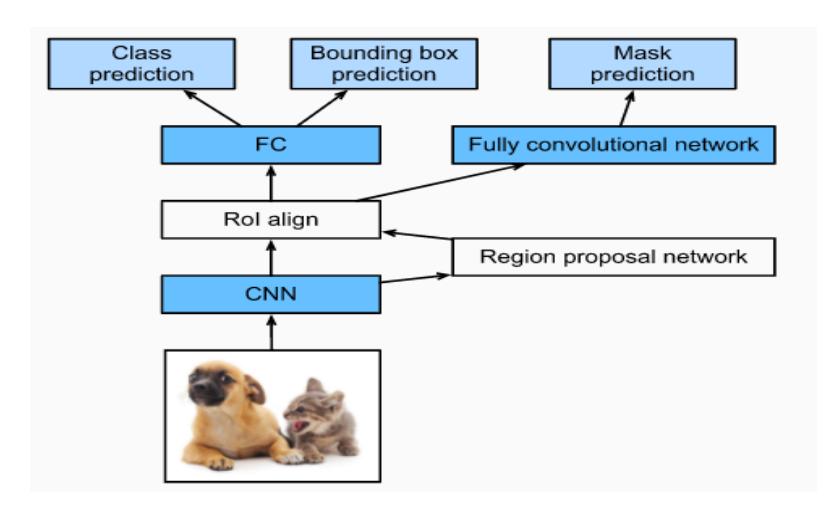

Figure 3-14 Architecture du Mask R-CNN [75]

### <span id="page-72-0"></span>*f YOLO*

Introduit en 2015, You Only Look Once est un algorithme de détection d'objet en temps réel. Son fonctionnement diffère des autres modèles. YOLO divise l'image d'entrée en un ensemble de grilles SxS, puis à partir de chaque grille, l'algorithme génère un ensemble de Bounding Box avec une probabilité de classe [76][\(Figure](#page-72-1) *3*-*15*).

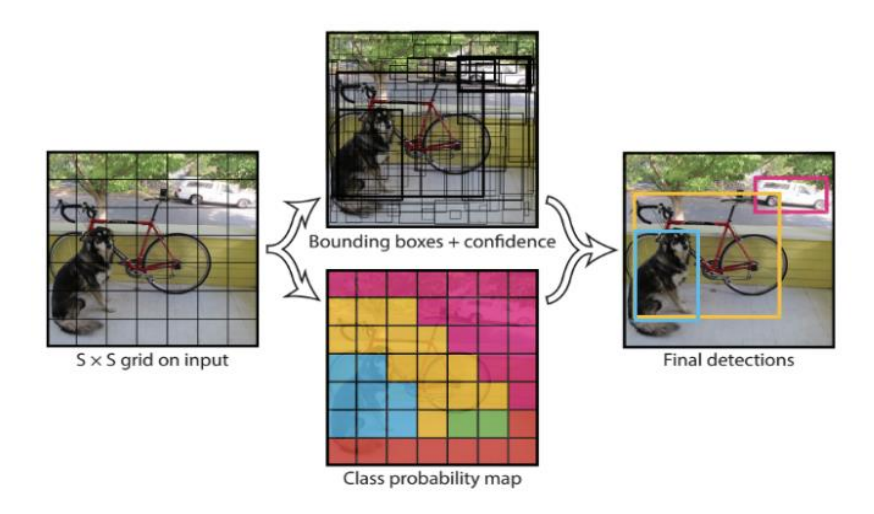

<span id="page-72-1"></span>Figure 3-15 Fonctionnement de YOLO [76]

Son architecture est inspirée de celle de GoogleNet ; il se compose de 24 couches de convolution suivies de 2 couches FC. L'image d'entrée est de 448x448x3 et la sortie est de 7x7x30 (30 étant les classes possibles de prédiction, donc ce modèle peut classifier jusqu'à 30 objets par image). La [Figure](#page-73-0) *3*-*16* montre l'architecture de ce modèle.

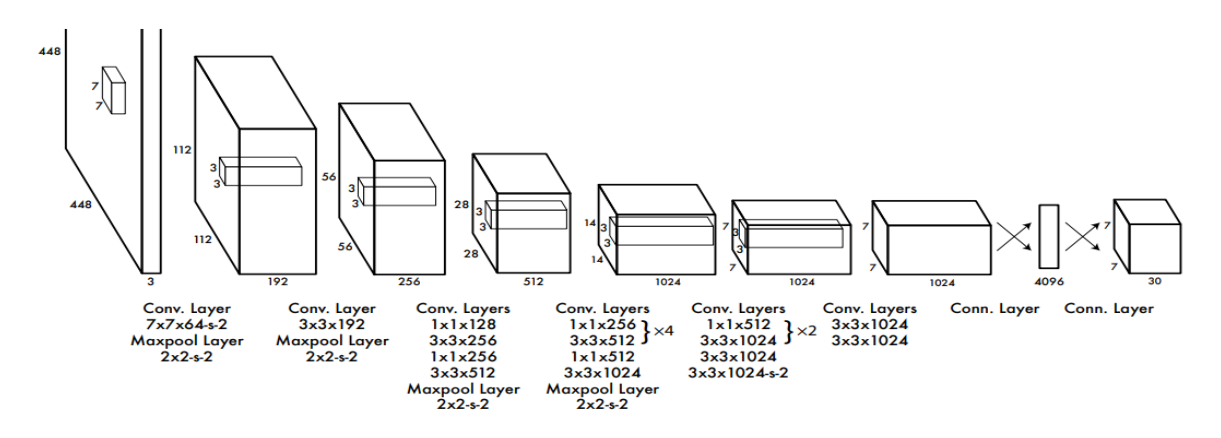

Figure 3-16 Architecture de YOLO [76]

<span id="page-73-0"></span>Plusieurs versions ont été développées après telles que YOLO V2 en 2016 également appelé YOLO9000 et YOLO V3 par la suite.

## **3.4.3 Segmentation d'images**

#### *a Segmentation sémantique*

À la différence de la classification et de la détection d'objets, la segmentation sémantique est une tâche de vision de bas niveau. C'est le processus d'association de chaque pixel d'une image à une étiquette de classe sans différencier les instances des objets[56], [66].

En d'autres termes si on a une classe (chaise), la segmentation sémantique ne va pas différencier entre toutes les chaises mais prendra en considération que toutes ces chaises ne font qu'un et donc attribuer une seule couleur à cette classe.

### *b Segmentation d'instance*

La segmentation d'instance est une version plus profonde de la segmentation sémantique. Elle utilise le principe de classification et détection d'objet en même temps, en détectant et distinguant toutes les instances d'un objet présent dans une classe avec des Bounding Box[60][74].

Pour l'exemple précédent de la classe « chaise », la segmentation d'instance en revanche, peut différencier entre chaque chaise présente dans l'image en lui donnant une couleur différente.

La [Figure](#page-74-0) *3*-*17* montre la différence une la segmentation sémantique et d'instance.

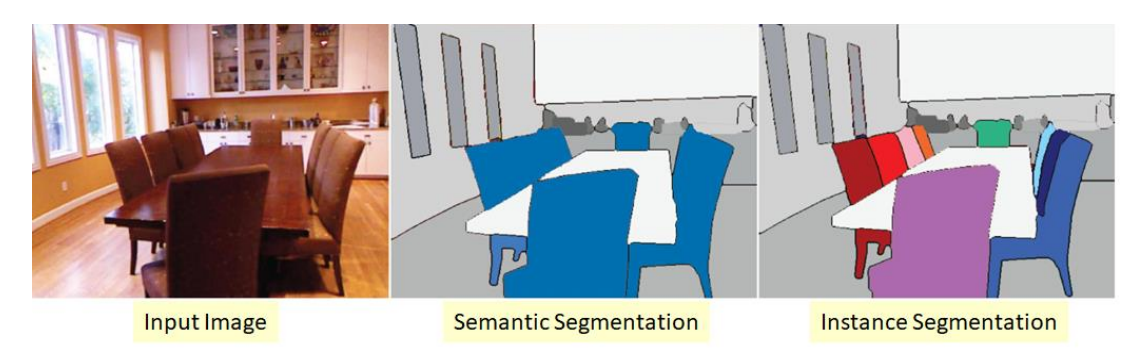

<span id="page-74-0"></span>Figure 3-17 Différence entre la segmentation sémantique et d'instance [77]

## **3.4.4 Comparaison entre différents modèles**

Le tableau ci-dessous [\(Figure](#page-74-1) *3*-*18*) met en avant les modèles les plus utilisés en comparant leurs TOP 5, TOP 1. Une comparaison entre les modèles de détection d'objets en termes de temps requis et de précision est présentée par la [Figure](#page-74-2) *3*-*19*.

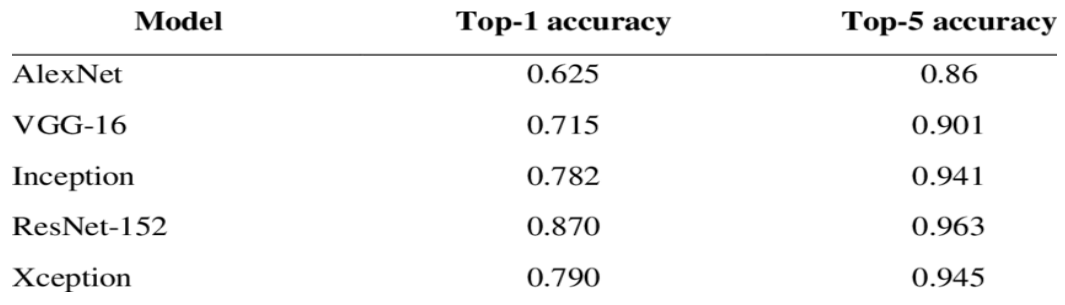

Figure 3-18 Comparaison entre les différents modèles étudiés [78]

<span id="page-74-1"></span>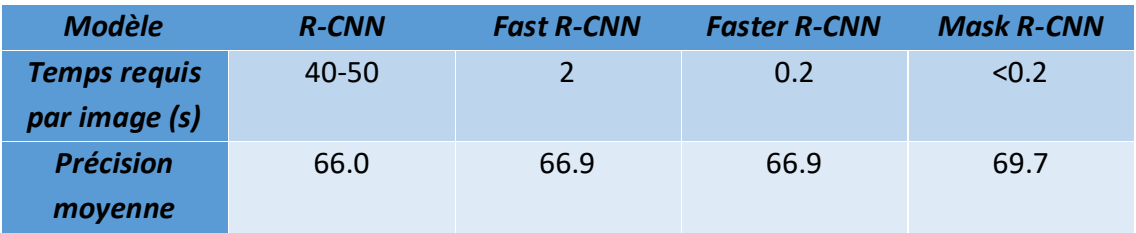

<span id="page-74-2"></span>Figure 3-19 Comparaison entre les différents modèles de détection d'objet

# **3.5 Transfer Learning**

Dans le cadre de notre projet, on a utilisé la méthode du Transfer Learning, ce qui consiste à prendre un modèle déjà entraîné (pré-entrainé) pour une tâche donnée, puis à l'ajuster pour qu'il soit aussi performant que dans une nouvelle tâche.

La technique la plus fréquente est celle que nous allons utiliser dans notre étude, à savoir le Fine Tuning. Pour cela, on doit supprimer la dernière couche entièrement connectée (FC) du modèle pré-entrainé pour ajouter la nôtre spécifique à notre problème, puis geler les couches de CONV du modèle pour ne pas perdre les caractéristiques apprises telles que les courbes ou bien les bordures, en gardant leurs poids fixe. Ensuite, il faudra entrainer les nouvelles couches pour avoir les prédictions voulues sans modifier les couches originales du modèle.

# **3.6 Data augmentation**

Un modèle est plus précis et habille lorsque le dataset est grand. Le data augmentation est une technique utilisée pour augmenter le dataset lorsqu'il contient peu d'images, en particulier dans les problèmes complexes ou récents.

Pour faire cela, plusieurs opérations sont mises à disposition. On peut appliquer ces opérations séparément ou en combinaison pour générer de nouvelles versions à partir d'un seul échantillon de données. Parmi ces opérations, citons :

- o Le recadrage
- o La rotation
- o La translation
- o L'ajustement de contraste
- o La mise à l'échelle

## **3.7 Paramètres d'entrainement**

Ce sont des paramètres utilisés dans la programmation des réseaux de neurones pour faciliter la tâche et optimiser la fonction coût [79]. Parmi ces paramètres, nous pouvons citer :

- ❖ Epochs(époque) : c'est lorsqu'un cycle d'entrainement est fait sur tout le dataset et que les poids ont été mis à jour.
- ❖ Batch size (taille du lot) : étant donné qu'on ne peut pas faire passer toute la donnée dans un seul neurone, on la divise en échantillons. La taille du lot est donc le nombre d'échantillons d'apprentissage disponible dans une seule itération.
- ❖ Itérations : c'est le nombre de batch requis pour compléter une époque.
- ❖ Learning rate (taux d'apprentissage) : utilisé dans les algorithmes d'optimisation, il définit la taille des mises à jour des poids à chaque itération. Il est généralement défini à 0.001.

# **3.8 Etudes relatives à l'IRM et au Deep Learning**

Le phénomène du cancer du sein augmente de jour en jour, c'est pourquoi les médecins et technologues se sont associés pour faciliter la tâche de diagnostic, en s'inspirant de l'intelligence artificielle.

L'IA est devenue un outil majeur dans le domaine médical, notamment avec les CAD, mais plus précisément en imagerie médicale. Plusieurs études ont été faites à ce sujet.

Dans l'article de Zhu et al [80], les auteurs montrent une étude réalisée à l'université de Duke, NC, USA. Afin de prédire, déterminer et confirmer l'occurrence d'un carcinome canalaire in situ (DCIS) par biopsie à l'aiguille, en se basant sur les algorithmes de l'apprentissage profond appliquée sur des images RM du sein. Pour y arriver, les auteurs ont utilisé deux approches. La première est d'adopter un modèle pré-entrainé sur ImageNet i.e. GoogleNet suivant la technique de l'apprentissage par transfert. Cette approche a engendré un AUC égal à 68%. La seconde approche est l'hybridation de deux méthodes, elle consiste à utiliser le même modèle pré-entrainé en tant qu'extracteur de caractéristiques. La différence réside dans l'utilisation d'un noyau polynomial SVM en tant que classificateur. Cette approche a obtenu la performance la plus élevée de AUC  $= 70\%$ .

Leur étude n'est pas tout à fait prête pour être cliniquement applicable vu la nécessité de recherches supplémentaires à ce sujet. La base de données utilisée contient des images RM dynamiques pondérées en T1 saturées en graisse avec contraste de 131 patients entre 2000 et 2014.

Dans l'article de Yurttakal et al [81], les auteurs ont classifié les images mammaires selon leurs types de lésion. Ils se sont inspirés des réseaux de neurones convolutifs pour y répondre en mettant en place un programme capable de caractériser le type de lésion, soit maligne ou bénigne. Ils ont créé leur propre modèle composé de six couches de convolution – batch normalisation – couche d'activation suivies de cinq couches de max Pooling ainsi qu'une couche de dropout, une couche entièrement connectée et évidement une couche de sortie Softmax. Leur modèle a pu générer une exactitude de 98.33% avec un taux d'erreur de 0.0167%. Le dataset utilisé contient 200 images IRM avec une augmentation de donnée avant l'apprentissage.

Leur étude peut être utilisée en pratique clinique pour éviter éventuellement le passage vers la biopsie.

# **3.9 Conclusion**

Dans ce chapitre, nous avons évoqué le principe du CNN ainsi que ses architectures tout en mettant l'appui sur les modèles utilisés dans notre projet pour la classification et la détection d'objets.

Dans le chapitre suivant, nous allons introduire l'environnement de travail ainsi que les outils utilisés afin d'implémenter nos réseaux pour classifier les images IRM du sein afin de détecter et catégoriser chacune de ces images.

# **Chapitre 4 Mise en œuvre du système 'Cancer**

# **Predictor' et résultats**

### **4.1 Introduction**

Ce chapitre met en avant, dans un premier temps, l'environnement de travail utilisé ainsi que les modèles adoptés, à savoir : VGG16, VGG19, ResNet et AlexNet, en se basant sur les notions étudiées dans les chapitres précédents, telles que l'apprentissage par transfert ou l'augmentation des données pour la réalisation de notre projet, en l'occurrence la détection du cancer du sein *via* les images IRM. Une comparaison des différents modèles en termes du taux d'apprentissage est effectuée, pour voir son influence sur les réseaux de neurones et conclure sur le modèle le plus approprié, à notre dataset.

Dans un deuxième temps, une approche de détection d'objet est mise en œuvre, pour localiser une éventuelle présence d'une tumeur maligne mammaire, à l'aide d'un masque R-CNN.

## **4.2 Environnement de travail**

Ce projet a été réalisé avec un laptop MSI GE72 Apache Pro doté de :

- RAM : 16GB ;
- Disque dur : 128 SSD + 1024 HDD ;
- GPU : GTX 965m 2Go ;
- CPU : Intel® Corp™ i7-5700HQ @ 2.70 GHz 2.70 GHz.

Pour la réalisation de l'application, nous avons utilisé Google Colab ainsi que Spyder, les deux se programment avec le langage Python. Ce dernier représente un langage de programmation adopté, principalement pour le Machine ou le Deep Learning en raison de sa facilité de travail et des bibliothèques, qui y sont préinstallées. Pour cela, plusieurs logiciels sont à disposition, soit des Notebooks tels que Jupyter ou des IDE, tels que Spyder ou PyTorch. Dans notre cas, nous avons opté pour Colab et Spyder *via* Anaconda.

## **4.2.1 Anaconda**

Anaconda est un gestionnaire d'environnement virtuel, contenant plusieurs packages donnant accès à des logiciels tels que, Spyder ou Jupyter dans le but de programmer en langage Python ou R data science [82].

## **4.2.2 SPYDER**

Spyder est un environnement scientifique gratuit et open source écrit en Python, pour Python, conçu par et pour les scientifiques, les ingénieurs ainsi que les analystes de données. Il offre une combinaison d'éditeur, d'une console, d'un exploreur de variables ainsi que d'un debugger pour écrire le code, l'exécuter *via* la console, contrôler, vérifier les variables *via* l'exploreur et lancer le code, pour voir le résultat obtenu [83].

## **4.2.3 Colab**

Pour faciliter l'entrainement et gagner du temps, Google a mis en place un environnement de travail virtuel appelé Google Colaboratory « Colab », pour aider les étudiants et les chercheurs à accélérer leur travail.

Google Colab est un environnement de travail virtuel, possédant un CPU avec 12GB de RAM et 128 d'espace, pour effectuer le travail nécessaire. Il possède aussi un GPU pour accélérer l'entraînement et un TPU. Hébergé de notebooks Jupyter, il permet de réaliser des programmes du Machine et du Deep Learning, sans aucune installation mis à part un navigateur [84].

### ✓ **Avantages de Colab**

- Utilisation d'un environnement de travail comme Jupyter, gratuitement et sans aucune installation.
- Accès à des processeurs graphiques GPU de 24Go, spécialisés pour les réseaux de neurones ou TPU (10 fois plus rapide qu'un GPU).
- Développement de programmes du Deep Learning *via* des bibliothèques préinstallées (i.e. Keras, TensforFlow, PyTorch, OpenCV, etc).

## **4.2.4 VGG Image Annotator**

VIA ou VGG Image Annotator est un logiciel d'annotation manuelle open source, crée par le groupe Visual Geometry. VIA fonctionne dans un navigateur web ne nécessitant aucune installation ou bibliothèque, afin de définir des régions dans une image, ou une vidéo et créer une description textuelle de ces régions.

Ces dernières sont utilisées pour l'apprentissage profond, suivant la vision par ordinateur, ou dans notre cas pour générer des masques, représentant les parties malignes du sein [85]. Un exemple d'annotation est illustré par la [Figure](#page-80-0) *4*-*1*.

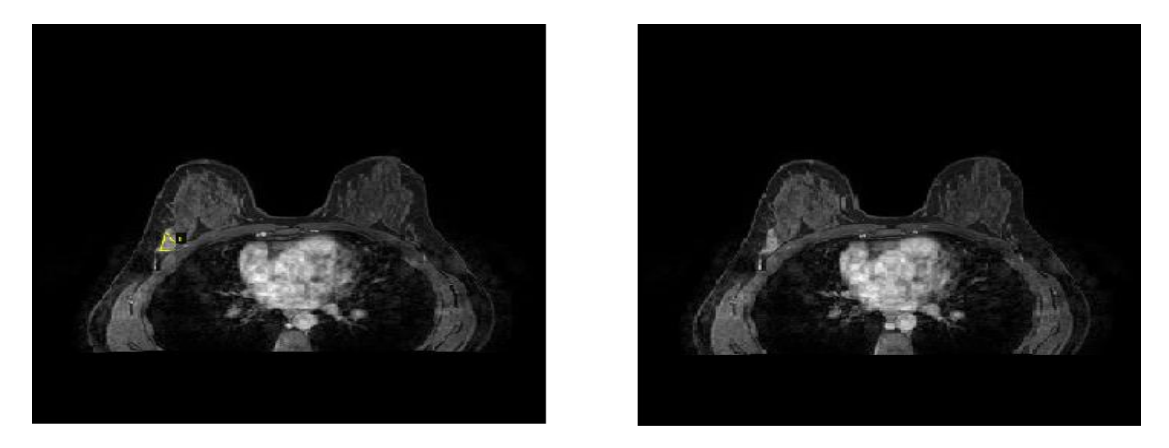

<span id="page-80-0"></span>Figure 4-1 : Exemple d'annotation : Gauche : image annotée - Droite : image originale

### **4.2.5 Bibliothèques utilisées**

Les bibliothèques adoptées dans le cas de ce projet sont :

■ TensorFlow

Créée par l'équipe Google Brain en 2011, TensorFlow est une bibliothèque open source pour le calcul numérique, l'apprentissage automatique et profond. Le nom de cette bibliothèque, dérive des tableaux multidimensionnels (tenseurs). Ces derniers sont régulièrement utilisés dans les réseaux neuronaux [86].

**Keras** 

Keras est un API d'apprentissage profond écrit en Python, considéré comme une bibliothèque open source, utilisant TensorFlow. Cette bibliothèque est composée essentiellement de fonctions d'activations, d'optimiseurs, de réseaux de neurones convolutifs ou récurrents et d'autres outils, facilitant la tâche de programmation et réduisant le nombre de lignes [87].

▪ iMutils

Cette bibliothèque est une série de commandes, facilitant les fonctions de base de traitement d'images, telles que la translation, le redimensionnement, l'affichage d'images Matplotlib, le tri des contours, la détection des bords et bien plus encore. Cette bibliothèque est compatible avec OpenCV, Python 2.7 et Python 3 [88].

**OpenCV** 

C'est une bibliothèque de python conçue, pour résoudre des problèmes de visions par ordinateur et de traitement d'images [89].

■ Numpy

Elle est l'une des bibliothèques les plus essentielles en Python et, surtout en Deep Learning. Elle permet de manipuler des objets, tels que des tableaux multidimensionnels, des matrices, d'effectuer de nombreuses opérations mathématiques, logiques, de manipulation de formes et tant d'autres [90].

Split folders

Cette bibliothèque sert à diviser le dataset automatiquement, en une base d'entraînement, de validation et de test, suivant un ratio spécifique.

■ Matplotlib

Matplotlib est une bibliothèque complète, permettant de créer des visualisations statiques, animées et interactives en Python, comme le traçage de données [91].

**SkLearn** 

Scikit-learn est une bibliothèque d'apprentissage automatique, pour Python. Elle propose divers algorithmes, tels que la machine à vecteurs de support, les forêts aléatoires et les k-plus voisins. Elle est utilisée principalement en Deep Learning, pour la prédiction et l'évaluation des modèles entrainés [92].

# **4.3 Dataset utilisé**

Dans cette étude, nous avons utilisé une base d'images d'IRM mammaires importée, depuis le dataset nommé 'BREAST-DIAGNOSIS' introduit dans le site TCIA (The Cancer Imaging Archive) en 2011 [93].

Ce dataset contient 105,050 clichés mammaires de 88 patients allant de 20 à 70 ans, de classe binaire. Cette base est étiquetée par 'YES' pour les tumeurs malignes et par 'NO', pour les tumeurs bénignes.

Dans notre cas, nous n'avons exploité que 5000 images, pour faciliter l'apprentissage tout en gardant un nombre important de clichés, en raison de la taille volumineuse de la base qu'il est impossible d'implémenter, dans la mémoire RAM.

Les images de cette base de données, sont de type DICOM (Digital Imaging and Communications in Medicine).

Dans ce cas, un programme Python a été développé pour convertir ces images en JPG. Les images obtenues sont de taille 560x560. Un exemple de deux images sont montrées dans la figure 4.2.

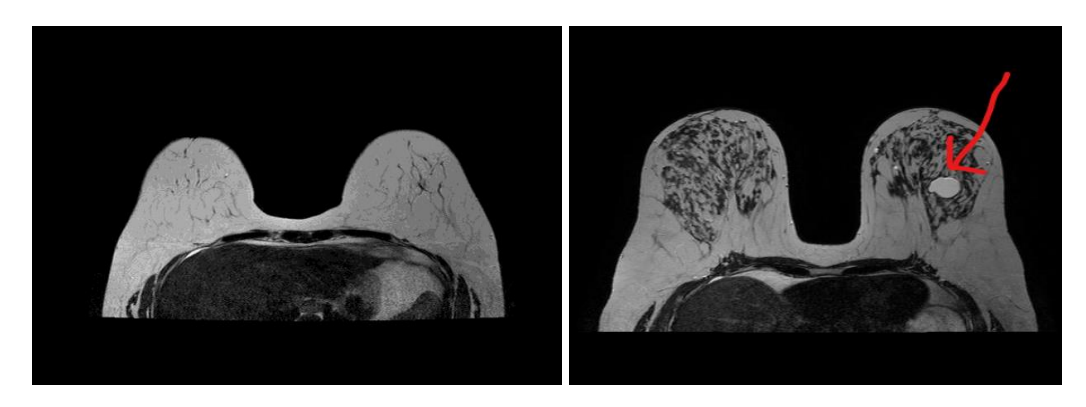

Figure 4-2 : Echantillon des images IRM du dataset. A gauche : tumeur bénigne - A droite : tumeur maligne

<span id="page-82-0"></span>Nous pouvons constater depuis l[aFigure](#page-82-0) *4*-*2*, une tumeur maligne dans le sein droit de la patiente. Tandis que l'image gauche, représente une tumeur bénigne.

# **4.4 Présentation du système 'Cancer Predictor'**

Le système réalisé et intitulé 'Cancer Predictor', se divise en deux parties : la classification de tumeurs mammaires et la détection d'objet (figure 4.3), (figure 4.12).

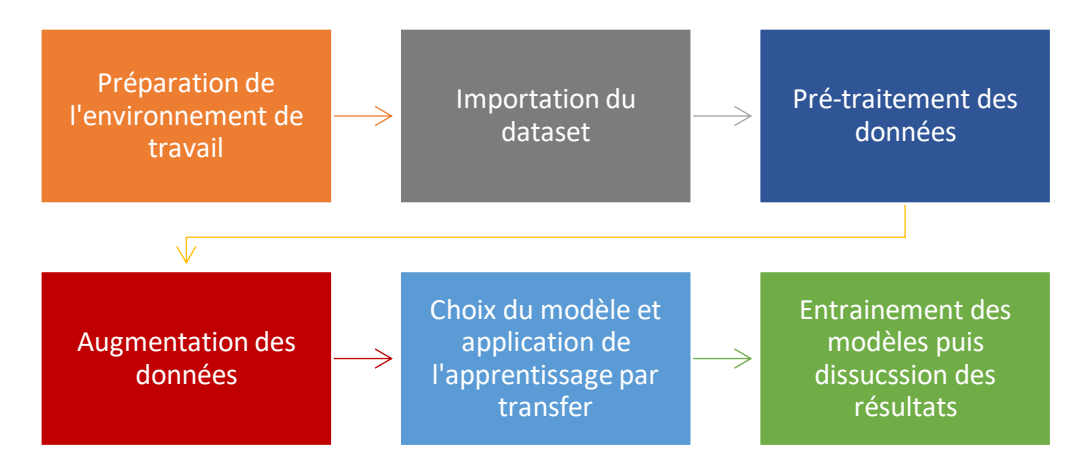

Figure 4-3: Synoptique de Cancer Predictor pour la classification.

## **4.4.1 Classification**

#### *a Préparation de l'environnement de travail*

Dans cette étape, nous avons choisi l'environnement de travail, pour ensuite importer les bibliothèques nécessaires à la réalisation du projet. Dans notre cas, nous avons fait appel à Google Colab pour les tests puis, Spyder pour l'application du programme final.

### *b Importation du dataset*

Durant cette étape, le dataset est importé depuis Google Drive (figure 4.4) si nous utilisons Colab, ou bien depuis un dossier de notre PC, dans le cas de l'environnement Spyder.

|            | !unrar x "/content/drive/My Drive/imagePFE.rar" "/content" |           |
|------------|------------------------------------------------------------|-----------|
|            | ت ، ب                                                      |           |
| Extracting | /content/maligne/1-74 (2).dcm.ipg                          | OK        |
| Extracting | /content/maligne/1-74 (3).dcm.ipg                          | OK        |
| Extracting | /content/maligne/1-74 (4).dcm.jpg                          | OK        |
| Extracting | /content/maligne/1-74 (5).dcm.jpg                          | OK        |
| Extracting | /content/maligne/1-74.dcm.ipg                              | OK        |
| Extracting | /content/maligne/1-75 (2).dcm.ipg                          | OK        |
| Extracting | /content/maligne/1-75 (3).dcm.jpg                          | OK        |
| Extracting | /content/maligne/1-75 (4).dcm.jpg                          | OK        |
| Extracting | /content/maligne/1-75 (5).dcm.jpg                          | OK        |
| Extracting | /content/maligne/1-75.dcm.jpg                              | <b>OK</b> |
| Extracting | /content/maligne/1-76 (2).dcm.jpg                          | OK        |
| Extracting | /content/maligne/1-76 (3).dcm.ipg                          | OK        |
| Extracting | /content/maligne/1-76 (4).dcm.jpg                          | OK        |
| Extracting | /content/maligne/1-76 (5).dcm.jpg                          | ок        |
| Extracting | /content/maligne/1-76.dcm.jpg                              | <b>OK</b> |
| Extracting | /content/maligne/1-77 (2).dcm.ipg                          | OK        |
| Extracting | /content/maligne/1-77 (3).dcm.jpg                          | OK        |
| Extracting | /content/maligne/1-77 (4).dcm.jpg                          | OK        |
| Extracting | /content/maligne/1-77 (5).dcm.jpg                          | OK        |
| Extracting | /content/maligne/1-77.dcm.jpg                              | <b>OK</b> |
| Extracting | /content/maligne/1-78 (2).dcm.ipg                          | OK        |
| Extracting | /content/maligne/1-78 (3).dcm.jpg                          | OK        |
| Extracting | /content/maligne/1-78 (4).dcm.jpg                          | OK        |
|            |                                                            |           |

Figure 4-4 : Echantillon d'importation du dataset vers l'environnement de travail

Après l'importation du dataset, il est nécessaire de le diviser en trois parties « Train » « Validation » et « Test ». La base correspondant à l'entrainement (train), doit avoir un ratio nettement supérieur à celui de la « validation » ou du « test ». Dans ce cadre, nous avons utilisé la bibliothèque Split-folders avec 60% de données pour l'entrainement, 20% pour la validation et 20% pour le test.

Après avoir effectué la division, le nombre d'images correspondant aux données d'entrainement sont de 3338, ceux de la validation sont de 1115, alors qu'il y en a 1112 pour le test (figure 4.5).

> Found 1115 images belonging to 2 classes. Found 3338 images belonging to 2 classes. Found 1112 images belonging to 2 classes.

Figure 4-5: Nombre d'images disponibles après la division du dataset

#### *c Prétraitement des données*

Le but du prétraitement est d'améliorer les données de l'image, en supprimant les perturbations, ou en améliorant certaines caractéristiques de l'image importantes (ex : luminosité) pour un traitement ultérieur. Dans notre cas, nous avons redimensionné les images de 560x560 en 224x244, compatibles avec les modèles choisis.

#### *d Augmentation de données*

L'augmentation de données, est une technique utilisée pour éviter l'overfitting et pour générer plus de données. La fonction 'ImageDataGenerator' est celle utilisée, pour ce traitement. Elle contient plusieurs opérations, permettant l'augmentation des données. Pour notre cas, nous avons utilisé :

- Rotation range : pour faire la rotation de l'image dans un intervalle de 0 jusqu'à 180.
- Width shift range : il s'agit d'une translation verticale de l'image.
- Height\_shift\_range : il s'agit d'une translation horizontale de l'image.
- Shear\_range : cette fonction permet d'élaguer les images d'entrée.
- Brightness range : permet d'augmenter la luminosité en un rang précis.
- Horizontal\_flip : cette fonction retourne aléatoirement les images d'entrée.
- Vertical flip : cette fonction retourne aléatoirement les images d'entrée.
- Preprocessing function : ce traitement utilise la fonction déjà créée pour le prétraitement (après que l'image ait été redimensionnée), pour produire un tenseur (tableau multidimensionnel), depuis les images d'entrée.

#### *e Choix des modèles*

Pour la réalisation du concept de notre projet 'BCPDL', quatre modèles pré-entrainés, ont été mis en œuvre, VGG16, VGG19, ResNet50 et AlexNet. Nous avons eu recours à la méthode du 'Fine Tuning', pour établir le réseau de neurones final. Dans ce cas, l'opération consiste à geler les premières couches, ajouter des couches Fully Connected supplémentaires, puis entrainer le nouveau modèle.

#### *f Apprentissage par transfert*

L'apprentissage par transfert (transfer learning) consiste à ajouter des couches FC supplémentaires, pour chaque modèle pré-entrainé pour les entrainer ensuite. Les figures suivantes, montrent les couches ajoutées pour chaque modèle.

• *Modèles VGG16 et VGG19*

Pour le modèle VGG (16 et 19) nous avons simplement ajouté une couche de 'BatchNormalisation' suivi d'un drop out de 50%. Ceci est plus convenable vu l'exactitude élevée obtenue, avec une perte de 8%. L'architecture adoptée est illustrée par les figures 4.6 et 4.7.

L'ajout des couches FC supplémentaires, a conduit au même résultat avec un temps d'exécution plus grand (5 minutes en utilisant le GPU, 1H en utilisant le CPU) d'où l'ajout d'une couche de BatchNorm avec un dropout suffisant.

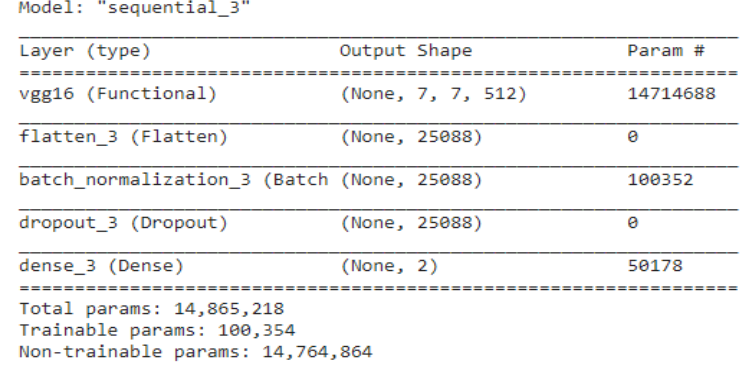

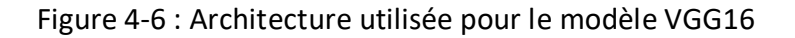

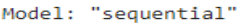

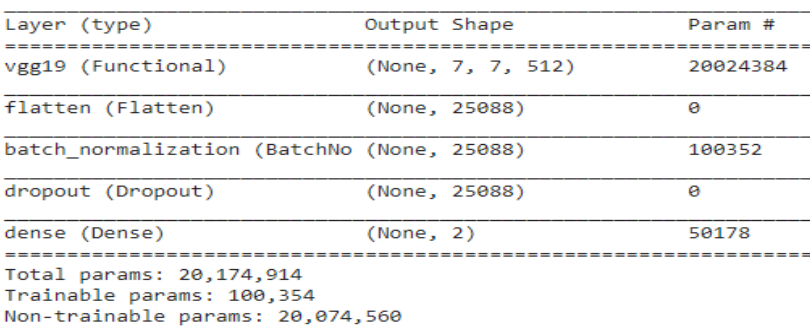

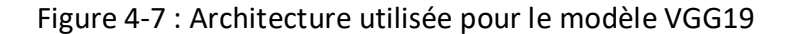

• *Modèle Resnet50*

Pour le modèle ResNet, l'approche est différente des précédentes, vu que pour les mêmes couches ajoutées, le modèle performe de façon médiocre. Le nouveau modèle adopté est présenté ci-dessous :

- Couche FC 'dense' ajoutée 1024
- Algorithme de 'BatchNormalisation' ajouté pour réduire la fonction de perte.
- Algorithme de régularisation L2 appliqué, pour réduire encore la fonction de perte et éviter 'l'overfitting' vu que le modèle était déséquilibré.
- Deux couches de 'drop out' ajoutées, pour diminuer la fonction de perte en supprimant des neurones aléatoirement, sans perdre l'information.

Ce résultat a pu stabiliser et régler le modèle, en obtenant des résultats performants. L'architecture utilisée est montrée dans la figure 4.8.

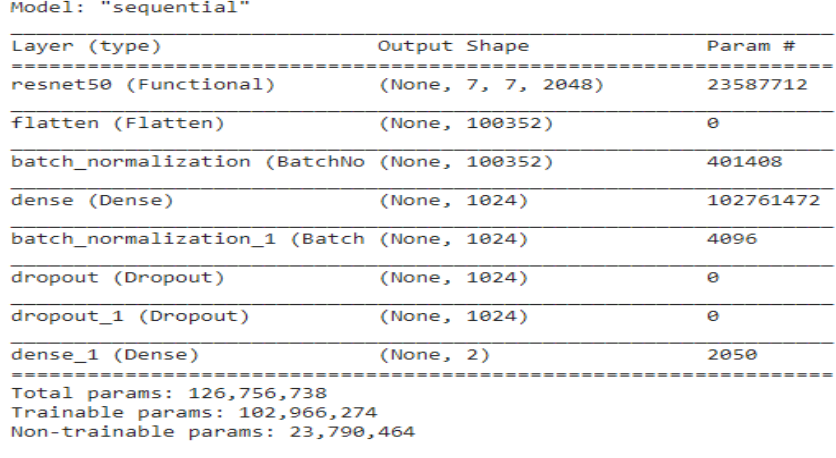

Figure 4-8 : Réseau de neurones ResNet adopté

• *AlexNet*

Étant donné qu'AlexNet est un ancien modèle, son implémentation depuis Keras est indisponible. La solution est donc, de l'implémenter manuellement.

Pour stabiliser, réduire les pertes d'informations et augmenter la précision, nous avons ajouté deux couches supplémentaires entièrement connectées (FC) de taille de 512 (figure 4.9).

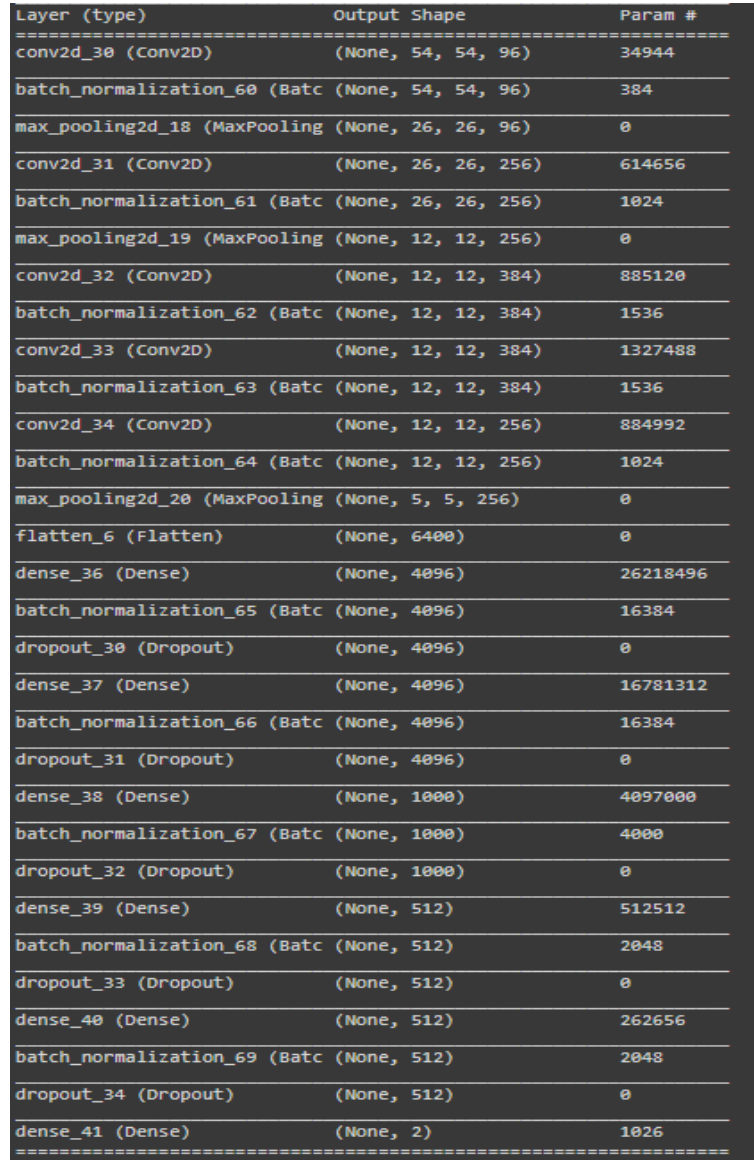

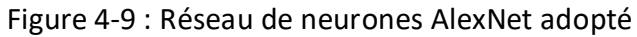

#### *g Entrainement et tests*

Cette partie est caractérisée par le choix de l'optimiseur avec la fonction de perte. Dans ce cadre, quatre optimiseurs sont choisis pour notre approche 'Adam, AdaDelta, AdaMax, RMSProp' avec trois taux d'apprentissage différents. Le but est de voir l'impact du taux d'apprentissage, pour chaque modèle et la différence de ces derniers en termes de précision, d'exactitude et de perte.

La fonction de perte utilisée, est l'entropie binaire (Binary Cross Entropy), vu que nous disposons d'un problème de classification binaire (deux classes). C'est la fonction de perte la plus adéquate, avec une fonction d'activation en sortie de type 'Sigmoide'.

Après plusieurs tests et essais, le nombre d'itérations convenable pour notre étude, est de 30 avec 80 pas pour chaque itération.

#### *h Résultats*

C'est la dernière étape de la classification, où les résultats obtenus sont interprétés en utilisant la matrice de confusion, ainsi que le résultat d'exactitude et de précision. Pour cela, la fonction 'model.evaluate\_generator' permet une évaluation du modèle adopté, en affichant le pourcentage de perte ainsi que l'exactitude (figure 4.10).

```
score=model.evaluate generator(test generator)
print(f'Test loss: {score[0]} / Test accuracy: {score[1]}')
```
Figure 4-10 : Code de la méthode d'évaluation

La figure 4.11 présente le code pour d'affichage de la matrice de confusion.

```
cmsss=confusion matrix(y true,y pred)
print(classification report(y true,y pred))
plot_confusion_matrix(cmsss,classes=list(labels.items()),normalize=False)
```
Figure 4-11 : Code d'affichage de la matrice de confusion

Y\_true : un tableau de n\*1 contenant les classes réelles dans chaque image.

Y pred : les classes cibles à prédire de n\*1 taille.

Les résultats détaillés, seront discutés dans le prochain paragraphe (§ 4.5).

### **4.4.2 Détection d'objet**

Le but de ce traitement (figure 4.12), est de détecter et de visualiser la partie maligne, du cancer du sein (figure 4.12). Pour y parvenir, nous avons établi un programme à l'aide du masque R-CNN, en utilisant un dataset de 126 images malignes annotées.

Ces images sont divisées respectivement, en une base d'entraînement (Train), de validation et de test suivant un ratio de (0.8/ 0.15 / 0.05), pour ensuite choisir le modèle du masque R-CNN adéquat. Dans notre cas, c'est le modèle COCO qui est sélectionné, en utilisant ResNet101 comme architecture interne. Enfin, la dernière étape est d'entrainer le modèle, pour ensuite le tester sur des images.

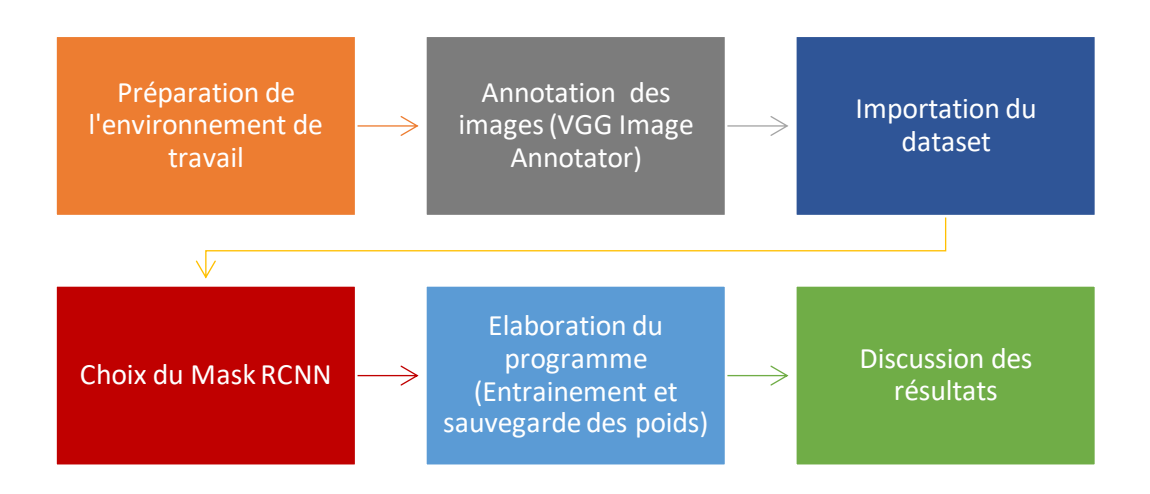

Etant donné la taille minime du dataset, 15 itérations suffisent pour l'entrainement.

Figure 4-12 : Architecture de la détection d'objet par le masque R-CNN

## **4.5 Résultats et Discussion**

Dans cette partie, nous allons discuter des résultats générés par le système 'Cancer Predictor', suivant la classification et la détection des lésions cancéreuses mammaires. La classification de ces données, est obtenue suivant chacun des modèles, VGG, ResNet et AlexNet, en étudiant plusieurs taux d'apprentissage, en fonction de chacun des optimiseurs adoptés.

### **4.5.1 Classification d'images par le modèle VGG16**

Pour ce modèle, nous avons obtenu une exactitude de 98.02% et une perte de l'ordre de 5.90%, suivant l'optimiseur AdaDelta avec un taux d'apprentissage de 1 (figure 4.13).

Test loss: 0.05900813639163971 / Test accuracy: 0.980286717414856

Figure 4-13 : Exactitude et perte obtenues pour VGG16

D'après la figure 4.14, le rapport de classification est comme suit :

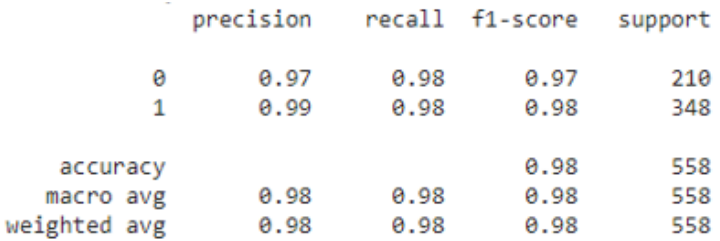

Figure 4-14 : Rapport de classification pour le modèle VGG16

Ce modèle a pu identifier des images bénignes avec une précision de 97% et des images malignes, avec une précision de 99%.

Les graphes représentant l'exactitude ainsi que la perte en fonction des images test et de validation, sont représentés dans la figure 4.15.

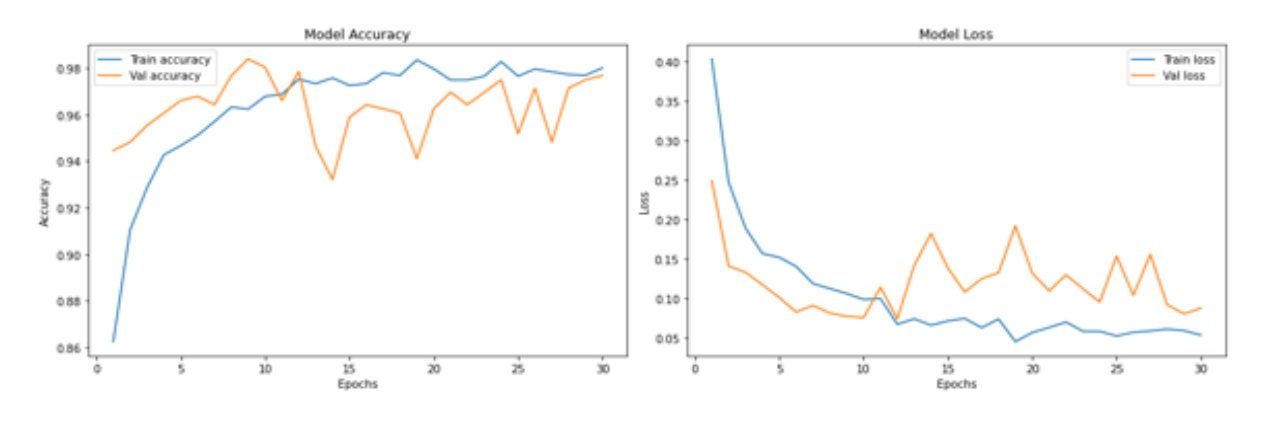

Figure 4-15 : Exactitude et perte des images d'entrainement et de validation pour le modèle VGG16

Nous pouvons notamment voir que plus les époques augmentent, plus l'exactitude augmente significativement et plus la perte diminue.

Le modèle ne s'est pas sur-ajusté ou sous-ajusté en raison des couches ajoutées, qui ont pu prévenir cela (le fine tuning).

Pour évaluer le modèle, c'est la matrice de confusion (figure 4.16) qui est adoptée.

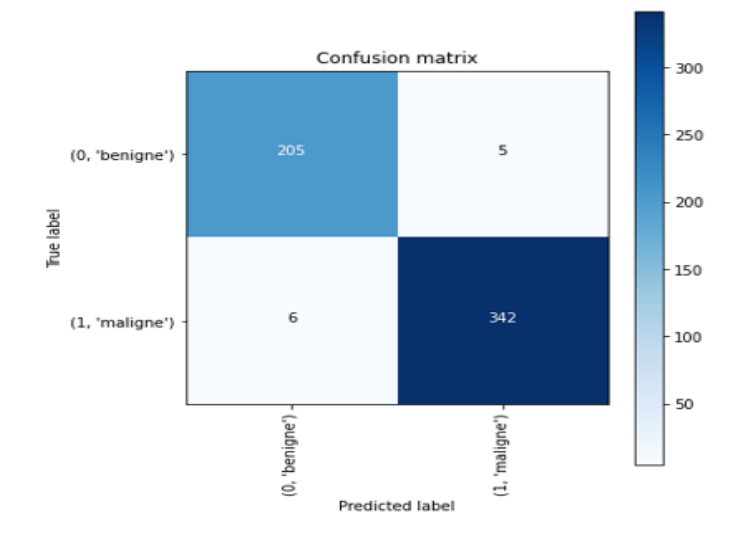

Figure 4-16 : Matrice de confusion du modèle VGG16

Comme nous le remarquons, seulement 11 cas ont été mal classées. 5 images bénignes ont été classées malignes (FP) et 6 images malignes, ont été classées bénignes (FN).

#### **4.5.2 Classification de données mammaires par VGG19**

Ce modèle est moins bon que le VGG16 en termes de précision. En effet, le VGG19 a pu générer la meilleure exactitude à seulement 97.49%, avec une perte assez élevée de 7.39% en utilisant l'optimiseur AdaMax, avec un taux d'apprentissage de 10<sup>-3</sup> (Figure *[4](#page-90-0)*-*[17](#page-90-0)*).

Test loss: 0.07391685247421265 / Test accuracy: 0.9749103784561157

#### Figure 4-17 : Exactitude et perte pour le modèle type VGG19

<span id="page-90-0"></span>Le rapport de classification est donné par la figure 4.18. Il indique une précision de 99% pour les images bénignes et, 97% pour les malignes.

| support | recall f1-score |      | precision |              |
|---------|-----------------|------|-----------|--------------|
| 210     | 0.97            | 0.94 | 0.99      | 0            |
| 348     | 0.98            | 0.99 | 0.97      | 1            |
| 558     | 0.97            |      |           | accuracy     |
| 558     | 0.97            | 0.97 | 0.98      | macro avg    |
| 558     | 0.97            | 0.97 | 0.98      | weighted avg |
|         |                 |      |           |              |

Figure 4-18 : Rapport de classification pour le modèle VGG19

Les graphes représentant l'exactitude ainsi que la perte en fonction des images test et de validation, sont donnés dans la figure 4.19.

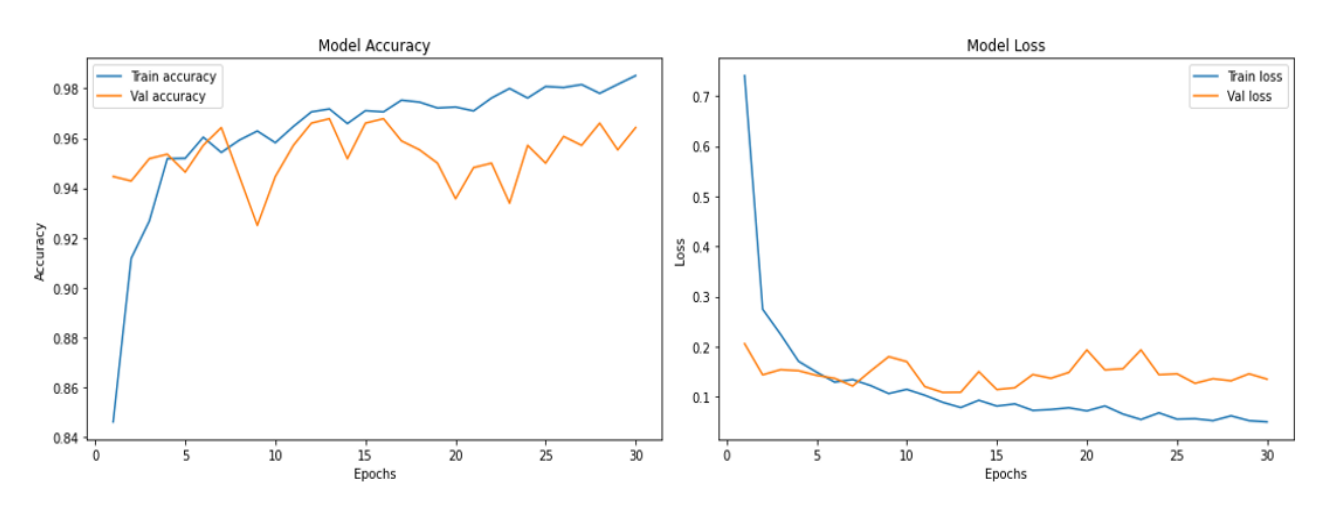

Figure 4-19 : Exactitude et perte des images d'entrainement et de validation pour le modèle VGG19

Les images de validation ne sont pas en cohérence avec les images tests, nous pouvons nettement voir l'écart entre ces deux-là. Cette architecture n'est donc pas adéquate, pour notre dataset.

La matrice de confusion responsable de l'évaluation du modèle, est illustrée par la figure 4.20.

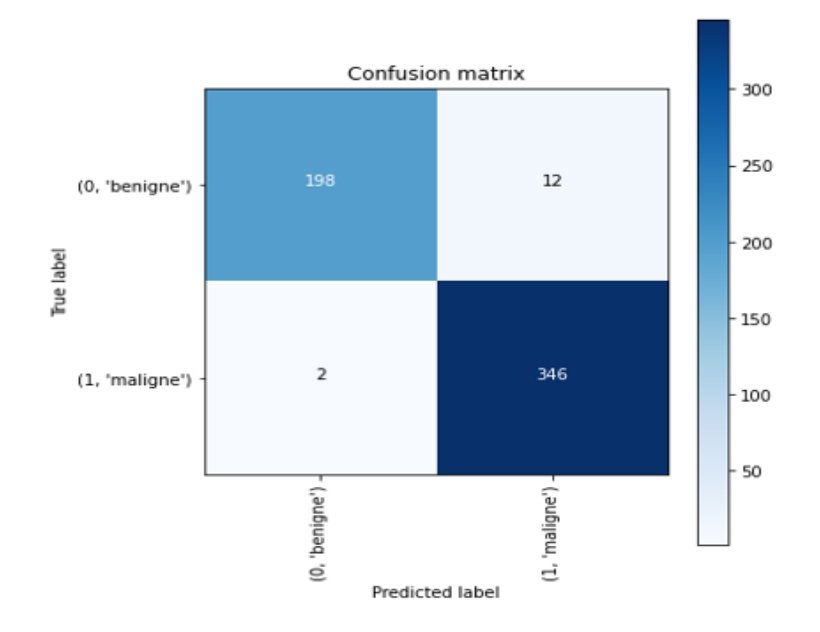

Figure 4-20 : Matrice de confusion du modèle VGG19

D'après la matrice de confusion, le modèle VGG19 génère 14 fausses images, ce qui est nettement moins bon que le modèle précédent. Nous distinguons dans ce cadre, que 12 images bénignes ont été classées malignes (FP) et 2 images malignes, ont été classées bénignes (FN).

### **4.5.3 Classification d'images IRM mammaires par ResNet50**

Ce modèle nous a procuré la meilleure exactitude avec plus de 98.74 % et une perte équivalente à 4.50 %, grâce à l'optimiseur ADAM avec un taux de  $10^{-3}$  (figure 4.21).

```
Test loss: 0.04504060000181198 / Test accuracy: 0.9874551892280579
```
Figure 4-21 : Exactitude et perte pour le modèle ResNet50

Le rapport de la classification est indiqué par la figure 4.22.

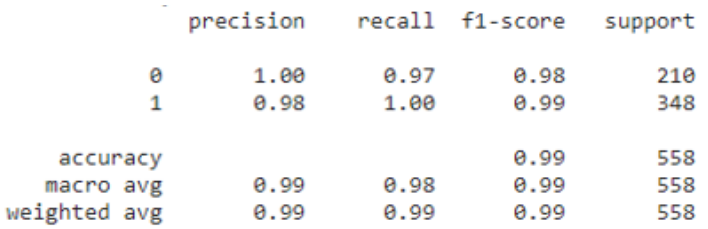

Figure 4-22 : Rapport de classification pour le modèle ResNet50

Nous notons que la précision dans ce cas, est de 100% pour les images bénignes et 98 de %, pour les images malignes.

La figure 4.23 illustre les graphes représentant l'exactitude ainsi que, la perte en fonction des images des tests et de la validation.

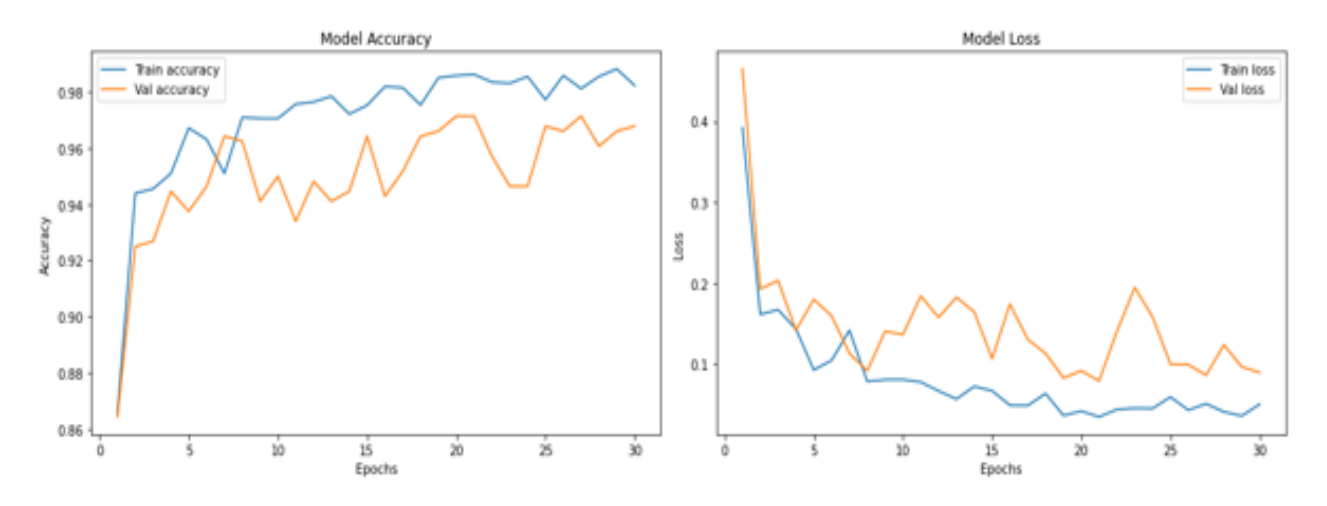

Figure 4-23 : Exactitude et perte des images d'entrainement et de validation pour le modèle ResNet50

Les images de la validation sont en cohérence avec les images tests, plus les itérations augmentent et plus l'écart entre elles, diminue. Nous remarquons que durant la phase d'entrainement, le modèle ResNet50 atteint une exactitude de 98% contre 96.50% durant la phase de validation, cet écart est minime.

D'après la matrice de confusion (figure 4.24), le système 'BCPDL' génère 7 fausses classes. Dans ce cadre, 6 images bénignes ont été classées malignes (FP) et 1 image maligne, a été reconnue bénigne (FN). Ce qui représente le meilleur résultat obtenu.

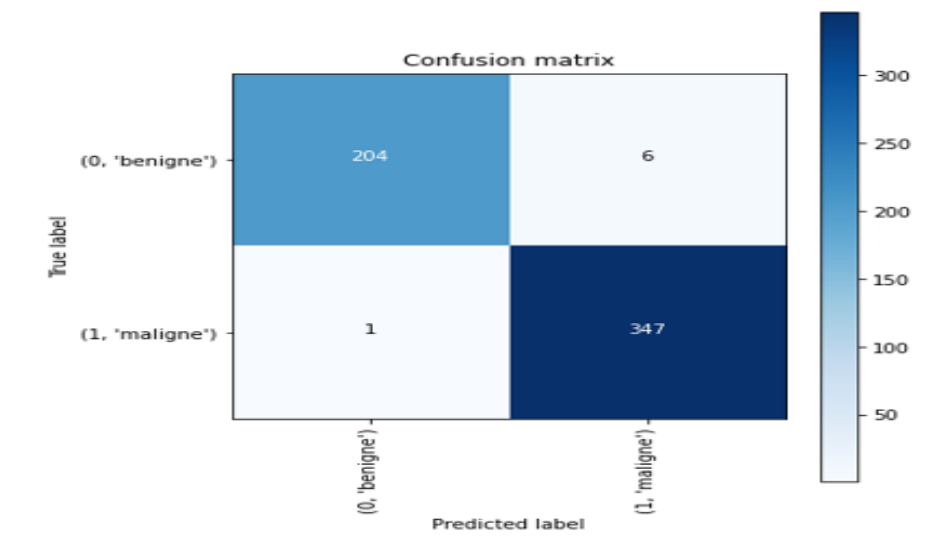

Figure 4-24 : Matrice de confusion du modèle ResNet50

### **4.5.4 Classification d'images IRM mammaires par AlexNet**

Malgré la faible performance de ce modèle, nous avons pu obtenir une exactitude de 95.16 % avec une perte de 14.67 % (figure 4.25), en utilisant l'optimiseur ADAM avec un taux d'apprentissage égal à  $10^{-4}$ .

```
Test loss: 0.14679817855358124 / Test accuracy: 0.9516128897666931
```
Figure 4-25 : Exactitude et perte pour le modèle AlexNet

Le rapport de classification est indiqué par la figure 4.26.

|              | precision | recall | f1-score | support |
|--------------|-----------|--------|----------|---------|
| ø            | 0.94      | 0.93   | 0.94     | 210     |
| 1            | 0.96      | 0.97   | 0.96     | 348     |
| accuracy     |           |        | 0.95     | 558     |
| macro avg    | 0.95      | 0.95   | 0.95     | 558     |
| weighted avg | 0.95      | 0.95   | 0.95     | 558     |

Figure 4-26 : Rapport de classification pour le modèle AlexNet

La figure 4.27 montre les graphes représentant l'exactitude, ainsi que la perte en fonction des images des tests et de la validation.

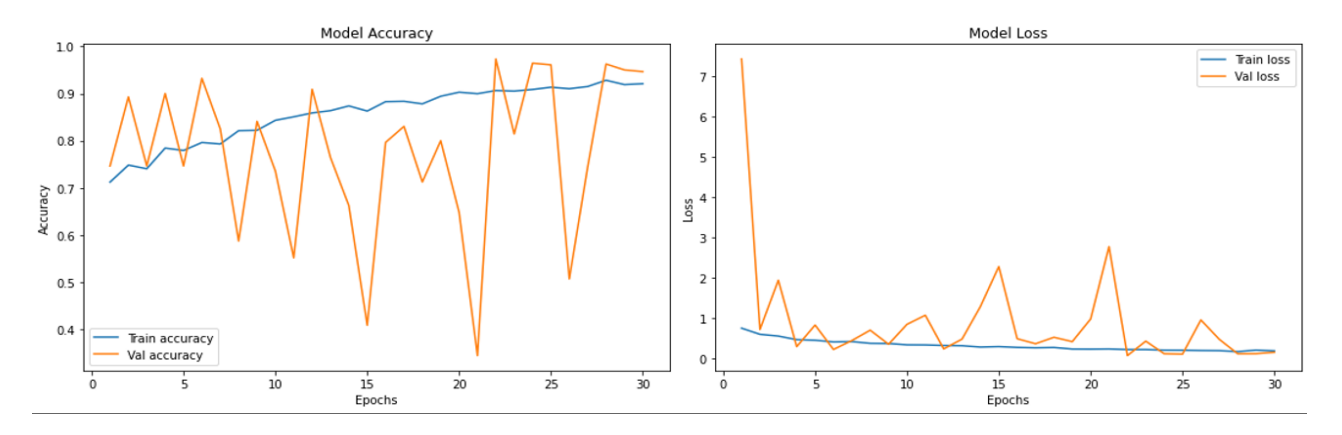

Figure 4-27 : Exactitude et perte des images d'entrainement et de validation pour le modèle AlexNet

D'après le graphe précédent, l'écart entre les images de validation et celles des tests sont notables. Le modèle a mal appris, il en résulte une mauvaise performance, ceci est dû au faible niveau de couches de convolution (AlexNet ne contient que 5 couches de convolution), qui n'ont pas pu apprendre d'éventuelles informations supplémentaires, durant la phase d'entrainement.

L'évaluation s'est faite grâce à la matrice de confusion (figure 4.28).

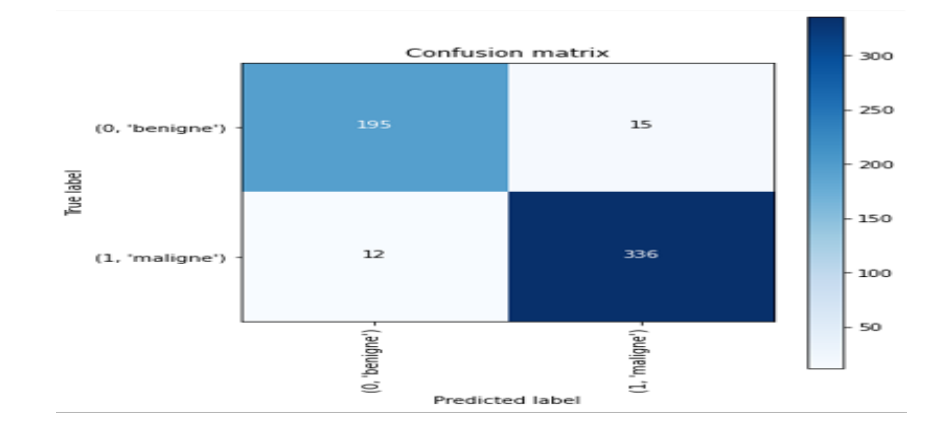

Figure 4-28 : Matrice de confusion du modèle AlexNet

D'après la matrice de confusion, nous avons 27 images erronées, dont :

- 15 images bénignes ont été classées malignes (FP) ;
- 12 images malignes ont été classées bénignes (FN).

## **4.5.5 Détection d'objet par le masque R-CNN**

La détection de tumeurs du sein d'images IRM, est réalisée par l'utilisation d'un masque R-CNN. Le résultat de l'entrainement, est montré dans les trois figures 4.29, 4.30 et 4.31.

loss: 0.6628 - rpn class loss: 0.0099 - rpn bbox loss: 0.1930 - mrcnn class loss: 0.0126 - mrcnn bbox loss: 0.1818 - mrcnn mask loss: 0.2656

#### Figure 4-29 : Evaluation du modèle masque RCNN

Le premier test (figure 1.30) montre une prédiction presque parfaite, avec 97% de précision. Le masque R-CNN a pu détecter la masse cancéreuse.

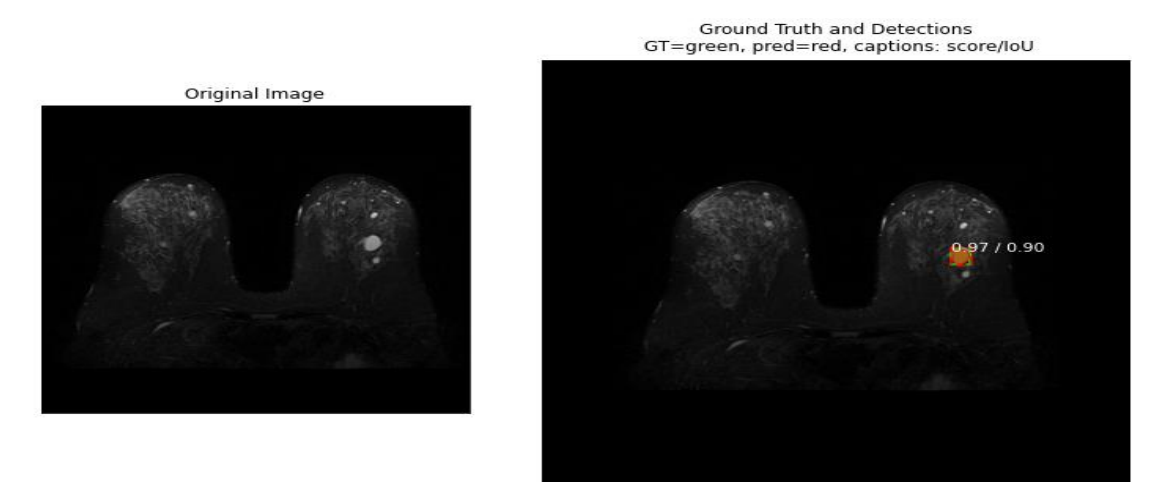

Figure 4-30 : Exemple 1 : Gauche : image originale - Droite : image avec le masque R-CNN

Le second test effectué (figure 4.31), a pu détecter la masse cancéreuse à 95%, suivant le masque R-CNN.

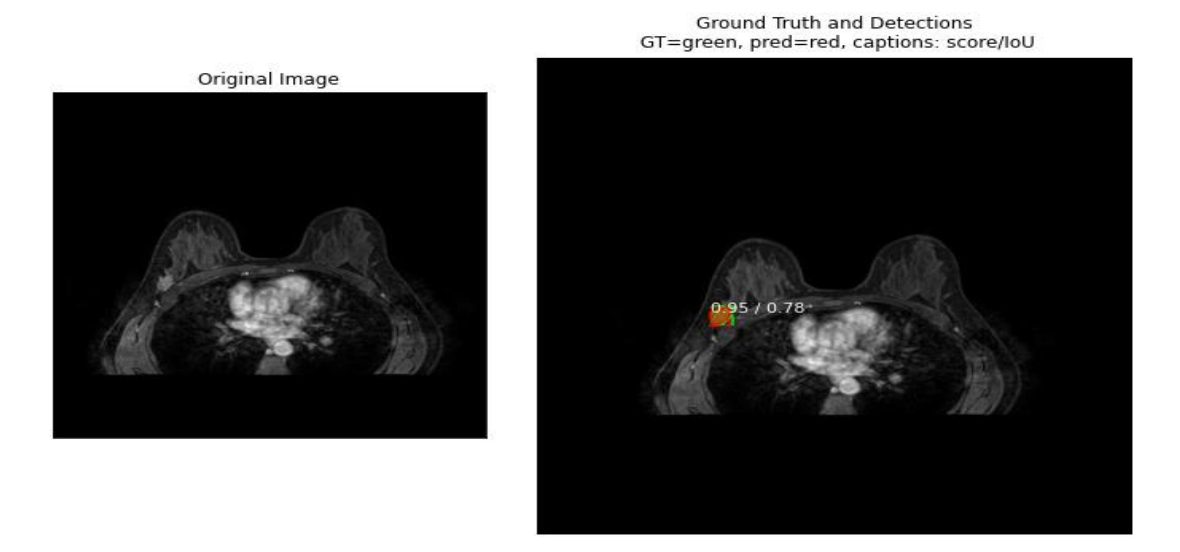

Figure 4-31 : Exemple 2 : Gauche : image originale - Droite : image avec masque R-CNN

# **4.6 Modèle type de classification**

D'après les résultats obtenus, le modèle type pour la classification d'images IRM du sein, est celui de ResNet50 avec un taux d'apprentissage de 10<sup>-3</sup> pour l'optimiseur ADAM.

Nous avons donc opté pour ce modèle, pour la prédiction des tumeurs des clichés IRM mammaires. Les classes disponibles montrées dans la figure 4.32, sont soit bénigne soit maligne.

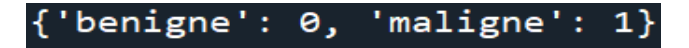

Figure 4-32 : Classe des images disponibles

Le test d'une image bénigne de la figure 4.33, indique une prédiction de 100% vers sa classe (figure 4.34).

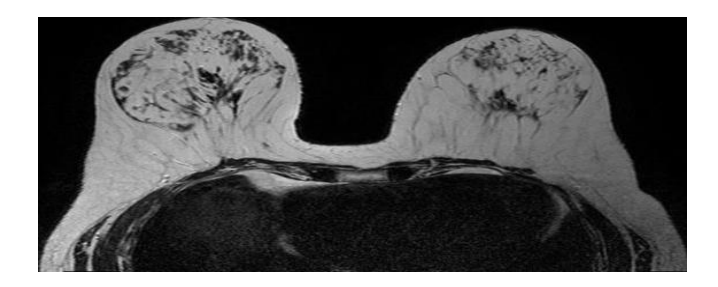

Figure 4-33 : Image bénigne aléatoire

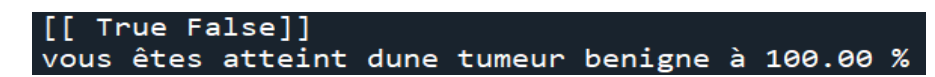

Figure 4-34 : Résultat de l'évaluation d'une image bénigne aléatoire

Etant donné qu'il y a deux classes vues dans la figure 4.32, l'attribut « TRUE », est donné à la position de la classe bénigne. De ce fait, l'image introduite est une image bénigne avec une précision de 100%.

Le test d'une image maligne de la figure 4.35, génère une prédiction de 100% à sa classe (figure 4.36).

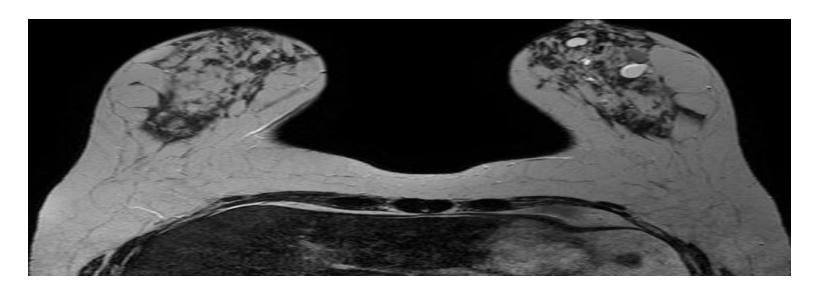

Figure 4-35 : Image maligne aléatoire

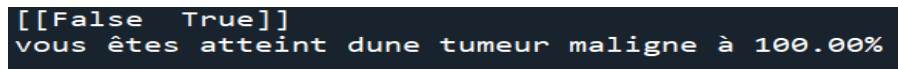

Figure 4-36 : Résultat de l'évaluation d'une image maligne aléatoire

Comme l'attribut « TRUE » est mis dans la position de la classe maligne, l'image introduite est prédite comme une image maligne avec une précision de 100% (figure 4.35).

# **4.7 Interface de classification**

Pour mener à bien notre système de classification des images IRM mammaires, nous avons mis en place un logiciel pour faciliter la tâche de classification, sous le nom de '*Cancer Predictor'.*

Le logiciel a été créé à l'aide de Python, suivant la bibliothèque PySimpleGUI. La page d'accueil est représentée par la figure 4.37.

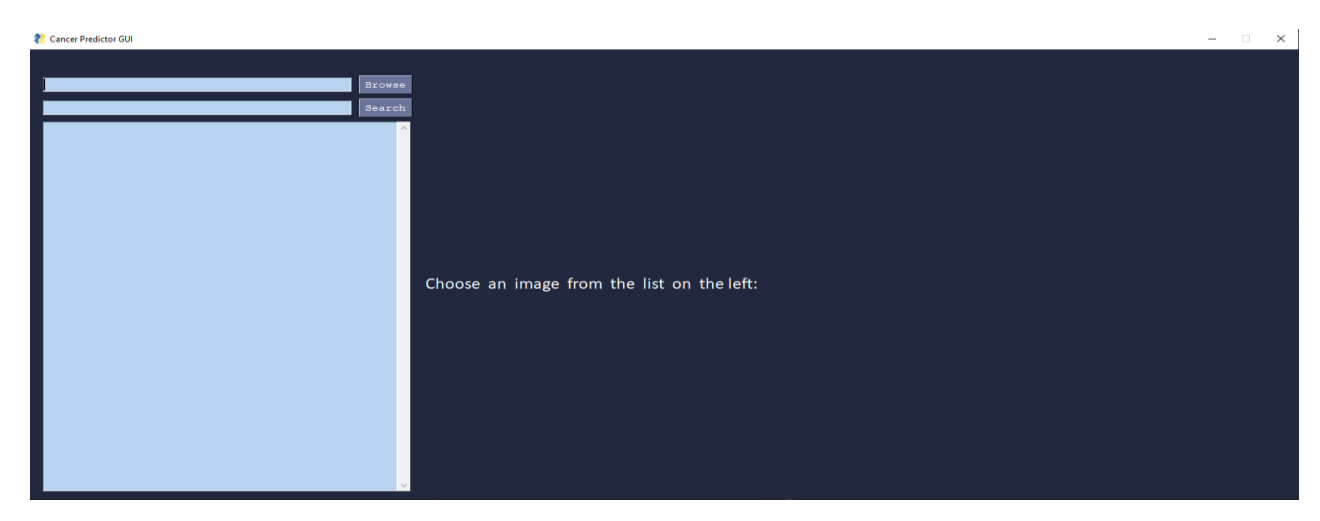

Figure 4-37 : Page d'accueil de l'interface 'Cancer Predictor'

Le médecin ou le radiologue peut juste chercher l'image à interpréter, en cliquant sur le bouton '*Browse',* comme indiqué dans la figure 4.38. Il sélectionnera ensuite une image de son choix, depuis la liste et le résultat s'affichera à droite.

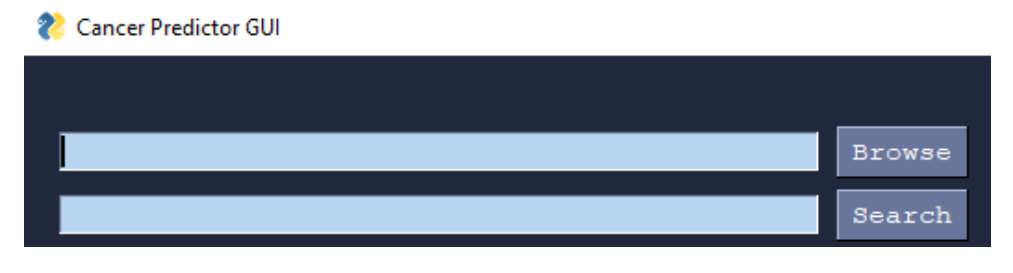

Figure 4-38 : Image zoomée sur la page d'accueil

Deux exemples de patientes atteintes d'une tumeur bénigne, sont montrés dans les deux figures 4.39 et 4.40.

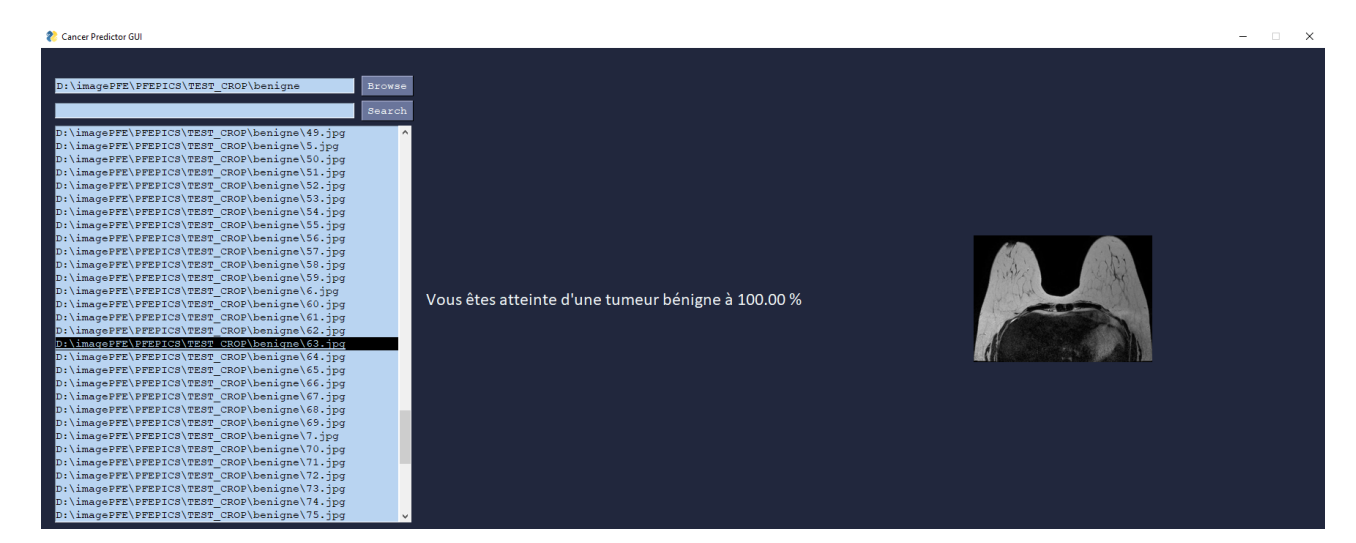

Figure 4-39 : Test 1 aléatoire d'une patiente avec une tumeur bénigne

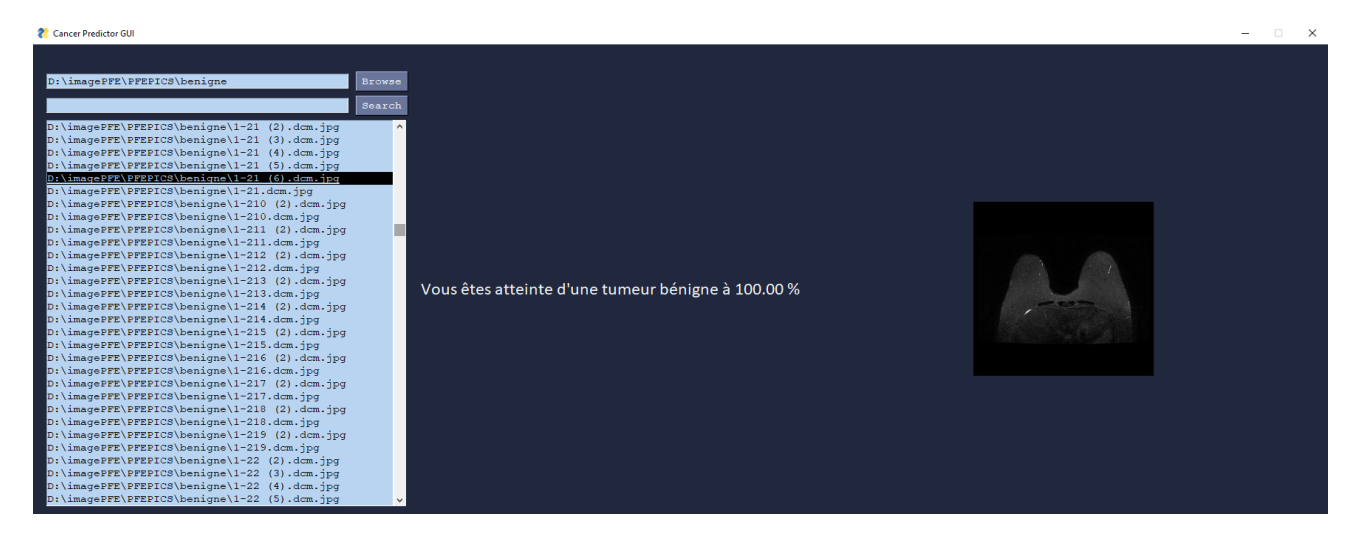

Figure 4-40 : Test 2 aléatoire d'une patiente avec une tumeur bénigne

Deux exemples de patientes atteintes d'une tumeur maligne, sont illustrés dans les deux figures 4.41 et 4.42.

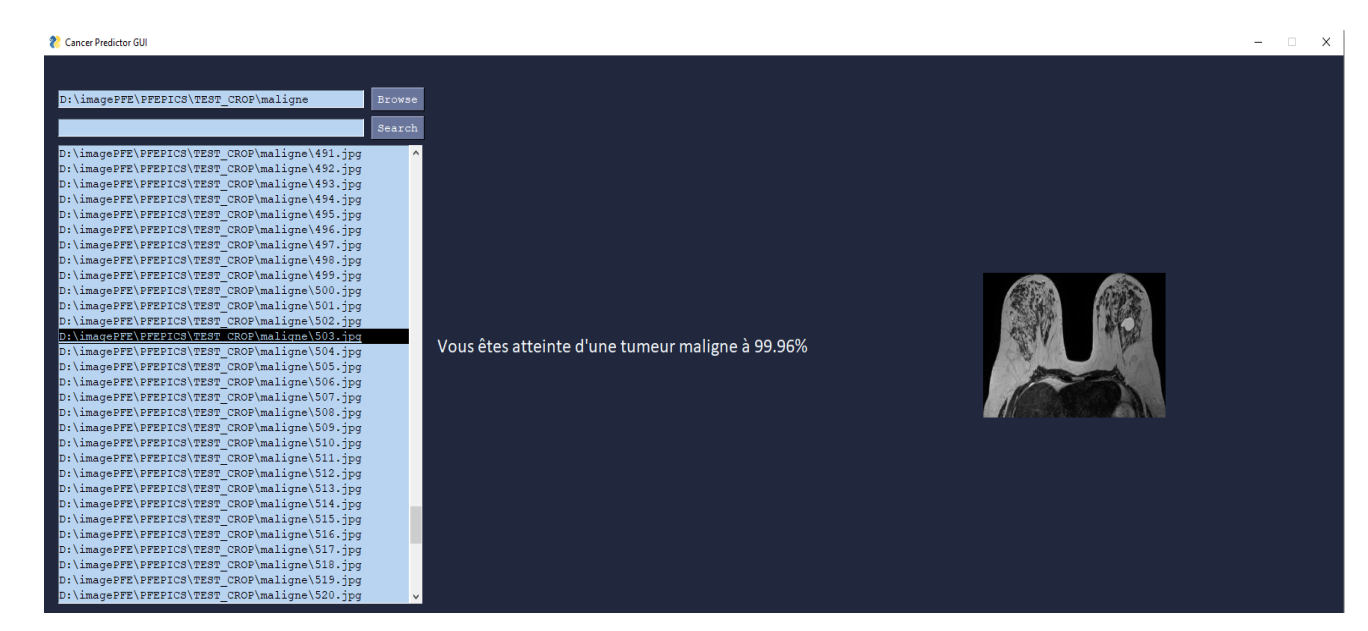

Figure 4-41 : Test 1 aléatoire d'une patiente avec une tumeur maligne

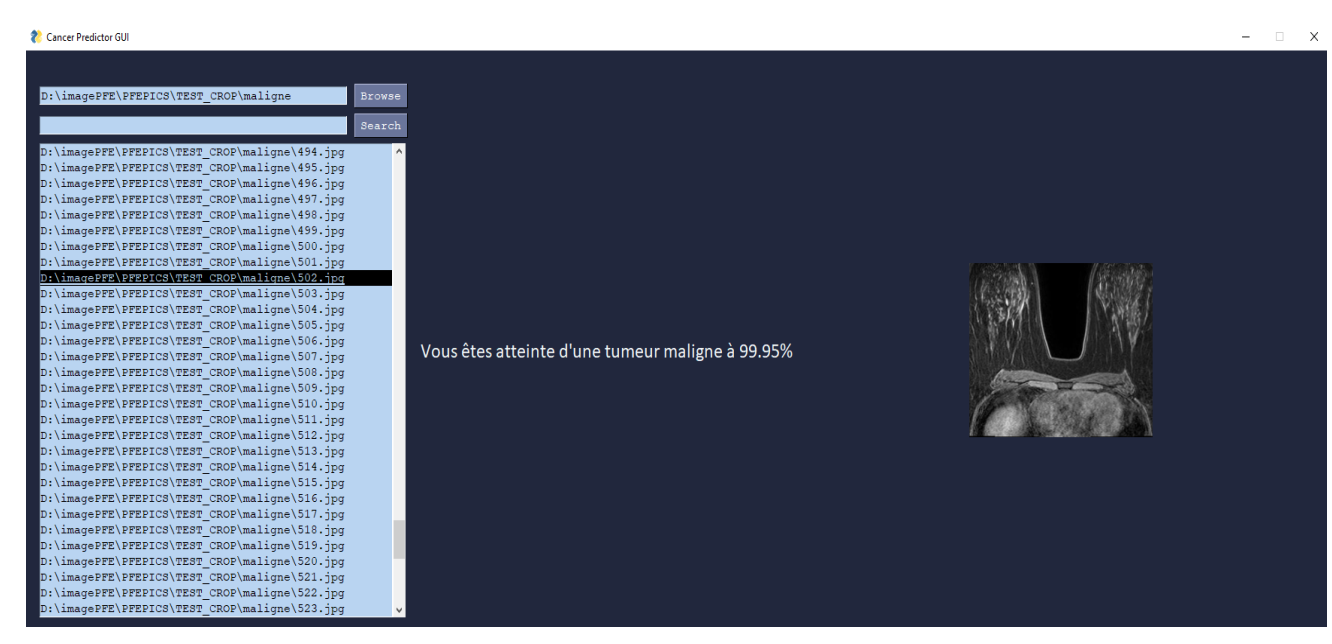

Figure 4-42 : Test 2 aléatoire d'une patiente avec une tumeur maligne

# **4.8 Comparaison des différents modèles**

#### ➢ **Classification**

Vu que AdaDelta est différent des autres optimiseurs, il accepte des valeurs de taux d'apprentissage élevé. C'est pourquoi nous avons utilisé respectivement, 'l'intervalle 10  $-1 - 0.001'$  à la place de '0.001 – 0.0001 – 0.00001'.

Pour le modèle VGG16, nous constatons clairement que l'architecture ADAM avec un taux d'apprentissage de 0.001 et AdaDelta avec un taux d'apprentissage de 1, sont les plus performants. Les deux types affichent 10 images fausses (tableau 4.1).

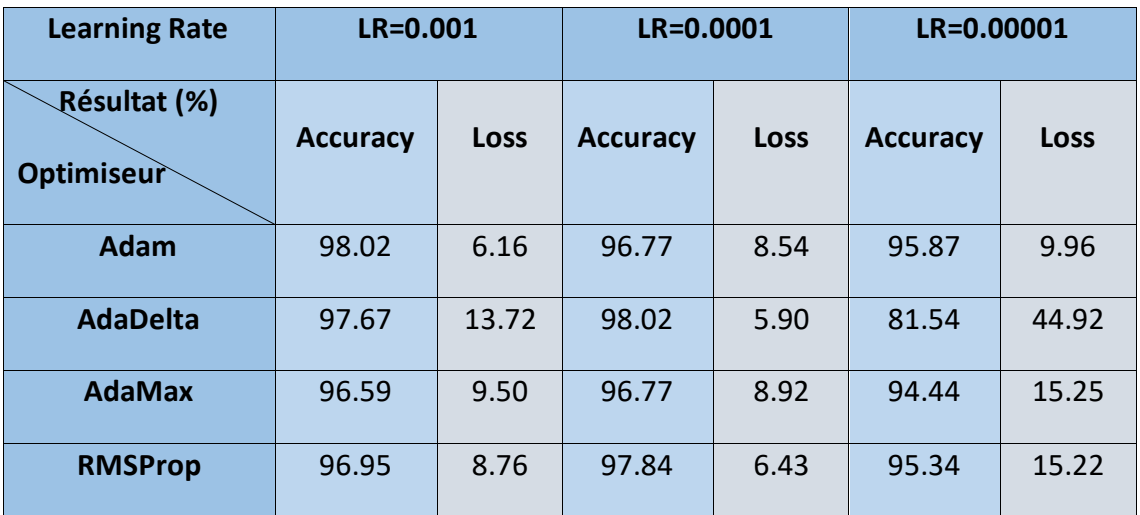

Tableau 4.1: Tableau comparatif pour VGG16

Pour ce modèle, le taux d'apprentissage parfait est de 10<sup>-4</sup> pour RMSProp, AdaMax et AdaDelta. Ainsi, plus on l'augmente plus l'exactitude diminue. Tandis que pour Adam, c'est le taux de  $10^{-3}$  qui est le plus compatible.

La figure 4.43 illustre un graphe détaillé montrant la comparaison entre les optimiseurs utilisés dans ce modèle, ainsi que leurs performances.

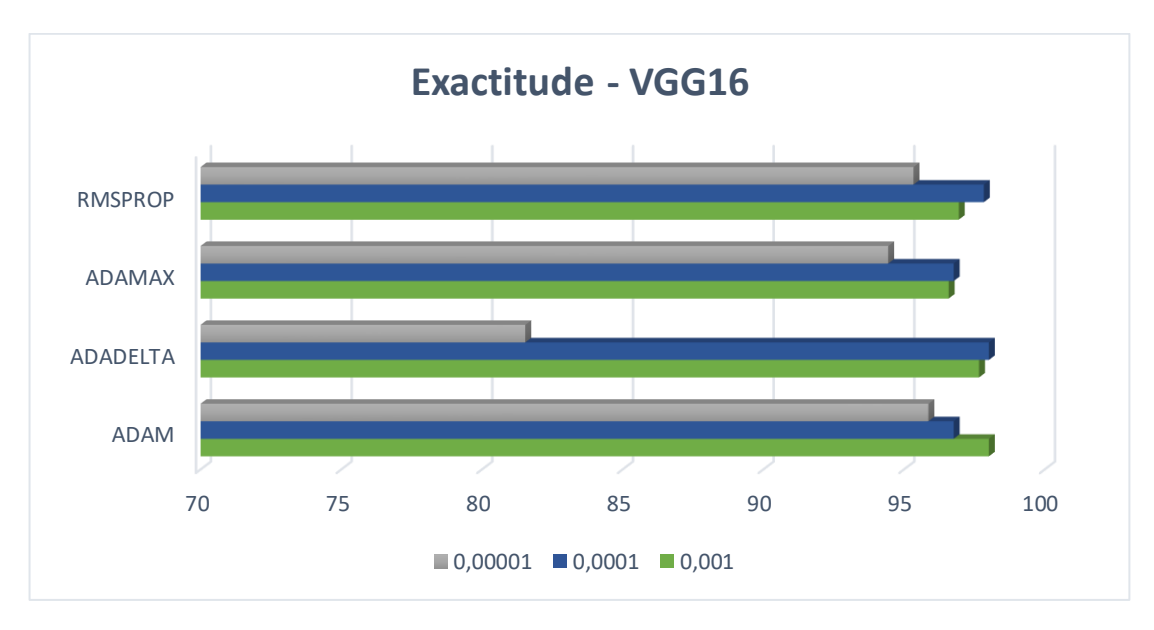

Figure 4-43 : Comparaison des résultats suivant les optimiseurs et le taux d'apprentissage pour VGG16

Pour le modèle VGG19, nous pouvons nettement dire que le modèle le plus performant, est AdaMax avec un taux d'apprentissage de 0.001 (tableau 4.2), même si son exactitude (accuracy) est moins importante que celle de RMSProp, la fonction de perte est considérablement inférieure et c'est le but de l'apprentissage profond (diminuer la fonction de perte).

| <b>Learning Rate</b>       | $LR = 0.001$    |             | LR=0.0001       |       | LR=0.00001      |             |
|----------------------------|-----------------|-------------|-----------------|-------|-----------------|-------------|
| Résultat (%)<br>Optimiseur | <b>Accuracy</b> | <b>Loss</b> | <b>Accuracy</b> | Loss  | <b>Accuracy</b> | <b>Loss</b> |
| Adam                       | 97.49           | 7.81        | 96.59           | 12.44 | 96.41           | 9.11        |
| <b>AdaDelta</b>            | 96.77           | 12.95       | 97.13           | 8.41  | 90.50           | 31.16       |
| <b>AdaMax</b>              | 97.49           | 7.39        | 97.31           | 8.86  | 95.34           | 15.47       |
| <b>RMSProp</b>             | 97.84           | 8.01        | 96.59           | 7.47  | 95.69           | 12.29       |

Tableau 4.2 : Tableau comparatif pour VGG19

Nous remarquons aussi l'influence du taux d'apprentissage, pour AdaDelta et RMSProp. Dans certains cas, plus il diminue, meilleur il est et vice versa.

Les performances des optimiseurs utilisés dans ce modèle, sont montrées dans la figure 4.44.

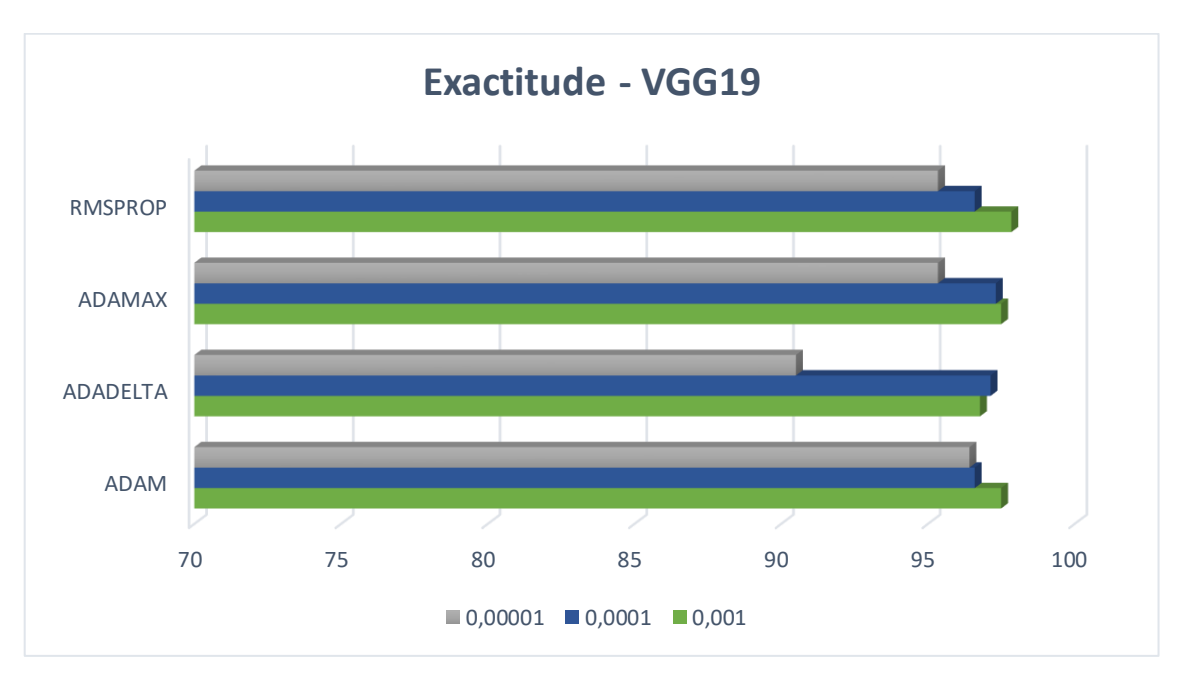

Figure 4-44 : Comparaison des résultats suivant les optimiseurs et le taux d'apprentissage pour VGG19

Le modèle Resnet a atteint l'exactitude la plus élevée, de l'ordre de 98.74 et une perte minime de 4.50% obtenue avec l'optimiseur ADAM, à un taux de 10<sup>-3</sup> affichant seulement 5 images erronées. Plus le taux d'apprentissage est augmenté, plus l'évaluation se dégrade. En effet, ResNet a bien fonctionné avec les optimiseurs Adam et RMSProp sans perdre trop d'information (tableau 4.3).

| <b>Learning Rate</b>       | $LR = 0.001$    |             | $LR = 0.001$    |      | LR=0.00001      |       |
|----------------------------|-----------------|-------------|-----------------|------|-----------------|-------|
| Résultat (%)<br>Optimiseur | <b>Accuracy</b> | <b>Loss</b> | <b>Accuracy</b> | Loss | <b>Accuracy</b> | Loss  |
| Adam                       | 98.74           | 4.50        | 97.67           | 6.27 | 97.31           | 7.32  |
| <b>AdaDelta</b>            | 97.67           | 10.37       | 98.20           | 6.69 | 92.81           | 21.96 |
| <b>AdaMax</b>              | 98.38           | 5.74        | 98.02           | 6.52 | 95.87           | 13.57 |
| <b>RMSProp</b>             | 98.02           | 9.92        | 98.38           | 6.08 | 96.95           | 7.97  |

Tableau 4.3 : Tableau comparatif de ResNet50

La figure 4.45 illustre les performances de ResNet50, suivant les quatre optimiseurs adoptés.

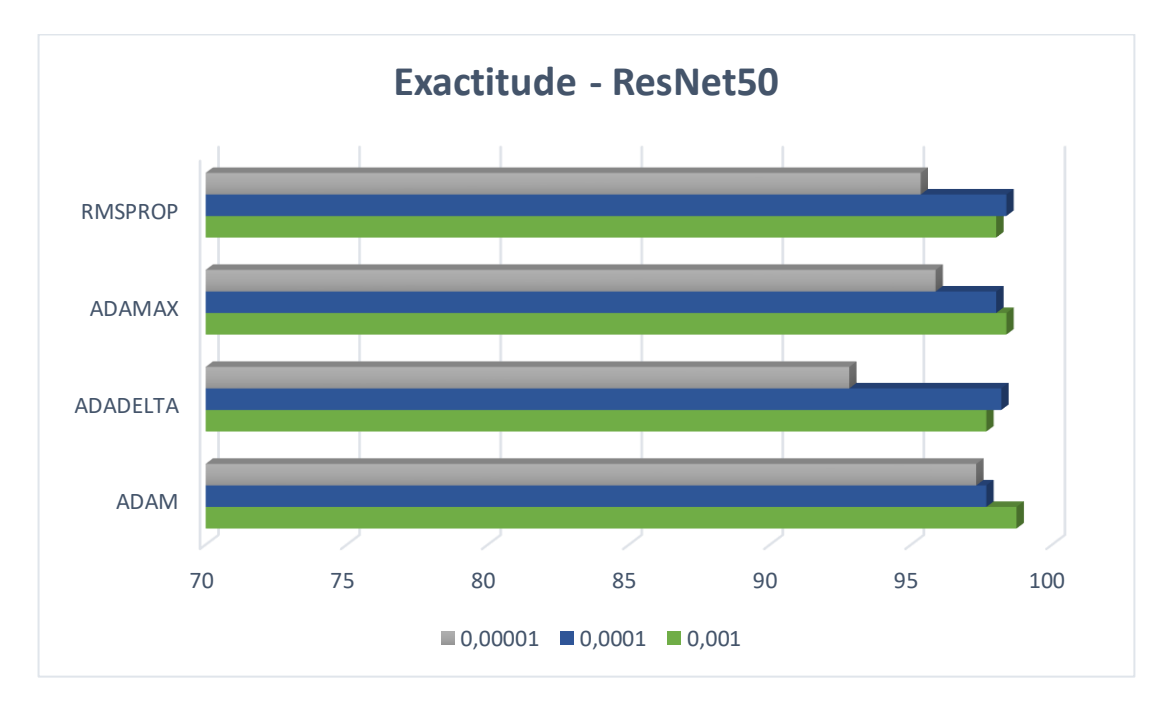

Figure 4-45 : Comparaison des résultats suivant les optimiseurs et le taux d'apprentissage - ResNet50

En raison de l'ancienneté du modèle, la performance du modèle Alexnet est médiocre. La perte est importante et significative et l'exactitude minime, atteignant 95.16% avec une perte de 14.67% suivant l'optimiseur ADAM, sous un taux d'apprentissage de 10−4 (tableau 4.4). Ceci reste minime car malgré le taux élevé d'exactitude, la perte est aussi élevée, ce qui a abouti à un taux considérable d'images mal interprétées (fausses).

| <b>Learning Rate</b>       | LR=0.001        |       | LR=0.0001       |       | LR=0.00001      |       |
|----------------------------|-----------------|-------|-----------------|-------|-----------------|-------|
| Résultat (%)<br>Optimiseur | <b>Accuracy</b> | Loss  | <b>Accuracy</b> | Loss  | <b>Accuracy</b> | Loss  |
| Adam                       | 93.18           | 17.74 | 95.16           | 14.67 | 82.61           | 39.97 |
| <b>AdaDelta</b>            | 82.79           | 45.66 | 93.01           | 15.20 | 74.14           | 63.16 |
| <b>AdaMax</b>              | 91.75           | 18.08 | 85.84           | 27.10 | 82.25           | 40.76 |
| <b>RMSProp</b>             | 77.06           | 53.01 | 93.39           | 15.05 | 85.66           | 33.54 |

Tableau 4.4 : Tableau comparatif pour AlexNet

Les performances d'AlexNet suivant les quatre optimiseurs, sont mis en œuvre dans la figure 4.46.

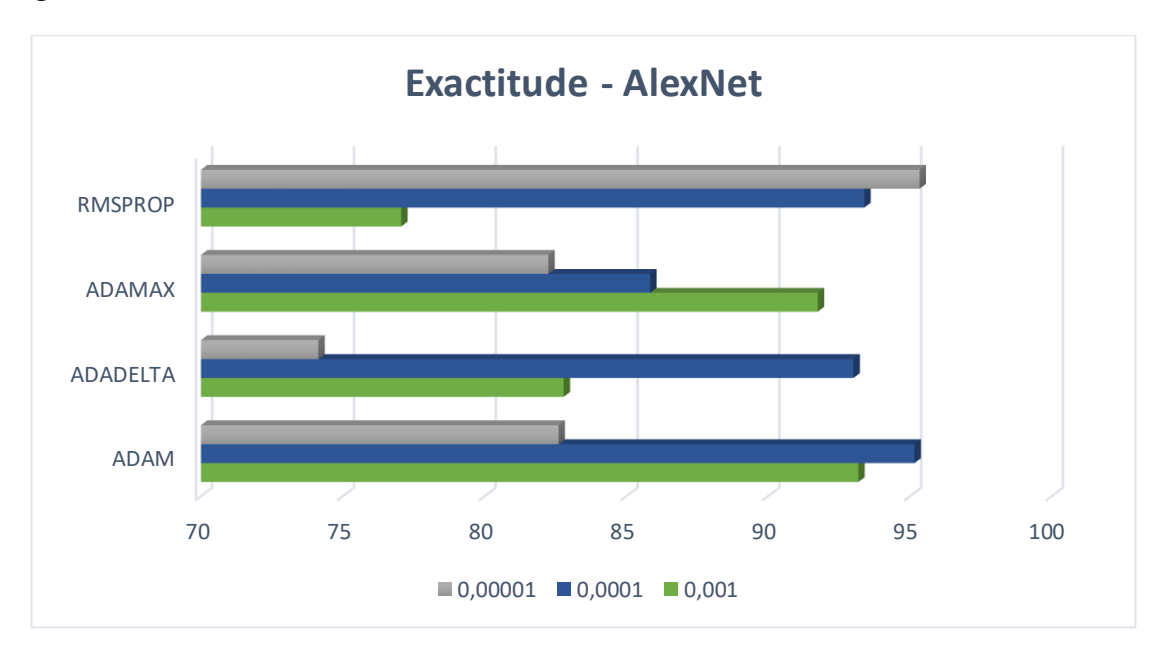

Figure 4-46 : Comparaison des résultats suivant les optimiseurs et le taux d'apprentissage - AlexNet

Nous pouvons nettement voir l'importance du taux d'apprentissage, suivant les optimiseurs avec les modèles. Avec un taux de  $10^{-3}$ , ResNet est le plus performant avec tous les optimiseurs, en atteignant une exactitude de 98.74% avec ADAM. D'autre part, AlexNet est faiblement performé, en comparaison avec les autres modèles (figure 4.47).

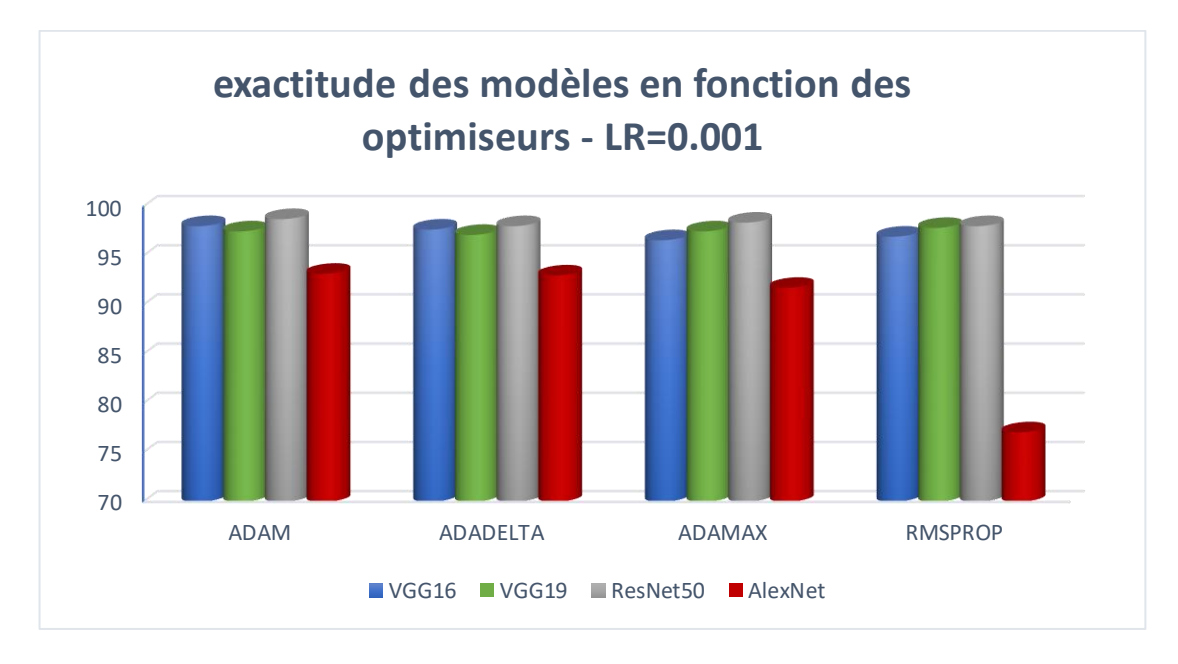

Figure 4-47 : Exactitude des modèles en fonction des optimiseurs pour un taux de 10-3

Pour un taux de 10<sup>-4</sup> c'est également ResNet, qui performe le mieux avec une exactitude de 98.34% suivant l'optimiseur RMSPROP. Les modèles VGG16 et VGG19 performent moins bien, avec ce taux d'apprentissage ([Figure](#page-103-0) *4*-*48*).

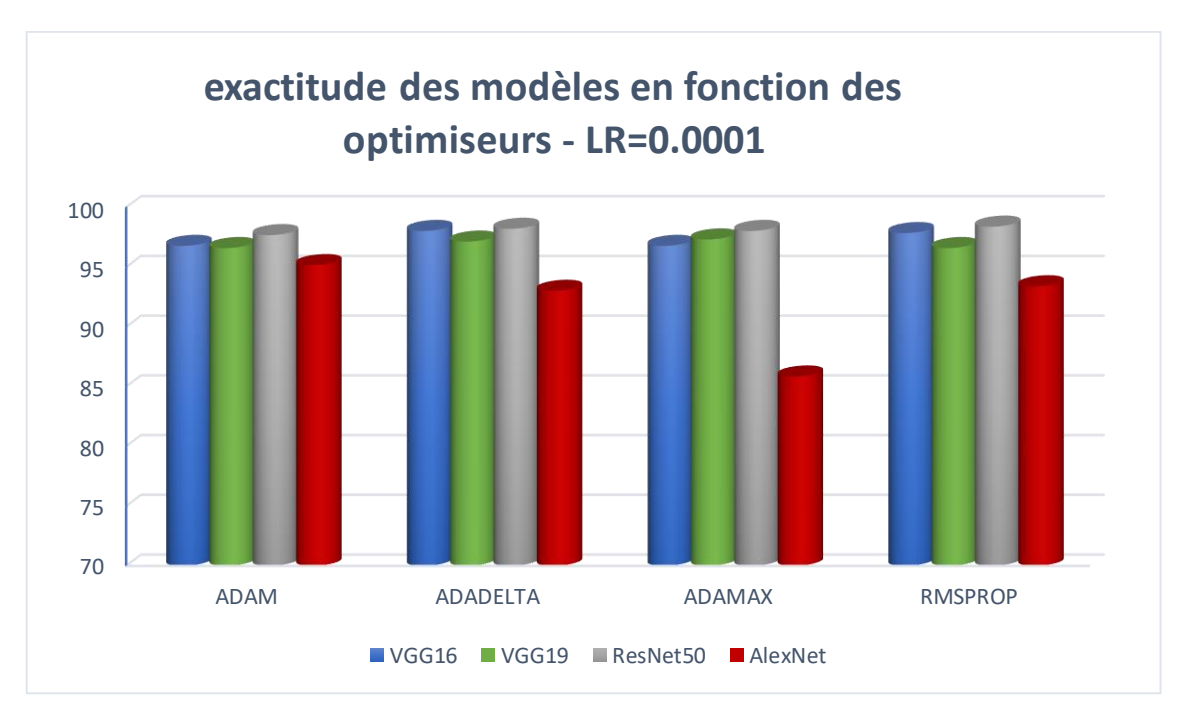

<span id="page-103-0"></span>Figure 4-48 : Exactitude des modèles en fonction des optimiseurs pour un taux de 10-4

Nous avons obtenu une performance moins satisfaisante, en utilisant un taux assez petit de 10−5 . L'exactitude la plus élevée qu'on ait pu atteindre, est de 97.31% suivant l'optimiseur ADAM pour ResNet50. Tandis que la performance s'est dégradée de manière significative, pour les autres modèles (figure 4.49).

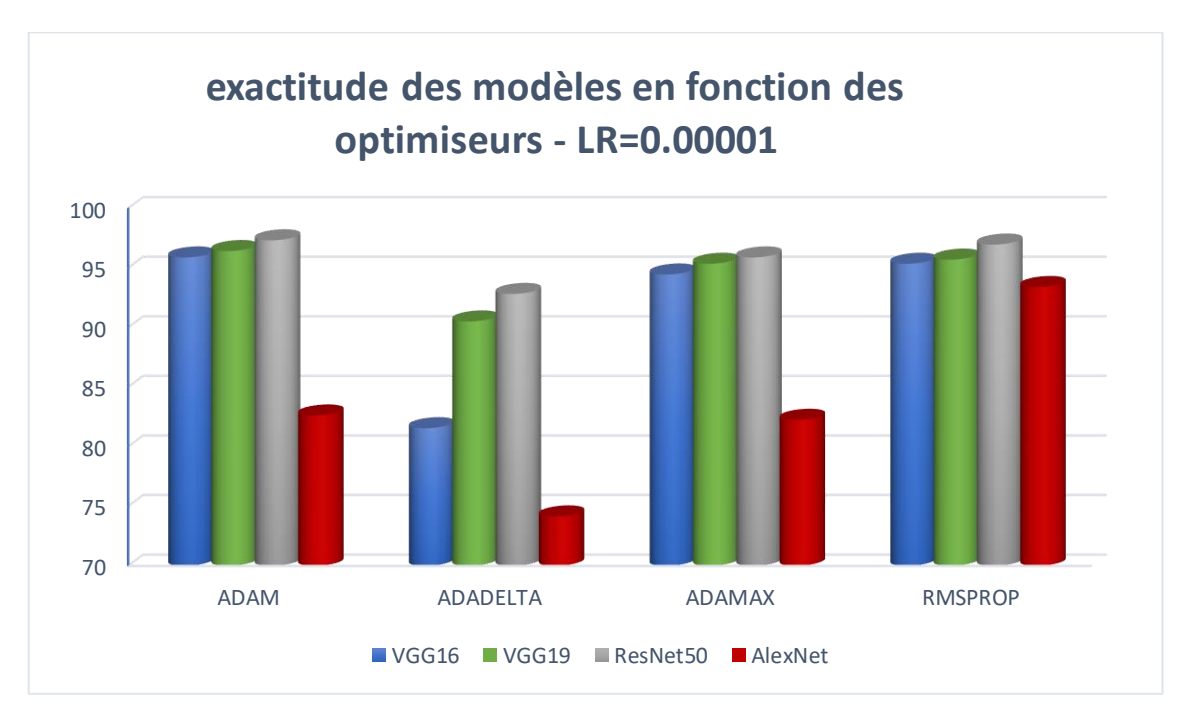

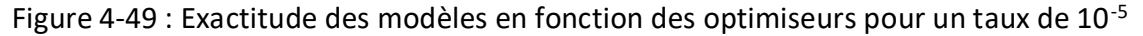

Cette étude s'est intéressée à la classification des données IRM du cancer du sein, suivant 4 modèles différents, où Alexnet a montré des résultats peu satisfaisants, en comparaison avec les 3 autres réseaux. Le projet réalisé dans l'étude de Cherifi [94], s'est basé sur la catégorisation du cancer du sein en tenant compte d'images échographiques, selon plusieurs réseaux convolutifs, dont Alexnet, VGG16 et VGG19.

Les résultats générés dans ce cadre, ont été plus satisfaisants avec les modèles VGG qu'Alexnet. A cet effet, le choix des architectures des réseaux de neurones, pour la classification, doit se faire en prenant en compte, divers paramètres, comme l'ajout de couches convolutives, de drop out, en vue de la précision des résultats.

# **4.9 Temps de travail**

Grâce à Google Colab, nous avons pu économiser du temps pour notre phase d'entrainement. Un programme en moyenne, prend 20 jusqu'à 25 minutes en utilisant Google Colab avec un accélérateur GPU. Alors qu'en utilisant le laptop avec la CPU, la phase d'entrainement d'un seul programme, a duré environ 550 minutes ce qui équivaut à presque 9 heures et demi (figure 4.50). D'où l'importance de Google Colab dans notre travail.

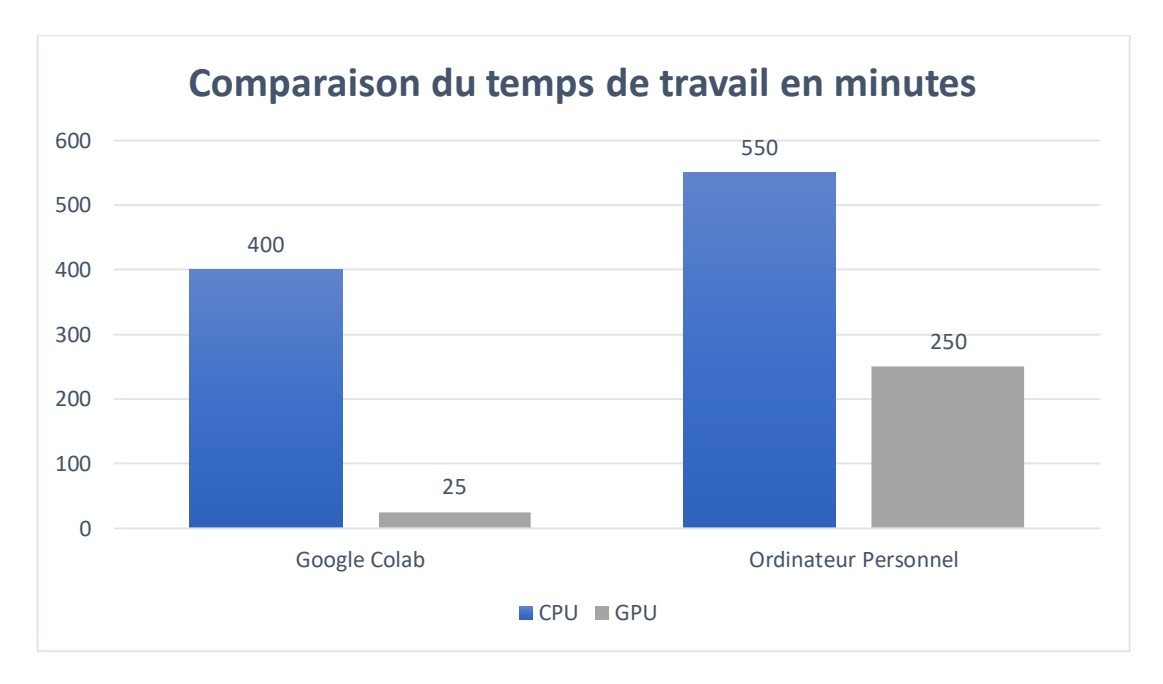

Figure 4-50 : Temps de travail consacré en utilisant le GPU – CPU

# **4.10 Conclusion**

Nous avons pu dans un premier temps établir avec succès, la classification des images IRM cancéreuses, en utilisant quatre modèles de CNN différents suivant l'apprentissage par transfert. Celui ayant abouti à d'excellentes performances, est le modèle ResNet50 suivant une exactitude de 98.74% et une perte de seulement 4.50%.

Dans un second temps, nous avons été en mesure de détecter et visualiser les masses cancéreuses mammaires malignes et bénignes, depuis des clichés IRM annotés grâce au masque R-CNN.

L'initiation à la recherche réalisée dans le cadre de ce mémoire, s'inscrit dans les objectifs de l'équipe, ''IMAD'', du laboratoire LATSI du département d'électronique de l'université de Blida 1, pour la conception de systèmes d'aide au diagnostic en imagerie médicale.

Les cas du cancer du sein augmentent chaque jour, dans le monde entier et personne n'est à l'abri de cette maladie. A partir d'un certain âge, un diagnostic et un bilan annuel sont nécessaires. Parmi les méthodes de diagnostic, on trouve l'imagerie par résonnance magnétique (IRM).

Même si l'imagerie par résonnance magnétique est un examen de confirmation et de certitude, il reste cependant fastidieux au diagnostic par les radiologues et les médecins, en particulier pour les petites lésions ou petites masses cancéreuses non observables, à l'œil nu. Notre approche a pu résoudre ce problème, avec succès en se basant sur l'apprentissage profond.

Notre système de classification est constitué de réseaux neuronaux convolutifs capable de détecter la présence ou l'absence du cancer du sein, en un temps réduit avec la meilleure exactitude obtenue, de l'ordre de 98.74% en utilisant l'architecture ResNet50 suivant l'optimiseur ADAM, avec un taux d'apprentissage de  $10^{-3}$ .

D'autre part, les modèles VGG16 et VGG19 se sont montrés moins performants. Le premier a pu montrer une exactitude de 98.02%, en utilisant l'optimiseur ADAM et un taux d'apprentissage de 10<sup>-3</sup>. Tandis que le deuxième, a atteint 97.49% via l'optimiseur AdaDelta avec un taux d'apprentissage de 1.

L'utilisation d'AlexNet s'est révélée moins bonne, relativement à l'ancienneté de cette architecture, donnant ainsi une exactitude de 95.16%.

Le modèle type, celui de ResNet50 a mal interprété seulement 5 images sur 558, ce qui est remarquable, vu le nombre d'images utilisées et le temps requis. Cependant, ces résultats préliminaires nécessitent d'être optimisés, si l'on veut aller vers des applications en clinique.

Notre travail s'est aussi porté sur un système de détection d'objet, pour la visualisation des masses malignes présentes dans le sein d'une patiente, grâce au masque R-CNN en utilisant des images annotées. Les résultats obtenus sont prometteurs, nous avons pu atteindre les 98% de précision.

De ce fait, la question qui se pose « est-ce-que la machine peut un jour surpasser les capacités de l'être humain ?» Pour l'instant et avec les outils à notre disposition, l'intelligence artificielle ne cesse de se développer, mais reste limitée. D'ici quelques années, on aura la possibilité de prédire l'apparition du cancer, sans l'aide du médecin.

Nous espérons pouvoir réaliser dans un futur proche, la fusion multimodale de deux méthodes de diagnostic, en l'occurrence la mammographie et les images par résonnance magnétique pour la classification du cancer du sein, ceci ayant pour but d'augmenter la précision et de réduire les pertes.
- [1] « Cancer ». https://www.who.int/fr/news-room/fact-sheets/detail/cancer, date de consultation, mai 2021.
- [2] J. R. Benson, I. Jatoi, M. Keisch, F. J. Esteva, A. Makris, et V. C. Jordan, « Early breast cancer », vol. 373, p. 17, 2009.
- [3] M. Akram, M. Iqbal, M. Daniyal, et A. U. Khan, « Awareness and current knowledge of breast cancer », *Biol Res*, vol. 50, n<sup>o</sup> 1, p. 33, déc. 2017.
- [4] « Anatomie de la glande mammaire ». http://campus.cerimes.fr/maieutique/UEobstetrique/glandemammaire/site/html/cours.pdf, date de consultation, mai 2021
- [5] Doctissimo, « Tissu adipeux du sein Définition du mot Tissu adipeux du sein », *Doctissimo*, 2016. https://www.doctissimo.fr/sante/dictionnaire-medical/tissuadipeux-du-sein, date de consultation, mai 29, 2021.
- [6] Aude LE CORGNE, « Rôle du pharmacien d'officine dans la prise en charge du cancer du sein après chirurgie mammaire », thèse de doctorat, Université de Bourgogne, Dijon, France.
- [7] C. FRANCHET, « Analyse d'image automatisee de l'hybridation in situ en fluorescence pour l'evaluation du statut her2 dans les cancers du sein », thèse de doctorat, Université toulouse III – Paul Sabatier, France, 2016.
- [8] « Breast Anatomy: Breast Cancer, Breastfeeding, Conditions », *Cleveland Clinic*. https://my.clevelandclinic.org/health/articles/8330-breast-anatomy, date de consultation, mai 29, 2021.
- [9] A. J. Darlington, « Anatomy of the Breast », in *Digital Mammography*, P. Hogg, J. Kelly, et C. Mercer, Éd. Cham : Springer International Publishing, 2015, p. 3‑10.
- [10] « Fibroadenomas of the Breast | American Cancer Society ». https://www.cancer.org/cancer/breast-cancer/non-cancerous-breastconditions/fibroadenomas-of-the-breast.html, date de consultation,mai 29, 2021.
- [11] « Phyllodes Tumors of the Breast | American Cancer Society ». https://www.cancer.org/cancer/breast-cancer/non-cancerous-breastconditions/phyllodes-tumors-of-the-breast.html, date de consultation, mai 29, 2021.
- [12] « Fibrosis and Simple Cysts in the Breast | American Cancer Society ». https://www.cancer.org/cancer/breast-cancer/non-cancerous-breastconditions/fibrosis-and-simple-cysts-in-the-breast.html, date de consultation, mai 29, 2021.
- [13] « Adenosis of the Breast | Sclerosing Adenosis ». https://www.cancer.org/cancer/breast-cancer/non-cancerous-breastconditions/adenosis-of-the-breast.html, date de consultation, mai 29, 2021.
- [14] « Qu'est-ce que le cancer du sein ? Société canadienne du cancer », *www.cancer.ca*. https://www.cancer.ca:443/fr-ca/cancer-information/cancertype/breast/breast-cancer/?region=on, date de consultation, mai 29, 2021.
- [15] C. Colin-Cassin, « Activité PPARγ-indépendante des ligands de PPARγ : une piste pour le traitement des cancers du sein ? », thèse de doctorat en Sciences de la Vie et de la Santé, Universite De Lorraine, France, 2013.
- [16] « Everything You Need to Know About Breast Cancer », *Healthline*, mai 03, 2021. https://www.healthline.com/health/breast-cancer, date de consultation, mai 29, 2021.
- [17] M. Geffroy, « Traitement chirurgical des recidives mammaires apres traitement conservateur initial du cancer du sein », thèse de doctorat en Medecine, Université Henri Poincaré, Nancy 1, France, 2010.
- [18] J. Passildas, « Les cancers du sein agressifs : conséquences de la ménopause chimio-induite chez les femmes jeunes atteintes d'un cancer du sein non métastatique et facteurs pronostiques de la rechute du cancer du sein triple négatif », thèse de doctorat en Biologie Santé, l'Université Clermont Auvergne, France, 2019.
- [19] « Types of Breast Cancer | Different Breast Cancer Types ». https://www.cancer.org/cancer/breast-cancer/understanding-a-breast-cancerdiagnosis/types-of-breast-cancer.html, date de consultation, mai 29, 2021.
- [20] « Ductal Carcinoma in Situ (DCIS) ». https://www.cancer.org/cancer/breastcancer/understanding-a-breast-cancer-diagnosis/types-of-breastcancer/dcis.htm, date de consultation, mai 29, 2021.
- [21] « Breast Cancer : Causes, Stage, Diagnosis & Treatment », *Cleveland Clinic*. https://my.clevelandclinic.org/health/diseases/3986-breast-cancer, date de consultation, mai 29, 2021.
- [22] CEA, « L'imagerie médicale », *CEA/Médiathèque*, mars 03, 2017. https://www.cea.fr/multimedia/Pages/editions/livrets-thematiques/imageriemedicale.aspx, date de consultation, mai 30, 2021.
- [23] « Mammogram Basics | How Does A Mammogram Work ? » https://www.cancer.org/cancer/breast-cancer/screening-tests-and-earlydetection/mammograms/mammogram-basics.html, date de consultation, mai 30, 2021.
- [24] P. A. Merkkola-von Schantz, T. A. Jahkola, L. A. Krogerus, K. S. Hukkinen, et S. MC. Kauhanen, « Should we routinely analyze reduction mammaplasty specimens ? », *Journal of Plastic, Reconstructive & Aesthetic Surgery*, vol. 70, nº 2, p. 196-202, févr. 2017.
- [25] P. S. P. S. is a breast cancer survivor L. about our editorial process P. Stephan, « Using MRI for Breast Cancer Diagnosis and Screening », *Verywell Health*. https://www.verywellhealth.com/using-mri-for-breast-cancer-diagnosis-andscreening-430311, date de consultation, mai 29, 2021.
- [26] A. M. Wallace, C. Comstock, C. K. Hoh, et D. R. Vera, « Breast imaging: a surgeon's prospective », *Nuclear Medicine and Biology*, vol. 32, nº 7, p. 781-792, oct. 2005.
- [27] « MRI breast cancer detection », *Breast Cancer - Moose and Doc*, mai 08, 2019. https://breast-cancer.ca/mridets/, date de consultation, mai 30, 2021.
- [28] « Intelligence artificielle et santé », *Inserm - La science pour la santé*. https://www.inserm.fr/information-en-sante/dossiers-information/intelligenceartificielle-et-sante, date de consultation, mai 29, 2021.
- [29] « Introduction to AI Course », *Intel*. https://www.intel.com/content/www/us/en/develop/training/course-artificialintelligence.html, date de consultation, mai 29, 2021.
- [30] « What is Artificial Intelligence (AI) ? », mai 10, 2021. https://www.ibm.com/cloud/learn/what-is-artificial-intelligence, date de consultation, juin 23, 2021.
- [31] R. E. Neapolitan et X. Jiang, *Artificial Intelligence : With an Introduction to Machine Learning*, 2<sup>e</sup> éd. Chapman and Hall/CRC, Florida, 2018.
- [32] « The History of Artificial Intelligence », *Science in the News*, août 28, 2017. https://sitn.hms.harvard.edu/flash/2017/history-artificial-intelligence/
- [33] J. McCarthy, « WHAT IS ARTIFICIAL INTELLIGENCE ? », p. 14, 1998.
- [34] « What is Artificial Intelligence (AI) ? », https://www.ibm.com/cloud/learn/whatis-artificial-intelligence, date de consultation, juin 09, 2021.
- [35] F. Chollet, *Deep learning with Python*, Manning Publications Co, Shelter Island, New York, 2018.
- [36] C. Hardy, « Contribution au développement de l'apprentissage profond dans les systèmes distribués », thèse de doctorat en informatique, L'universite De Rennes 1, France, 2019.
- [37] A. Dey, « Machine Learning Algorithms: A Review », International Journal of Computer Science and Information Technologies, vol. 7 n°3, p. 6, 2016.
- [38] Stuart Russell, Peter Norvig, « Artificial Intelligence A Modern Approach », Pearson ; 3rd edition, New Jersey, USA, 2009.
- [39] M. Mohammed, M. B. Khan, et E. B. M. Bashier, *Machine learning: algorithms and applications*. CRC Press, Taylor & Francis Group, Boca Raton, FL, 2017.
- [40] G. Burel, « Reseaux De Neurones En Traitement D'images Des Modèles théoriques aux Applications Industrielles - », thèse de doctorat en électronique, Université de Bretagne occidentale, Brest, France, 1991.
- [41] « Neural **Networks** The History ». https://cs.stanford.edu/people/eroberts/courses/soco/projects/neuralnetworks/History/history1.html, date de consultation Juin, 2021.
- [42] Djeriri, Youcef. (2017). Les Réseaux de Neurones Artificiels.
- [43] L. V. Fausett, *Fundamentals of neural networks : architectures, algorithms, and applications*. Englewood Cliffs, NJ : Prentice-Hall, 1994.
- [44] S. S. Haykin, *Neural networks and learning machines*, 3rd ed: Prentice Hall, New York, 2009.
- [45] A. Zayegh et N. Al Bassam, « Neural Network Principles and Applications », in *Digital Systems*, V. Asadpour, Éd. IntechOpen, 2018.
- [46] J. Heaton, *Deep learning and neural networks*. St. Louis, MO : Heaton Research, Inc, St. Louis, MO, USA, 2015.
- [47] N. Kapoor, « Loss Functions -when to use which one », *Medium*, nov. 20, 2020. https://towardsdatascience.com/loss-functions-when-to-use-which-one-718ebad36e0, date de consultation, juin 23, 2021.
- [48] Musstafa, « Optimizers in Deep Learning », *Medium*, mars 28, 2021. https://medium.com/mlearning-ai/optimizers-in-deep-learning-7bf81fed78a0, date de consultation, juin 23, 2021.
- [49] « Architecture des réseaux de neurones : Réseaux de neurones artificiels classiques (2/3) ! - Intelligence mécanique ». https://scilogs.fr/intelligencemecanique/architecture-des-reseaux-de-neurones-reseaux-de-neuronesartificiels-classiques-2-3/, date de consultation, juin 23, 2021.
- [50] G. L. Team, « Types of Neural Networks and Definition of Neural Network », *GreatLearning Blog : Free Resources what Matters to shape your Career !* avr. 29, 2020. https://www.mygreatlearning.com/blog/types-of-neural-networks/, date de consultation, juin 24, 2021.
- [51] N. Monyr, A. Abdallaoui, A. E. Hmaidi, et M. Berrada, « Etude de la variation saisonnière des paramètres physico- chimiques des sédiments superficiels de la retenue du barrage Sidi Chahed (Meknès, Maroc) : approche par carte autoorganisatrice SOM », *International Journal of Innovative Research in Advanced Engineering*, vol. 3, nº 06, p. 13, 2016.
- [52] F. Piccialli, V. D. Somma, F. Giampaolo, S. Cuomo, et G. Fortino, « A survey on deep learning in medicine: Why, how and when? », *Information Fusion*, vol. 66, p. 111‑137, févr. 2021.
- [53] « Comprendre le deep learning 1/3 : Histoire », *Blog Clevy*, juill. 03, 2019. https://blog.clevy.io/nlp-et-ia/comprendre-le-deep-learning-1-3-histoire/, date de consultation, sept. 20, 2021.
- [54] « MNIST handwritten digit database, Yann LeCun, Corinna Cortes and Chris Burges ». http://yann.lecun.com/exdb/mnist/, date de consultation, septembre 22, 2021.
- [55] T. Tiwari, T. Tiwari, et S. Tiwari, « How Artificial Intelligence, Machine Learning and Deep Learning are Radically Different ? », *IJARCSSE*, vol. 8, nº 2, p. 1, mars 2018.
- [56] « Indexation d'images par le Deep Learning dans le Big Data | by Yassine Amraoui | Ouidou ». https://blog.ouidou.fr/indexation-dimages-par-le-deep-learning-dansle-big-data-292d3d7a019e, date de consultation, juin 23, 2021.
- [57] « Evaluating Deep Learning Models : The Confusion Matrix, Accuracy, Precision, and Recall - KDnuggets ». https://www.kdnuggets.com/2021/02/evaluating-deeplearning-models-confusion-matrix-accuracy-precision-recall.html, date de consultation, juin 23, 2021.
- [58] « Confusion Matrix for Machine Learning », *Analytics Vidhya*, avr. 17, 2020. https://www.analyticsvidhya.com/blog/2020/04/confusion-matrix-machinelearning/, date de consultation, juin 23, 2021.
- [59] T. Bezdan et N. Bačanin Džakula, « Convolutional Neural Network Layers and Architectures », in *Proceedings of the International Scientific Conference - Sinteza 2019*, Novi Sad, Serbia, 2019, p. 445‑451.
- [60] A. Ghosh, A. Sufian, F. Sultana, A. Chakrabarti, et D. De, « Fundamental Concepts of Convolutional Neural Network », in *Recent Trends and Advances in Artificial Intelligence and Internet of Things*, vol. 172, V. E. Balas, R. Kumar, et R. Srivastava, Éd. Cham : Springer International Publishing, 2020, p. 519‑567.
- [61] D. H. C. Pérez, « A practical approach to Convolutional Neural Networks », p. 70.
- [62] J.-G. Lee *et al.*, « Deep Learning in Medical Imaging : General Overview », *Korean J Radiol*, vol. 18, n<sup>o</sup> 4, p. 570‑584, 2017.
- [63] F. Sultana, A. Sufian, et P. Dutta, « Advancements in Image Classification using Convolutional Neural Network », in *2018 Fourth International Conference on Research in Computational Intelligence and Communication Networks (ICRCICN)*, Kolkata, India, nov. 2018, p. 122‑129.
- [64] « Lenet-5 | Lenet-5 Architecture | Introduction to Lenet-5 », *Analytics Vidhya*, mars 18, 2021. https://www.analyticsvidhya.com/blog/2021/03/the-architecture-oflenet-5/, date de consultation, juill. 27, 2021.
- [65] O. Russakovsky *et al.*, « ImageNet Large Scale Visual Recognition Challenge », *arXiv :1409.0575 [cs]*, janv. 2015, Consulté le : sept. 22, 2021. [En ligne]. Disponible sur : http://arxiv.org/abs/1409.0575
- [66] F. Piccialli, V. D. Somma, F. Giampaolo, S. Cuomo, et G. Fortino, « A survey on deep learning in medicine: Why, how and when? », *Information Fusion*, vol. 66, p. 111‑137, févr. 2021.
- [67] « #013 B CNN AlexNet », *Master Data Science*, nov. 10, 2018. http://datahacker.rs/deep-learning-alexnet-architecture/
- [68] K. Simonyan et A. Zisserman, « Very Deep Convolutional Networks for Large-Scale Image Recognition », *arXiv :1409.1556 [cs]*, avr. 2015, Consulté le : juill. 26, 2021.
- [69] « Implémentation étape par étape VGG16 dans Keras pour les débutants », *ICHI.PRO*. https://ichi.pro/fr/implementation-etape-par-etape-vgg16-dans-keraspour-les-debutants-184940327513708, date de consultation, septembre 20, 2021.
- [70] K. He, X. Zhang, S. Ren, et J. Sun, « Deep Residual Learning for Image Recognition », *arXiv:1512.03385 [cs]*, déc. 2015, date de consultation, juillet. 26, 2021.
- [71] R. Girshick, J. Donahue, T. Darrell, et J. Malik, « Rich feature hierarchies for accurate object detection and semantic segmentation », *arXiv:1311.2524 [cs]*, oct. 2014, , date de consultation, juillet. 26, 2021.
- [72] R. Girshick, « Fast R-CNN », *arXiv:1504.08083 [cs]*, sept. 2015, Consulté le: juill. 26
- [73] S. Ren, K. He, R. Girshick, et J. Sun, « Faster R-CNN: Towards Real-Time Object Detection with Region Proposal Networks », *arXiv:1506.01497 [cs]*, janv. 2016, , date de consultation, juillet. 26, 2021.
- [74] K. He, G. Gkioxari, P. Dollár, et R. Girshick, « Mask R-CNN », *arXiv:1703.06870 [cs]*, janv. 2018, date de consultation, juillet. 26, 2021.
- [75] « 13.8. Region-based CNNs (R-CNNs) Dive into Deep Learning 0.17.0 documentation ». https://d2l.ai/chapter\_computer-vision/rcnn.html#fast-r-cnn
- [76] J. Redmon, S. Divvala, R. Girshick, et A. Farhadi, « You Only Look Once: Unified, Real-Time Object Detection », *arXiv:1506.02640 [cs]*, mai 2016, date de consultation, juillet. 26, 2021.
- [77] S.-H. Tsang, « Review: DeepMask (Instance Segmentation) », *Medium*, mars 20, 2019. https://towardsdatascience.com/review-deepmask-instance-segmentation-30327a072339, date de consultation, juillet. 26, 2021).
- [78] M. A. Wani, F. A. Bhat, S. Afzal, et A. I. Khan, « Basics of Supervised Deep Learning », in *Advances in Deep Learning*, vol. 57, p. 13‑29, Singapore, 2020
- [79] J. Moolayil, *Learn Keras for Deep Neural Networks : A Fast-Track Approach to Modern Deep Learning with Python*. Berkeley, CA, 2019
- [80] Z. Zhu *et al.*, « Deep learning analysis of breast MRIs for prediction of occult invasive disease in ductal carcinoma in situ », *Computers in Biology and Medicine*, vol. 115, p. 103498, déc. 2019.
- [81] A. H. Yurttakal, H. Erbay, T. İkizceli, et S. Karaçavuş, « Detection of breast cancer via deep convolution neural networks using MRI images », *Multimed Tools Appl*, vol. 79, nº 21-22, p. 15555-15573, juin 2020.
- [82] « Anaconda | Individual Edition », *Anaconda*. https://www.anaconda.com/products/individual, date de consultation, aout 2021
- [83] « Home Spyder IDE ». https://www.spyder-ide.org/, date de consultation, août 2021.
- [84] « What is Google Colab ? », *Education Ecosystem Blog*, janv. 15, 2021. https://blog.education-ecosystem.com/what-is-google-colab/, date de consultation, août 2021.
- [85] A. Dutta et A. Zisserman, « The VIA Annotation Software for Images, Audio and Video », in *Proceedings of the 27th ACM International Conference on Multimedia*, Nice France, oct. 2019, p. 2276‑2279.
- [86] « Tensorflow Definition | DeepAI ». https://deepai.org/machine-learning-glossaryand-terms/tensorflow, date de consultation août 2021
- [87] « Keras », *DeepAI*, mai 17, 2019. https://deepai.org/machine-learning-glossaryand-terms/keras, date de consultation, mars 2021
- [88] « imutils · PyPI ». https://pypi.org/project/imutils/.
- [89] « OpenCV : Introduction to OpenCV-Python Tutorials ». https://docs.opencv.org/4.5.2/d0/de3/tutorial\_py\_intro.html, date de consultation, août 2021
- [90] « What is NumPy ? NumPy v1.21 Manual ». https://numpy.org/doc/stable/user/whatisnumpy.html, date de consultation, août 2021.
- [91] « Matplotlib: Python plotting Matplotlib 3.4.3 documentation ». https://matplotlib.org/, date de consultation, août 2021.
- [92] « scikit-learn: machine learning in Python scikit-learn 0.24.2 documentation ». https://scikit-learn.org/stable/, date de consultation, août 2021.

[93] TCIA. IRM data : https://wiki.cancerimagingarchive.net/display/Public/BREAST-DIAGNOSIS, date de consultation, juin 2021.

[94] I. Cherifi: Apport de l'intelligence artificielle dans la détection connexionniste du cancer du sein, mémoire de master en électronique, université de Blida 1, 2020.